Министерство образования и науки Российской Федерации Федеральное агентство по образованию Южно-Уральский государственный университет Филиал в г. Златоусте Кафедра «Техническая механика»

# **Методические указания и задания для расчетно-графических работ по сопротивлению материалов**

Челябинск Издательство ЮУрГУ 2004

## **УКАЗАНИЯ ПО ВЫПОЛНЕНИЮ РАСЧЕТНО-ГРАФИЧЕСКИХ ЗАДАНИЙ**.

Студенты механических специальностей выполняют в течение учебного года четыре домашних расчетно-графических задания:

#### **I семестр**

№ 1 «Анализ внутренних силовых факторов в стержневых системах»,

№ 2 «Расчеты на прочность и на жесткость при простых видах нагружения»;

#### **II семестр**

№ 3 «Расчет статически неопределимых систем при упругих и упругопластических деформациях»,

 $\mathbb{N}_2$  4 «Анализ напряженного состояния и расчеты бруса на прочность при сложном сопротивлении».

Объем каждого задания устанавливается календарным планом на текущий учебный год.

1. Задачи из расчетно-графических заданий следует выполнять лишь после того, как полностью изучен соответствующий материал курса. Если основные положения теории усвоены слабо и примеры, разобранные на практических занятиях, или в учебнике, не проработаны, при решении задач могут возникнуть затруднения.

Задания должны выполняться самостоятельно. Нарушение этого требования всегда обнаруживается во время защиты студентом домашнего задания или во время экзамена.

2. Исходные данные к задачам, включенным в домашние расчетнографические задания, выбираются студентом согласно индивидуальному варианту. Вариант определяется четырехзначным числом, первая цифра которого - индекс факультета и группы (указывается преподавателем), а последующие три цифры совпадают с номером зачетной книжки или студенческого билета (используются только три цифры из номера, год поступления в институт и первая цифра - в случае четырехзначного порядкового номера - не учитываются).

Например, вариантом студента, имеющего зачетную книжку с номером 75233 (здесь 75 - год поступления студента в институт), если первая цифра, указанная преподавателем, например, 4, является число 4233; вариантом студента, имеющего номер зачетной книжки 132875 (здесь 75 - год поступления в институт), будет число 9328 (первая цифра 9 указана преподавателем).

Согласно варианту могут быть выбраны исходные данные ко всем задачам. Например, при варианте 9328 для задачи 1 необходимо взять из табл. 1 в соответствии с рис.1 следующие данные:

первая цифра - 9:  $P_1/q$ ] = -2,5; вторая цифра - 3:  $a/l = 2, 0, P_2/ql = 1;$ третья цифра - 2: b/l = 2,5,  $P_3$  / ql = 1,5; четвертая цифра - 8: схема № 3,  $q_1/q = -2$ ,  $q_2/q = -2$ . Аналогично выбираются данные ко всем задачам.

## **Задачи, выполненные по исходным данным, не соответствующим индивидуальному варианту студента, не принимаются.**

Исходные данные к каждой задаче удобно записывать в виде таблицы. Например, таблица исходных данных к задаче 1 варианта 9328 будет иметь следующий вид:

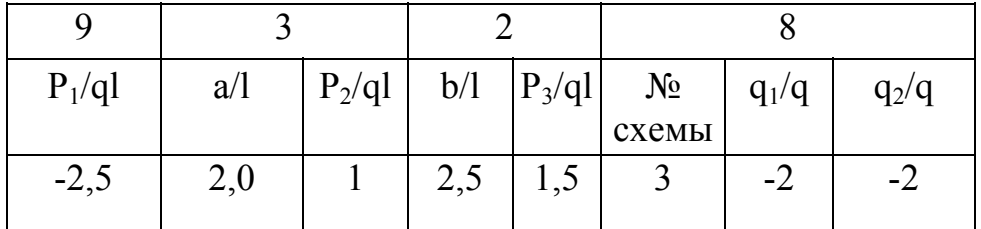

3. Задание должно быть оформлено на стандартных листах писчей бумаги размером 210×297 (возможно использование линованной в клетку или миллиметровой бумаги) и сброшюровано в альбом с обложкой из плотной бумаги.

На обложке должно быть написано чертежным шрифтом Южно-Уральский государственный университет, кафедра «Техническая механика», наименование расчетно-графического задания и его порядковый номер. Выполнил: фамилия и инициалы студента (вариант), номер группы, проверил: фамилия и инициалы преподавателя, Златоуст, текущий календарный год (пример оформления титульного листа расчетно-графического задания приведен в Приложении).

Текстовую часть задания, схемы и эпюры необходимо выполнять на одной стороне каждого листа с оставлением полей: левого - шириной 20-30 мм (для подшивки), остальных 5-10 мм.

В начале каждой задачи должны быть приведены: фамилия и инициалы студента (индекс факультета и группы); номер задачи; краткий текст условия и перечень искомых величин; аккуратный эскиз, определяющий условие задачи в соответствии с вариантом студента; таблица исходных данных и принятые параметры.

Далее следует текст решения и ответы на поставленные в задаче вопросы.

Схемы, чертежи и эпюры должны быть выполнены с соблюдением масштабных соотношений с применением чертежных инструментов. На схемах следует проставить как буквенные обозначения, так и значения размеров и нагрузок. На схемах не нужно указывать те размеры или нагрузки, которые согласно принятому варианту равны нулю.

4. Решение желательно выполнять в общем виде, подставляя числовые

значения лишь для окончательного ответа на поставленный в задаче вопрос. В тех случаях, когда такой путь становится громоздким, можно вводить промежуточные величины, которые используются затем для окончательного ответа.

Каждый ПУНКТ решения должен при необходимости содержать вспомогательные чертежи или эскизы, расчетную формулу в общем виде и выраженную через исходные данные или ранее введенные промежуточные величины, числовое повторение этой формулы (если задача решается в числах) и OTBeT.

В промежуточных и окончательных ответах необходимо проставлять размерность получаемых величин.

Окончательные результаты рекомендуется подчеркивать.

5. Во всех расчетах на прочность, на жесткость и на устойчивость допускается, как правило, отклонение от нормативных данных (нормативный коэффициент запаса прочности, допускаемое напряжение и т.п.) в пределах 5%.

Поэтому не следует проводить вычисления с большим числом значащих цифр; вычисления должны соответствовать необходимой и возможной (с точки зрения точности заданных исходных величин) точности.

В соответствии с этим все подобные расчеты могут выполняться с помощью 250-миллиметровой (логарифмической) счетной линейки, позволяющей просчитывать результаты с точностью до трех-четырех значащих цифр. Более высокой точности в расчетах на прочность нельзя достичь, поэтому большее число значащих цифр бесполезно.

Задания, оформленные с нарушением настоящих указаний или неаккуратно, не принимаются.

В Приложении даны также: рекомендуемая литература, примеры решения и оформления домашних заданий.

## **ЗАДАЧИ ДЛЯ РАСЧЕТНО-ГРАФИЧЕСКИХ ЗАДАНИЙ**

#### Задача 1

Консольный стержень (рис. 1) нагружен равномерно распределенными нагрузками интенсивностью  $q_1$  и  $q_2$  осевыми сосредоточенными силами  $P_1$ ,  $P_2$ ,  $P_3$ (величины сил заданы в долях gl).

Построить эпюру нормальной силы.

Данные взять из табл.1.

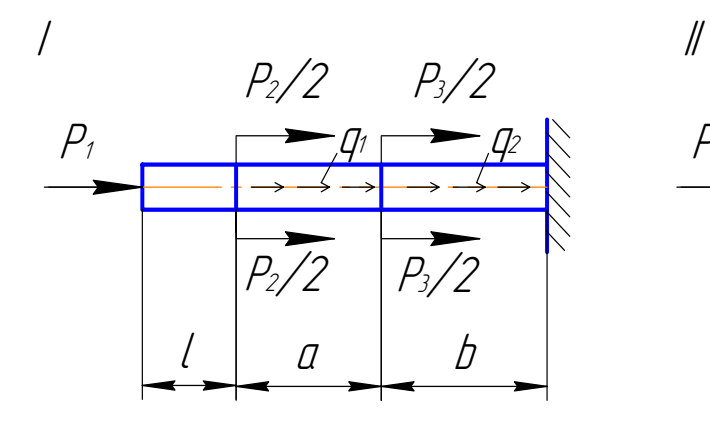

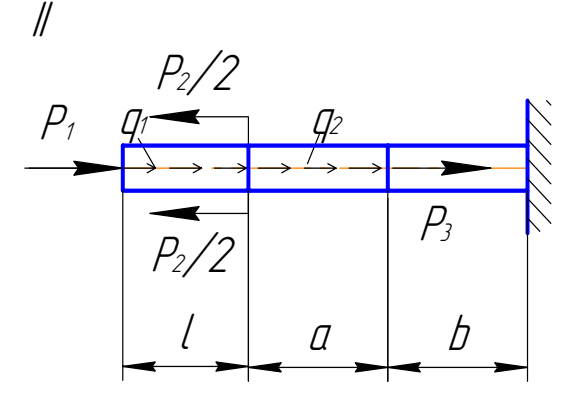

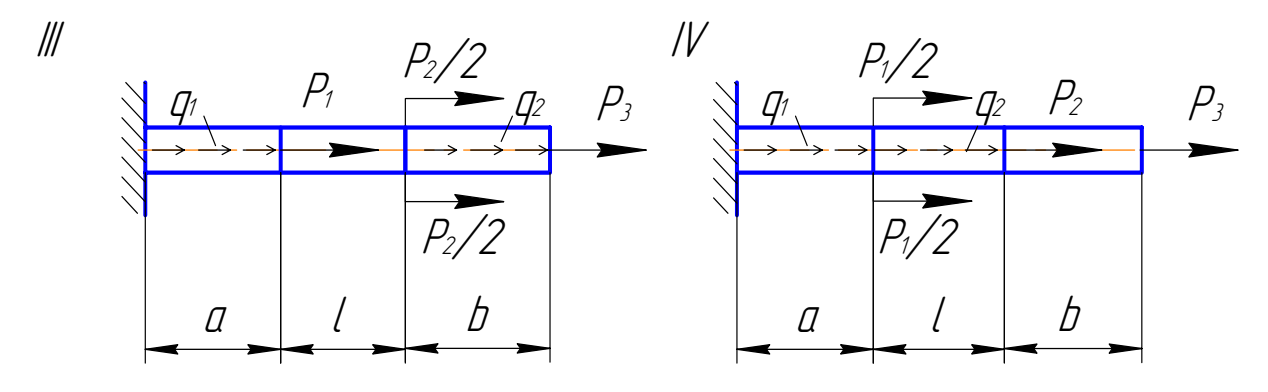

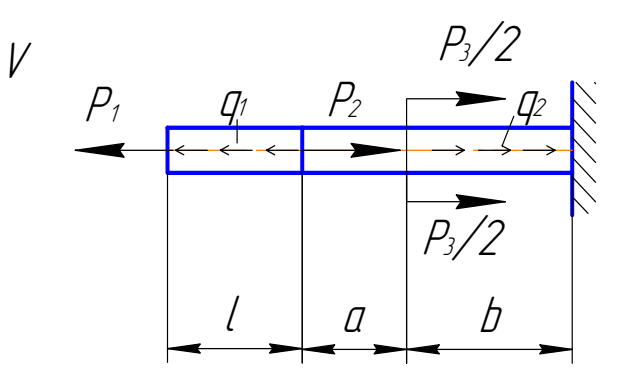

Рис. 1

Таблица 1\*

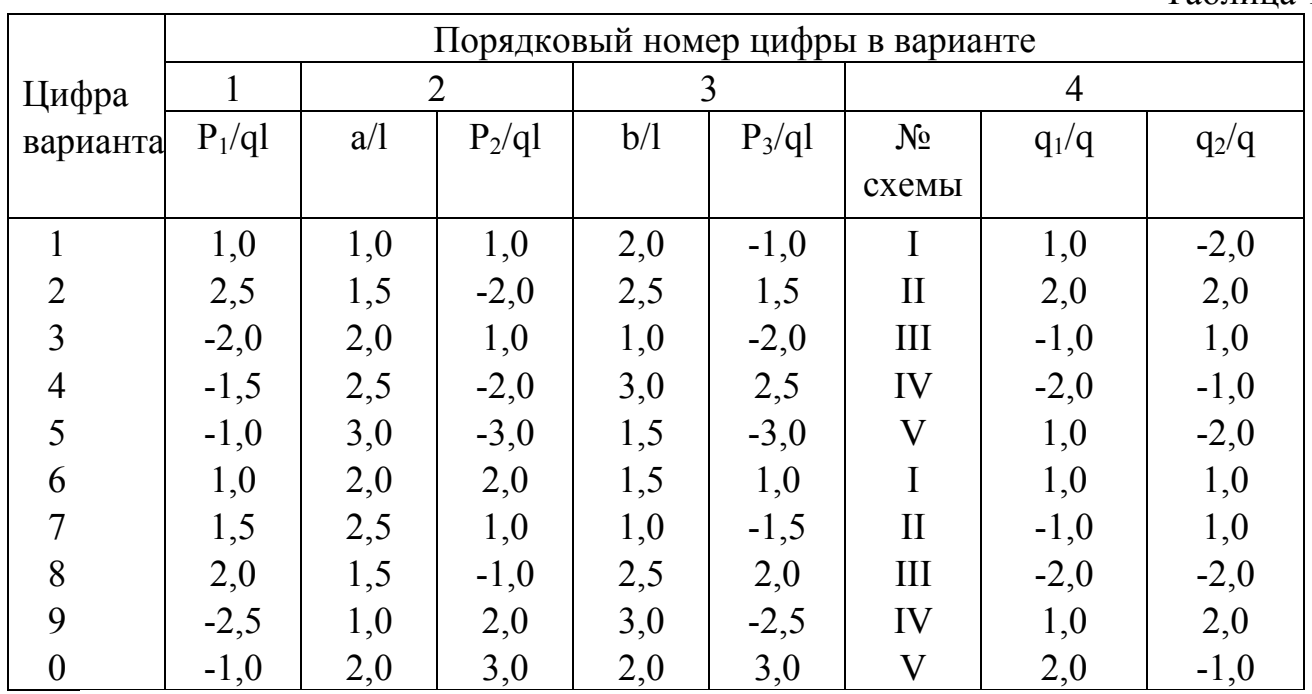

\* - здесь и в других таблицах знак минус показывает, что соответствующая нагрузка действует в направлении, противоположном указанному на рисунке.

### Задача 2

Брус (рис.2) нагружен равномерно распределенными и сосредоточенными  $M_1$ и М<sub>2</sub> скручивающими моментами (величины моментов заданы в долях ml, где m интенсивность распределенного момента).

Построить эпюру крутящего момента.

Данные взять из табл. 2.

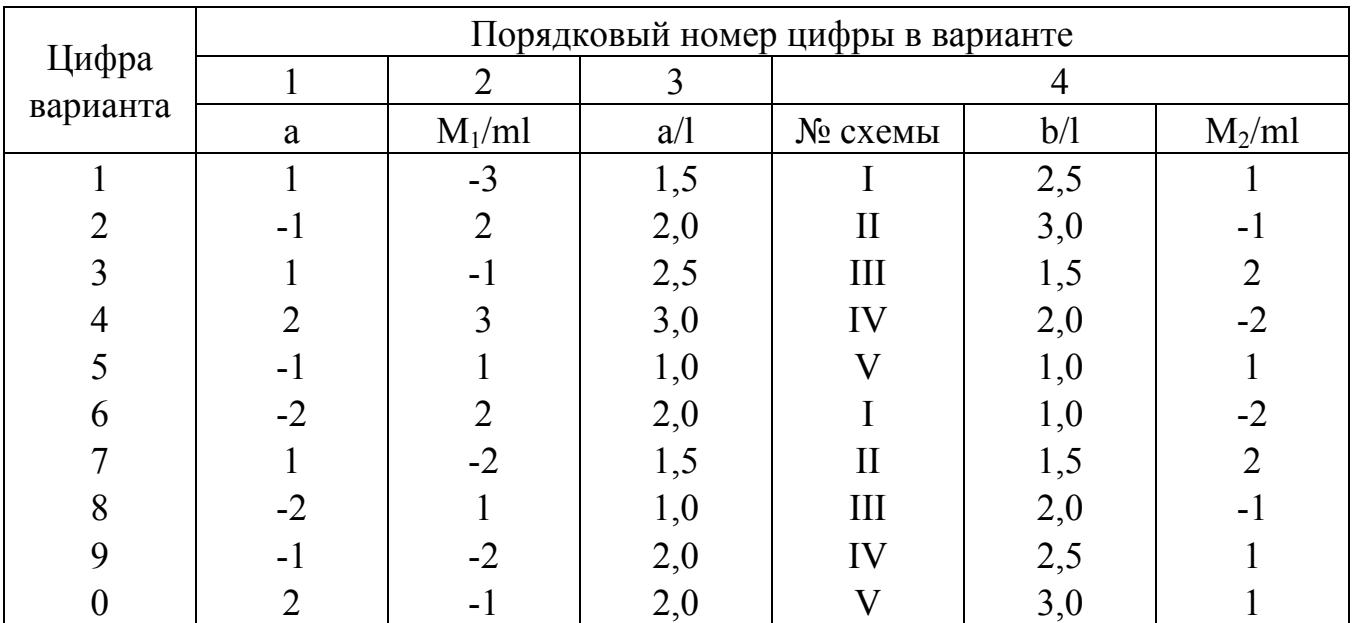

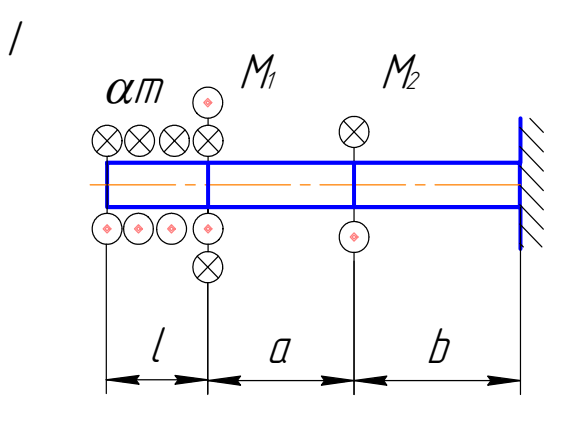

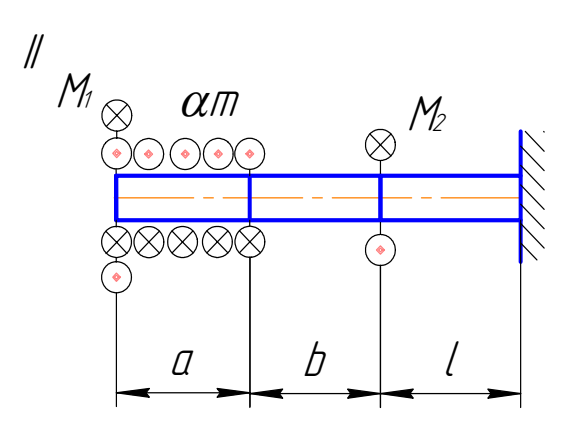

 $\frac{\partial}{\partial x^2}$ 

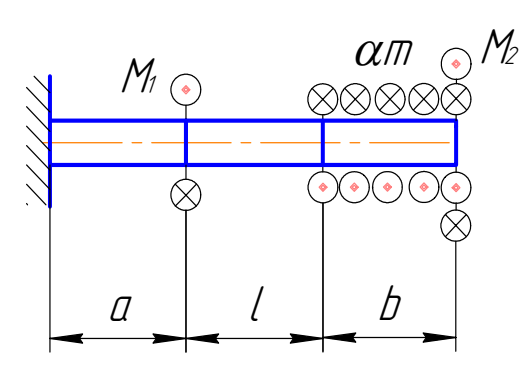

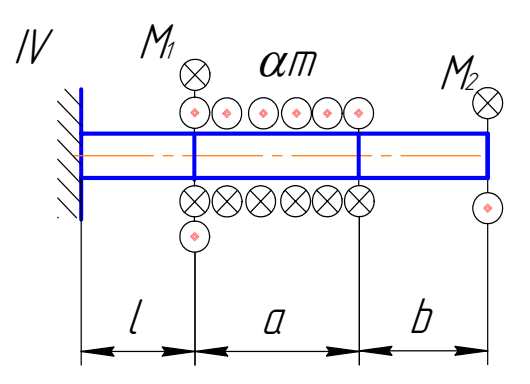

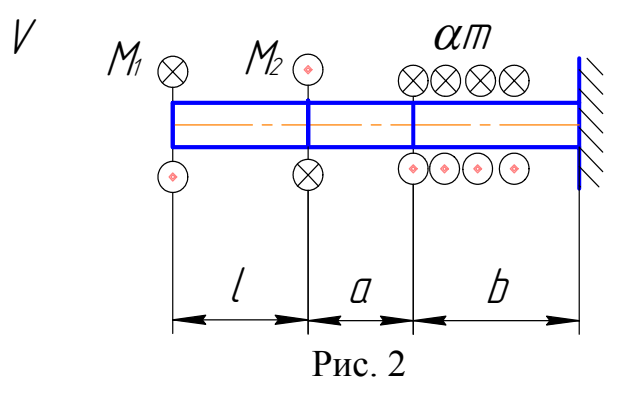

Для балки, изображенной на рис. 3 построить эпюры поперечной силы и изгибающего момента. Данные взять из табл. 3.

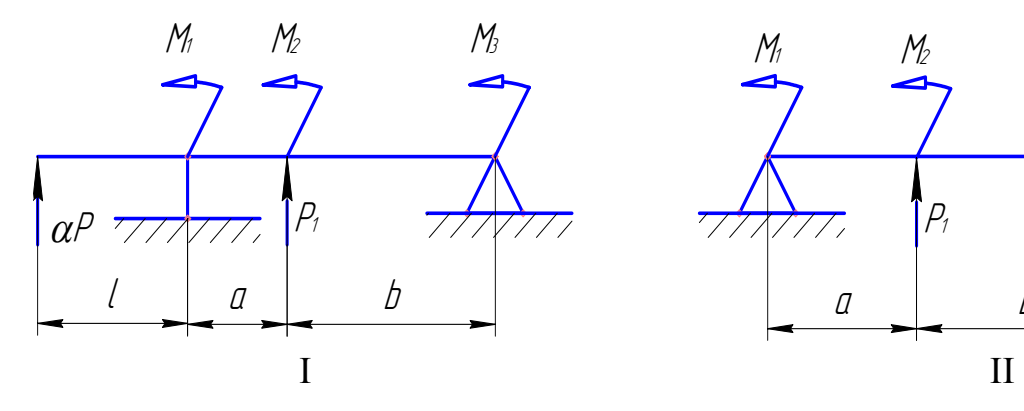

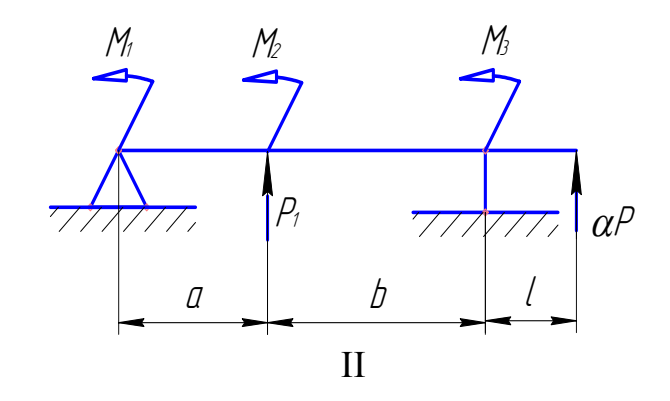

Рис. 3

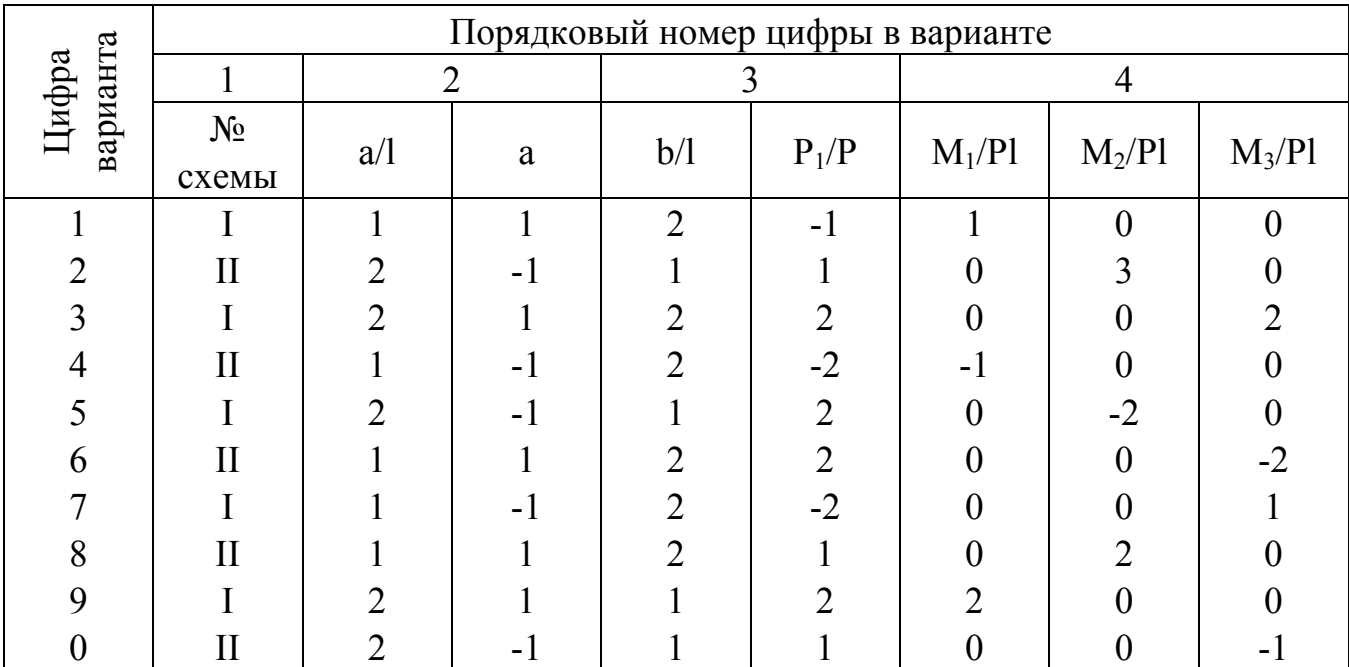

На симметричную балку (рис. 4) действует симметричная (а) и кососимметричная (б) нагрузки. Построить эпюры поперечной силы и изгибающего момента.

Данные взять из табл. 4.

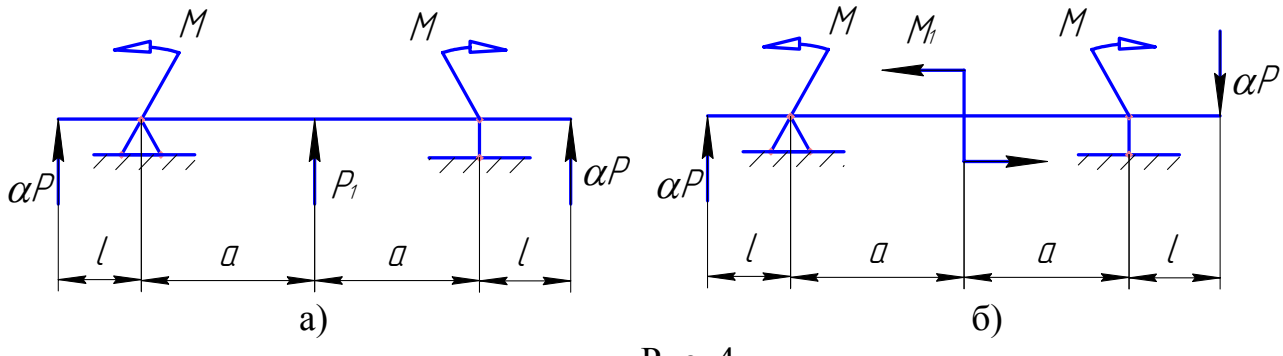

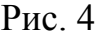

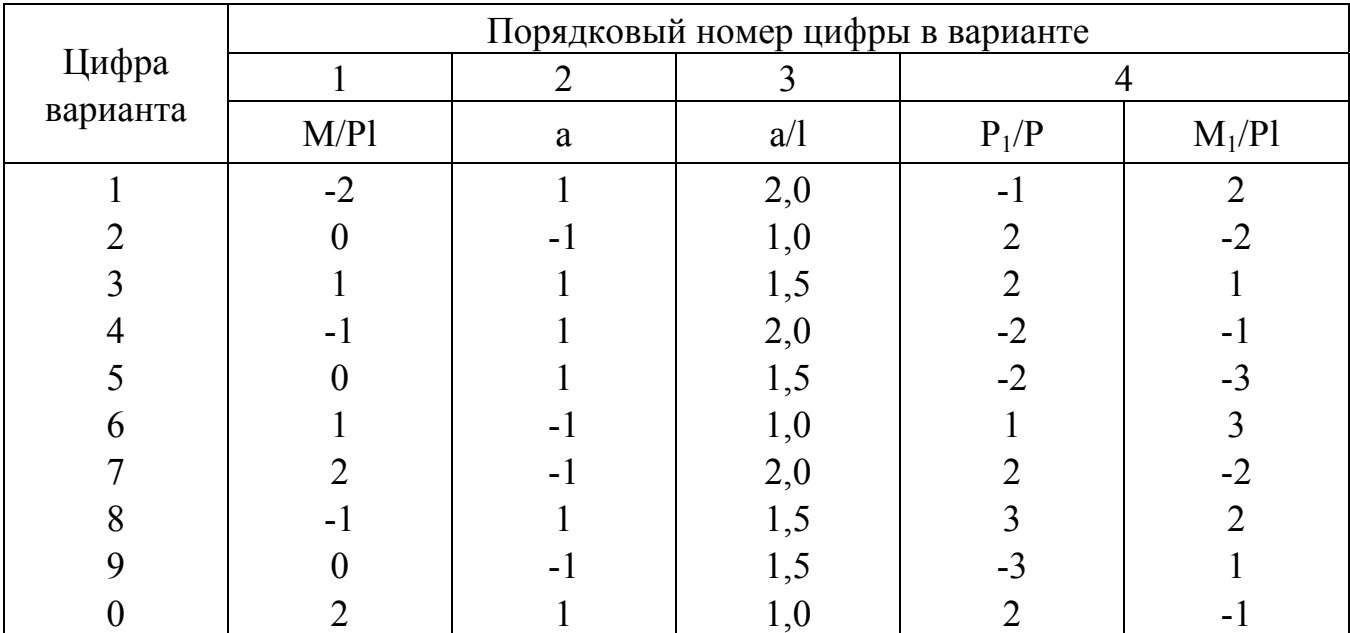

Для консольной балки, изображенной на рис. 5, построить эпюры поперечной силы и изгибающего момента.

Данные взять из табл. 5.

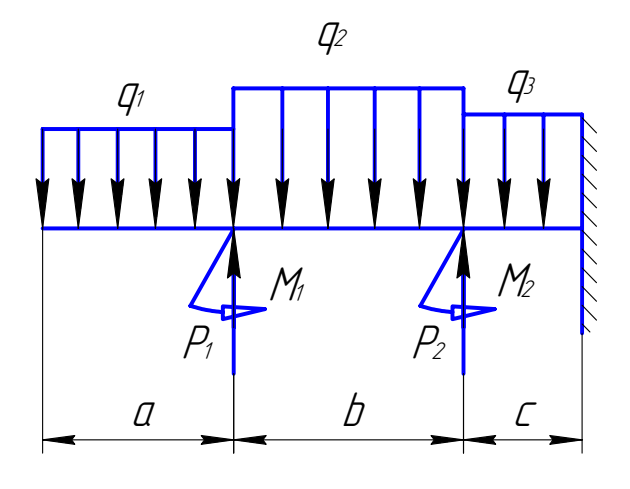

Рис. 5

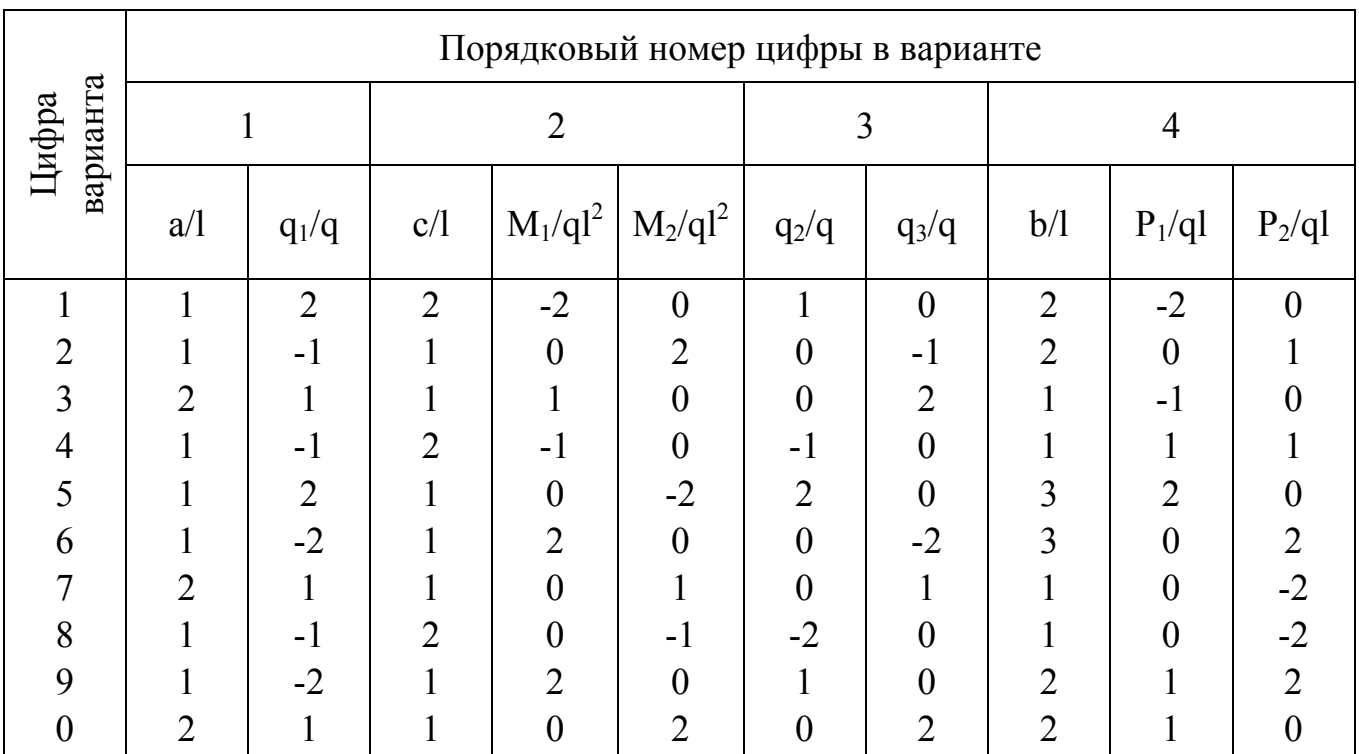

Для балки, изображенной на рис. 6, построить эпюры поперечной силы и изгибающего момента.

Данные взять из табл. 6.

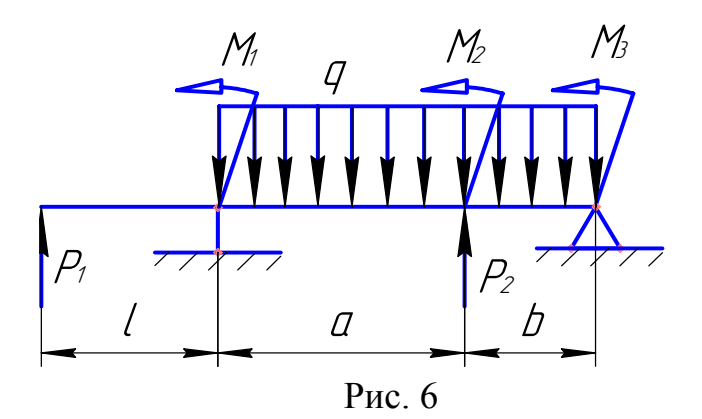

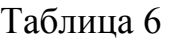

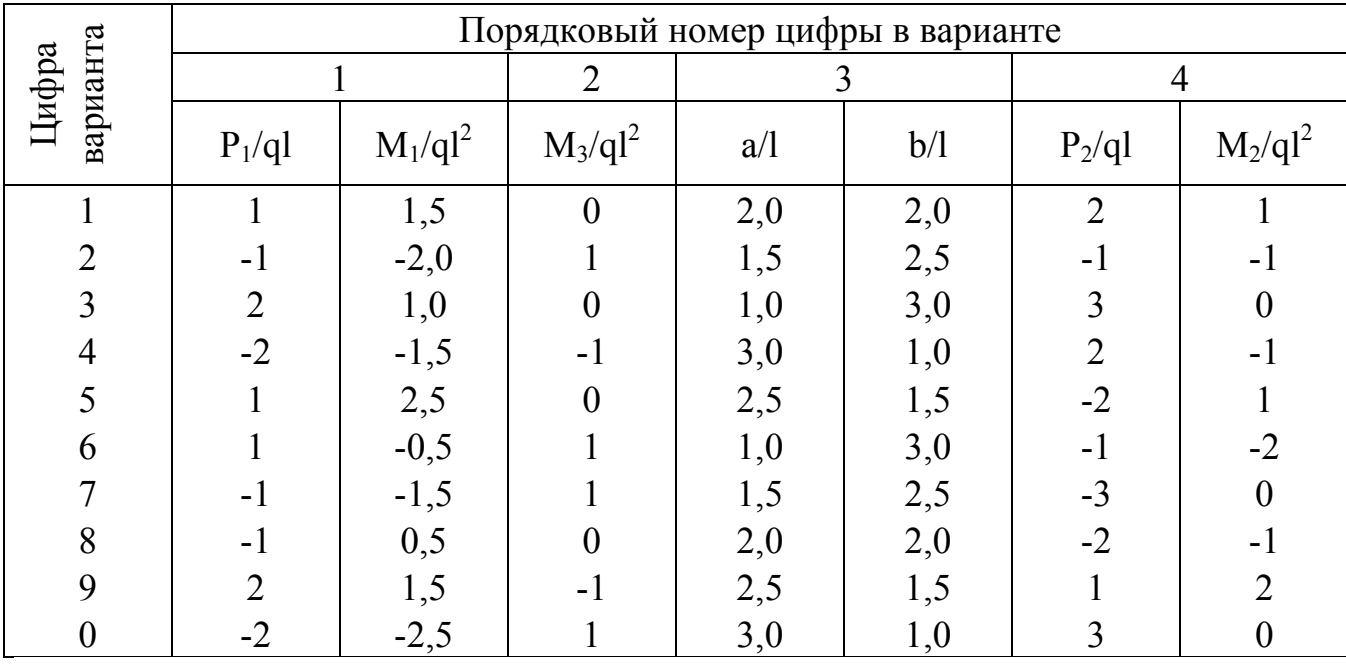

Для консольной балки, изображенной на рис. 7, построить эпюры поперечной силы и изгибающего момента.

Данные взять из табл. 7.

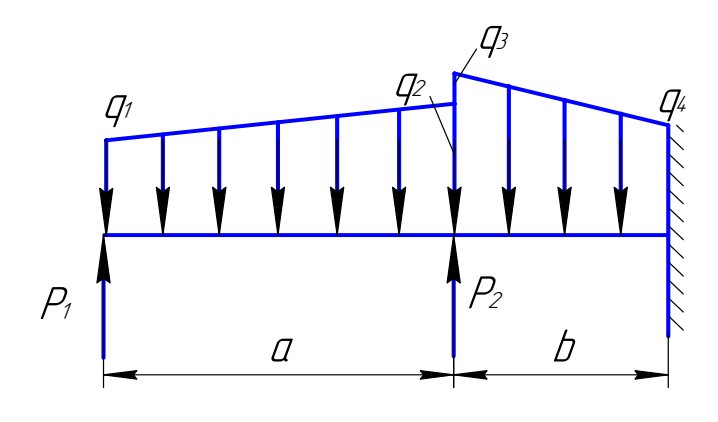

Рис. 7

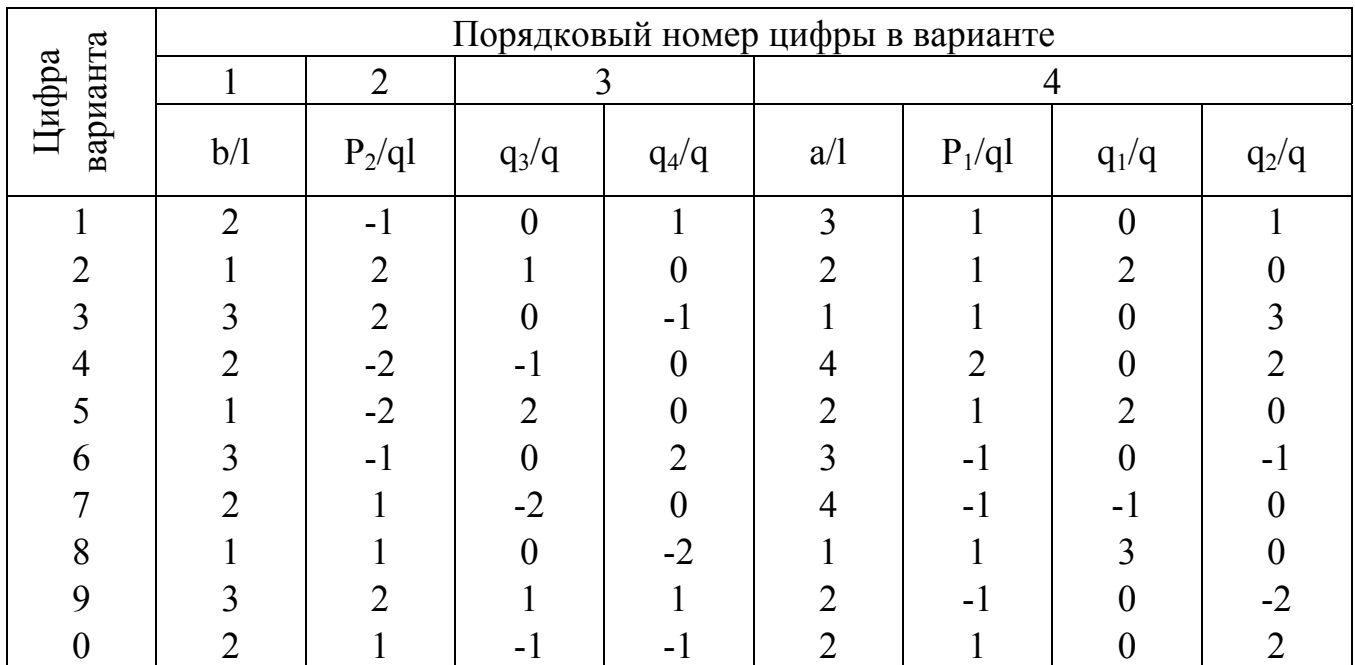

Для составной балки, изображенной на рис. 8, построить эпюры внутренних силовых факторов.

Данные взять из табл. 8.

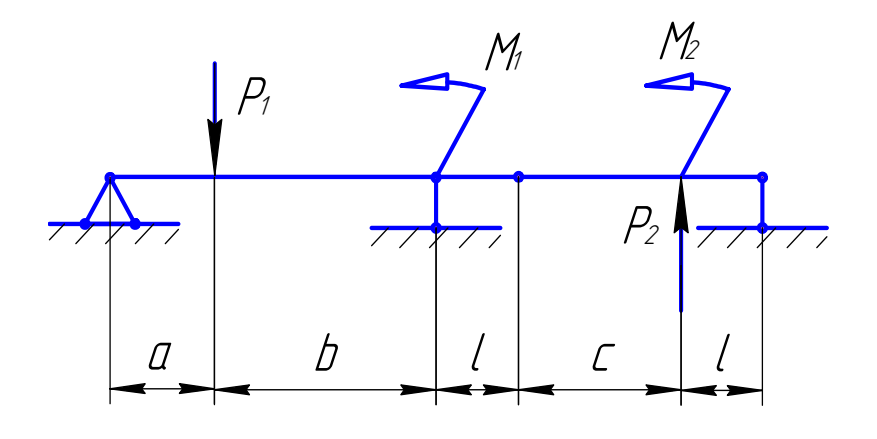

Рис. 8

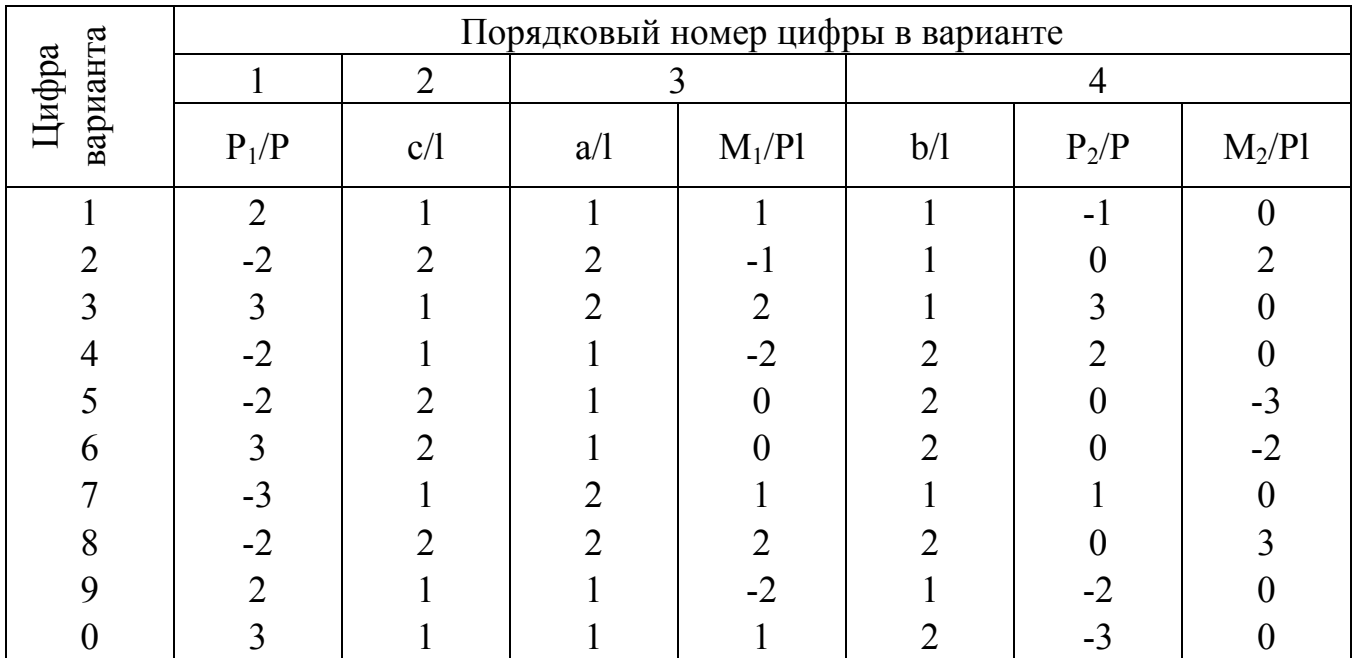

Для плоской консольной рамы (рис. 9) построить эпюры внутренних силовых факторов.

Данные взять из табл. 9.

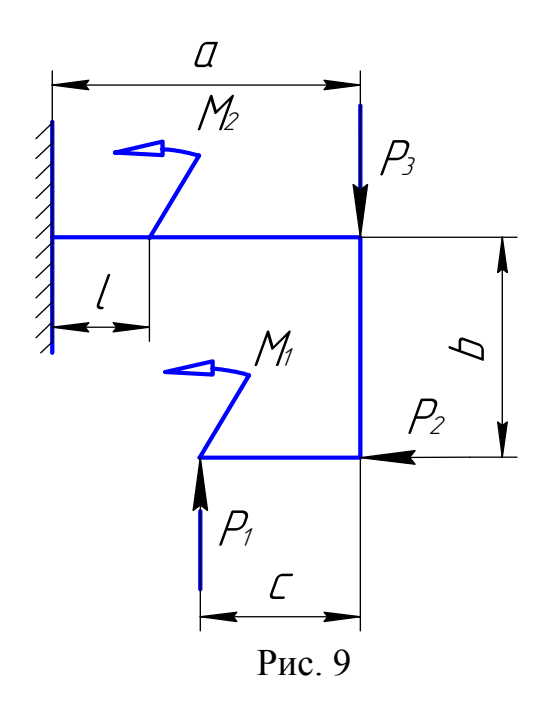

Таблица 9

|                   | Порядковый номер цифры в варианте |                |                             |                |          |                |                |                             |  |  |
|-------------------|-----------------------------------|----------------|-----------------------------|----------------|----------|----------------|----------------|-----------------------------|--|--|
|                   |                                   |                | 2                           |                |          | 4              |                |                             |  |  |
| варианта<br>Цифра | b/l                               | $M_2/P1$       | $P_2/P$                     | $P_1/P$        | $M_1/P1$ | a/l            | c/l            | $P_3/P$                     |  |  |
|                   | 1,0                               |                |                             |                | $\Omega$ | $\overline{2}$ |                |                             |  |  |
| $\overline{2}$    | 1,5                               | $-2$           |                             |                |          | 3              |                |                             |  |  |
|                   | 2,0                               | $\mathfrak{D}$ | $-2$                        |                |          | $\mathfrak{D}$ |                |                             |  |  |
| 4                 | 1,0                               |                | $-1$                        |                |          | $\mathcal{D}$  |                | $\mathcal{D}_{\mathcal{A}}$ |  |  |
|                   | 1,5                               | - 1            |                             | $\mathfrak{D}$ |          | 3              | 2              |                             |  |  |
| 6                 | 2,0                               | $\overline{2}$ | $-1$                        |                | $-2$     | $\mathfrak{D}$ |                |                             |  |  |
|                   | 2,0                               | $\overline{2}$ | $-2$                        | $-2$           |          | 3              |                | $-2$                        |  |  |
| 8                 | 1,5                               |                | $\mathcal{D}_{\mathcal{L}}$ |                | າ        | $\mathfrak{D}$ |                | $-2$                        |  |  |
| 9                 | 1,0                               |                |                             |                |          | $\mathfrak{D}$ |                |                             |  |  |
|                   | 1,0                               | $-2$           | - 1                         |                |          | 3              | $\overline{2}$ | - 1                         |  |  |

Для плоской консольной рамы (рис. 10) построить эпюры внутренних силовых факторов.

Данные взять из табл. 10, q=P/l.

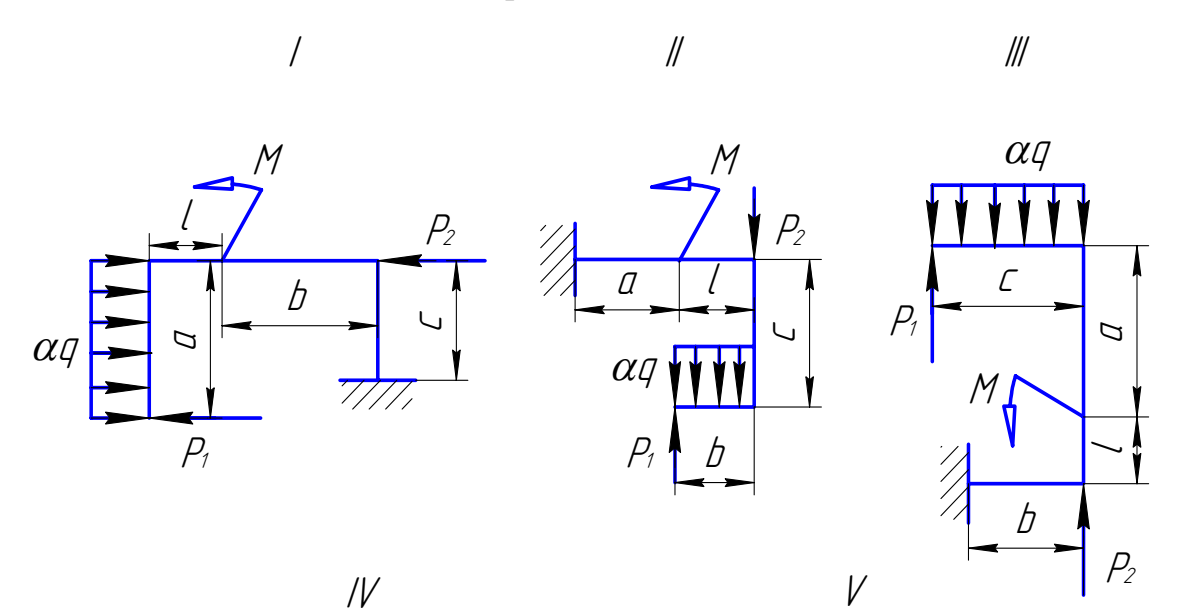

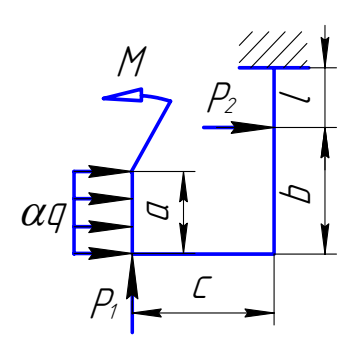

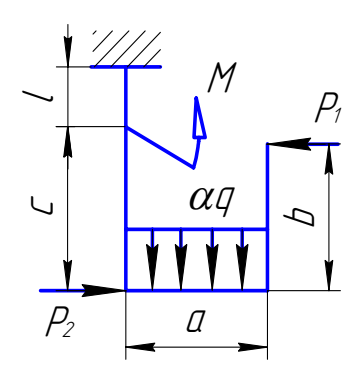

Рис. 10

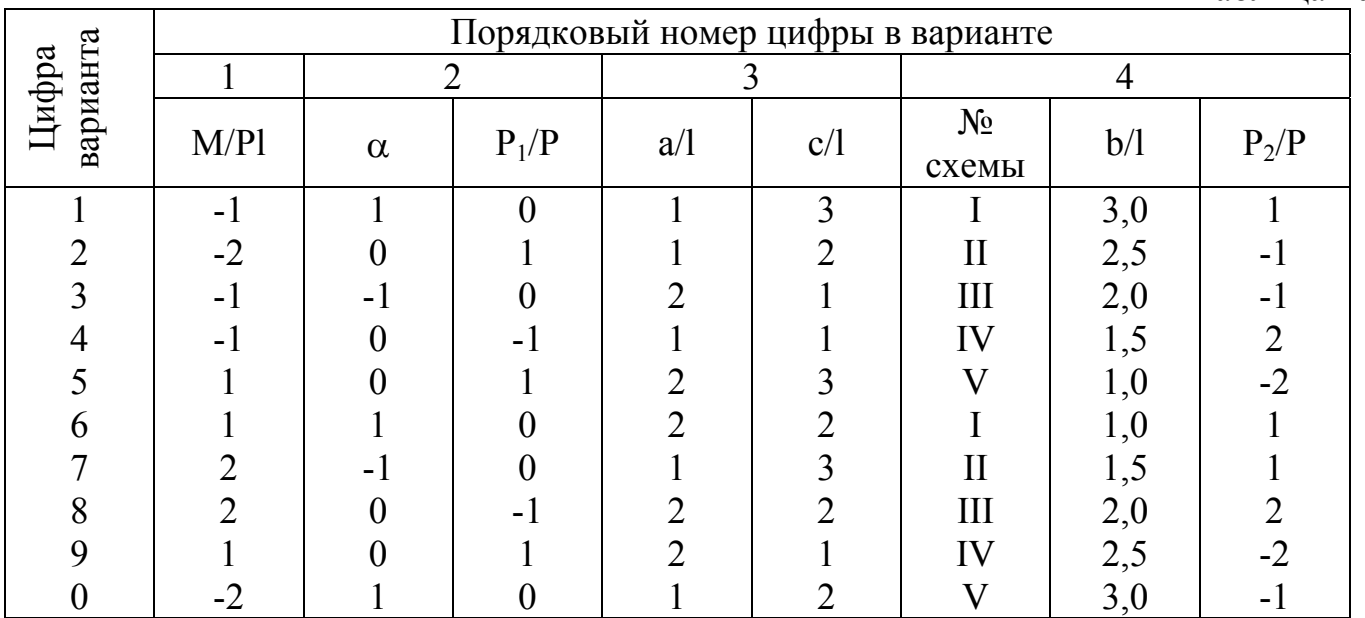

Для плоской рамы с шарнирными опорами (рис. 11) построить эпюры внутренних силовых факторов.

Данные взять из табл. 11.

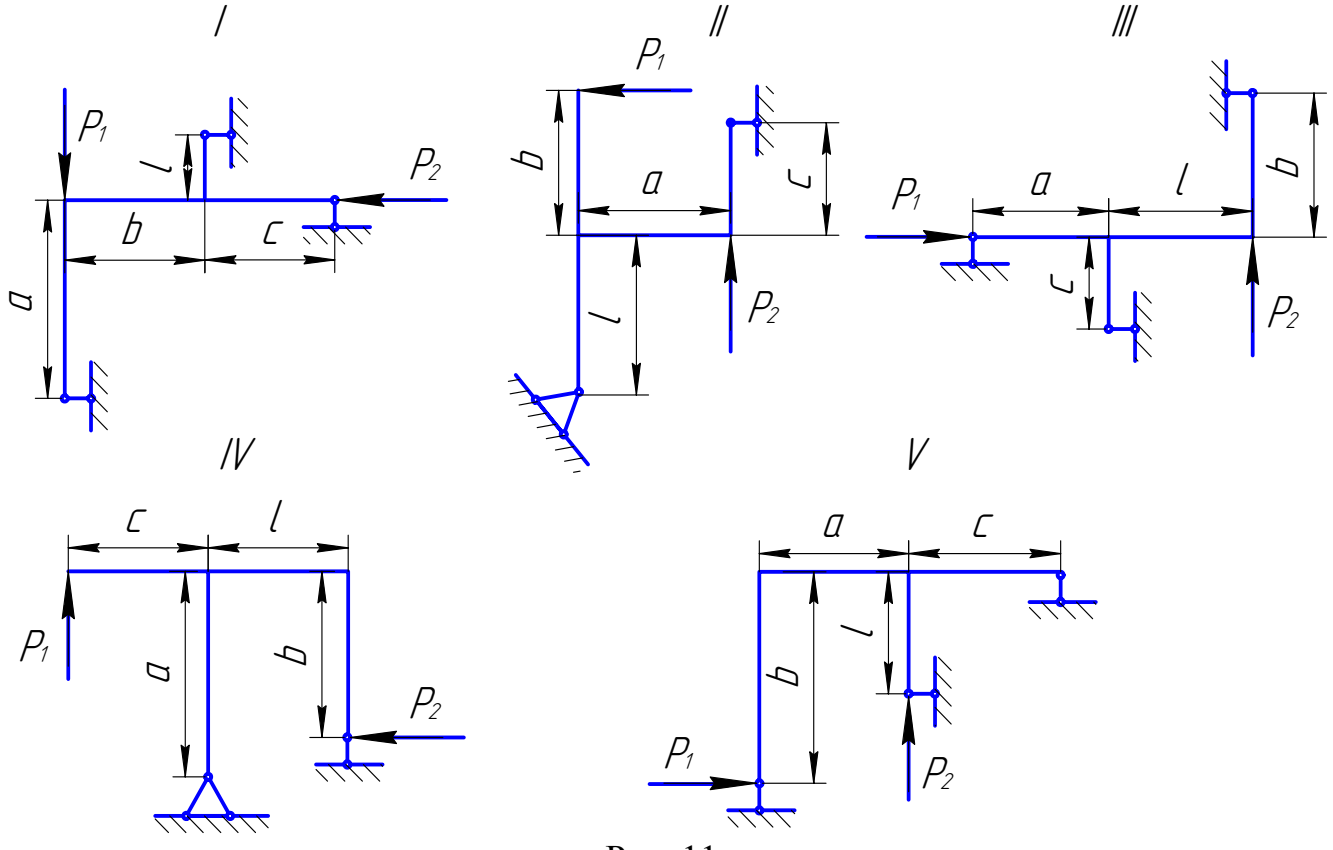

Рис. 11

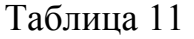

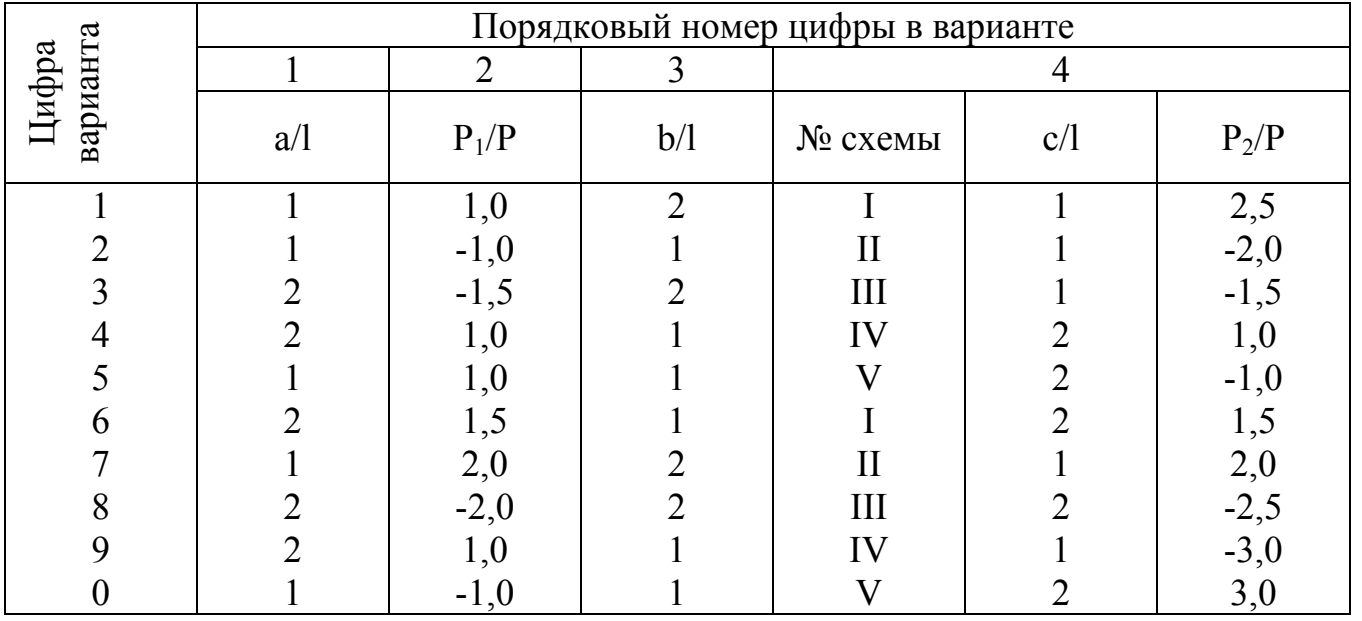

Найти усилия в шарнирах плоской замкнутой рамы (рис. 12) и построить эпюры внутренних силовых факторов.

Данные взять из табл. 12.

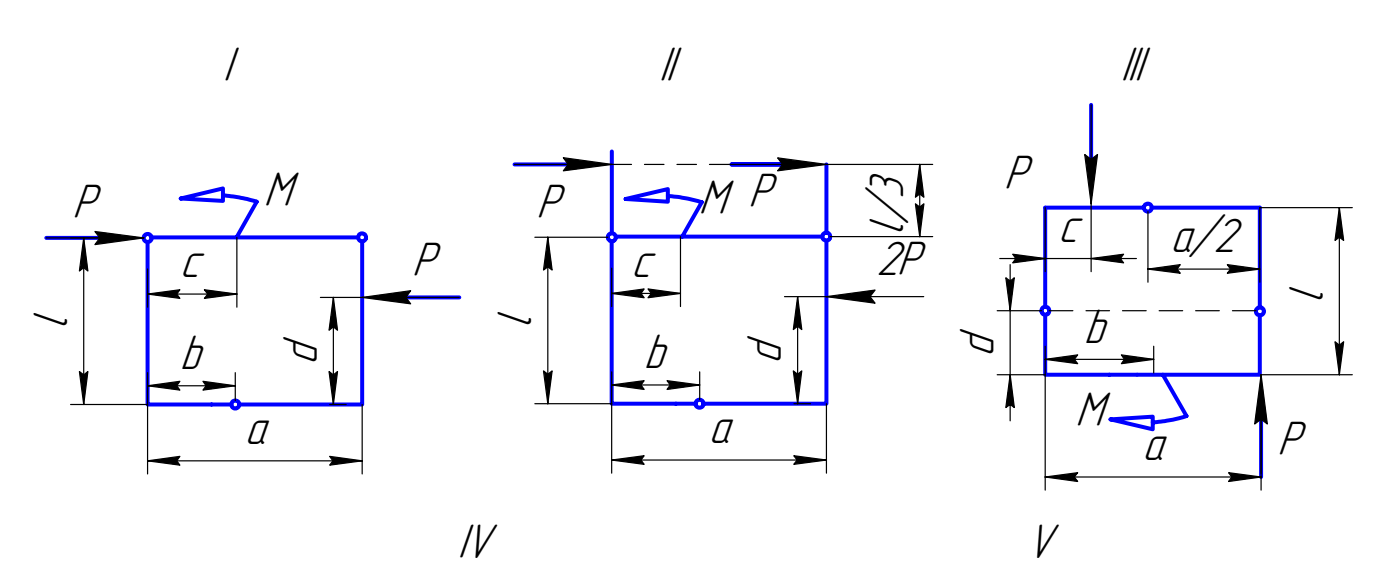

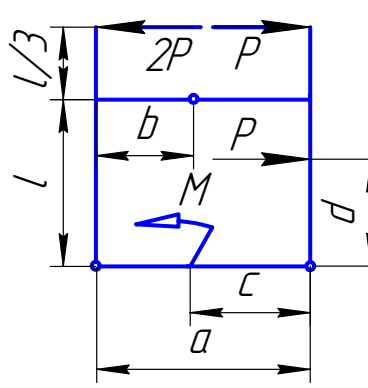

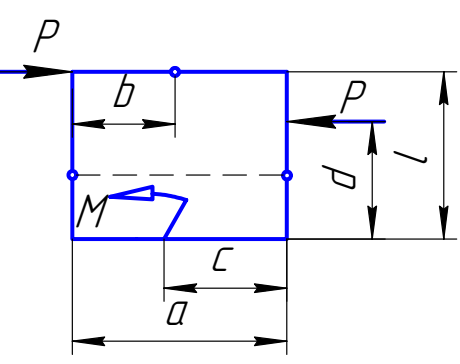

Рис. 12

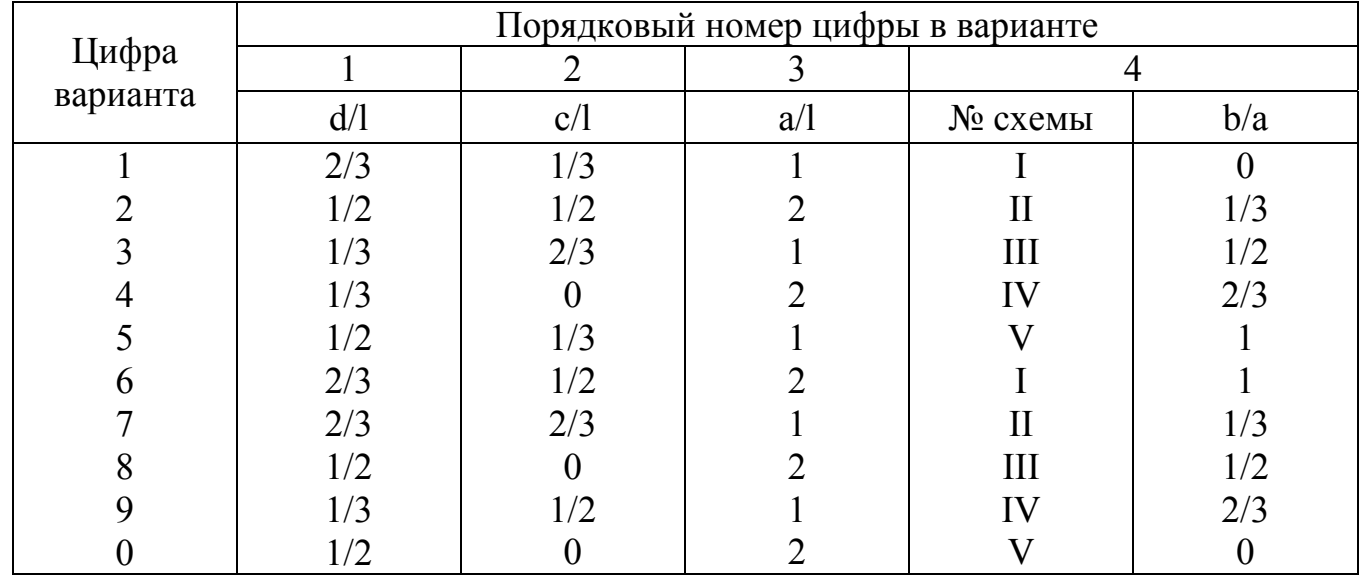

Для каждого участка плоской криволинейной рамы записать функции изменения внутренних силовых факторов (в полярной системе координат) и построить соответствующие эпюры (нормальной и поперечной сил, изгибающего момента). Данные взять из табл. 13.

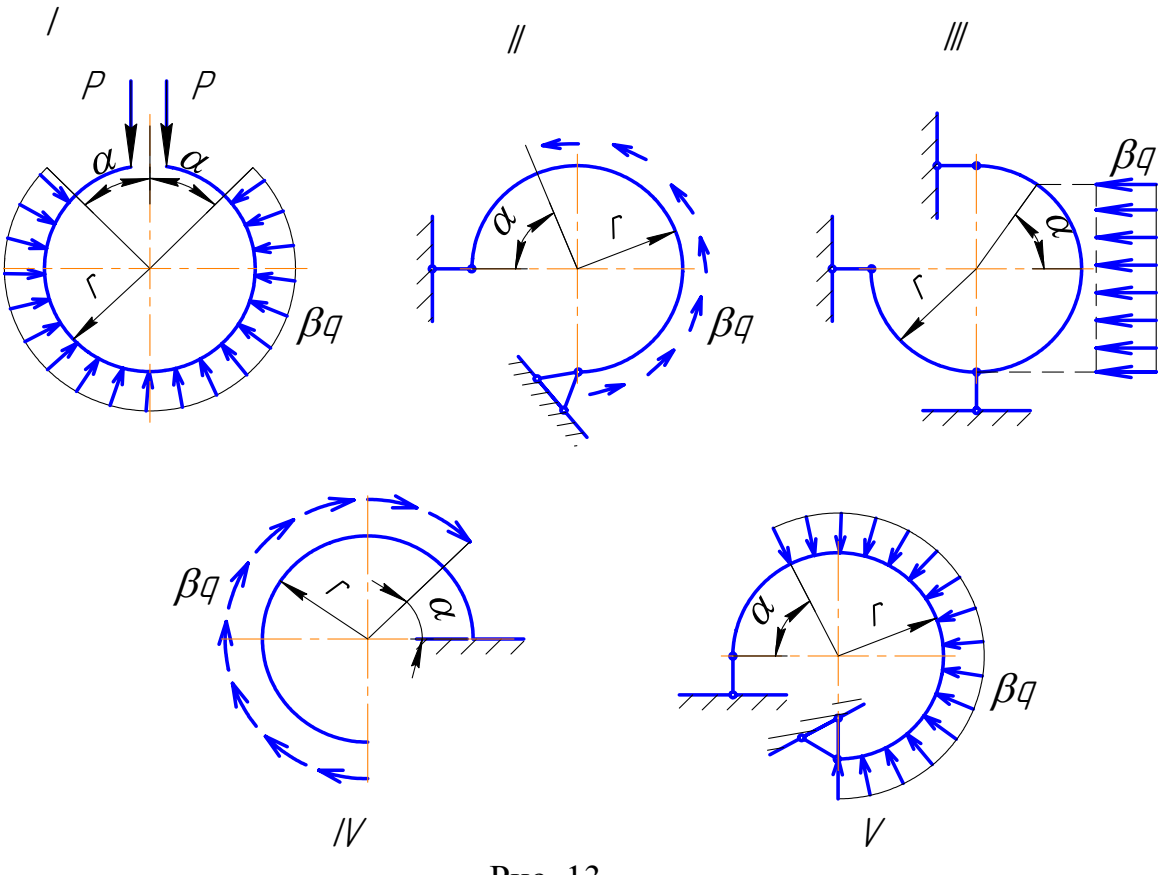

Рис. 13

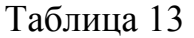

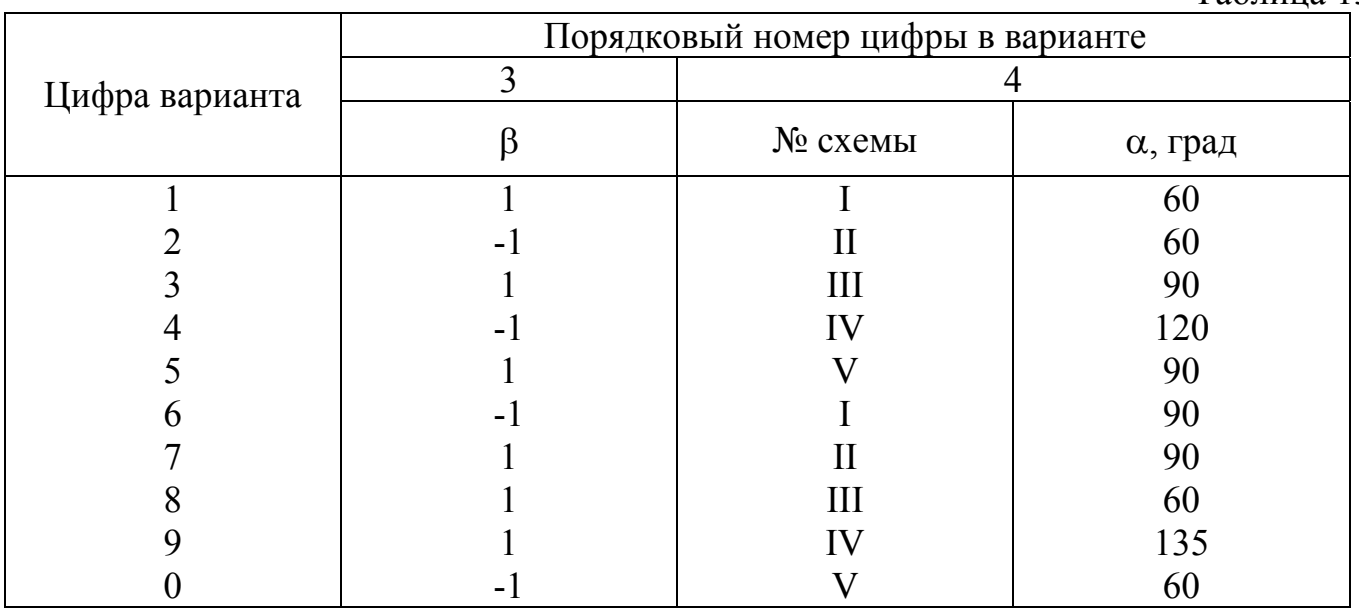

Плоско-пространственная консольная рама (рис. 14) нагружена сосредоточенными силами и парами сил. Построить эпюры внутренних силовых факторов.

Данные взять из табл. 14.

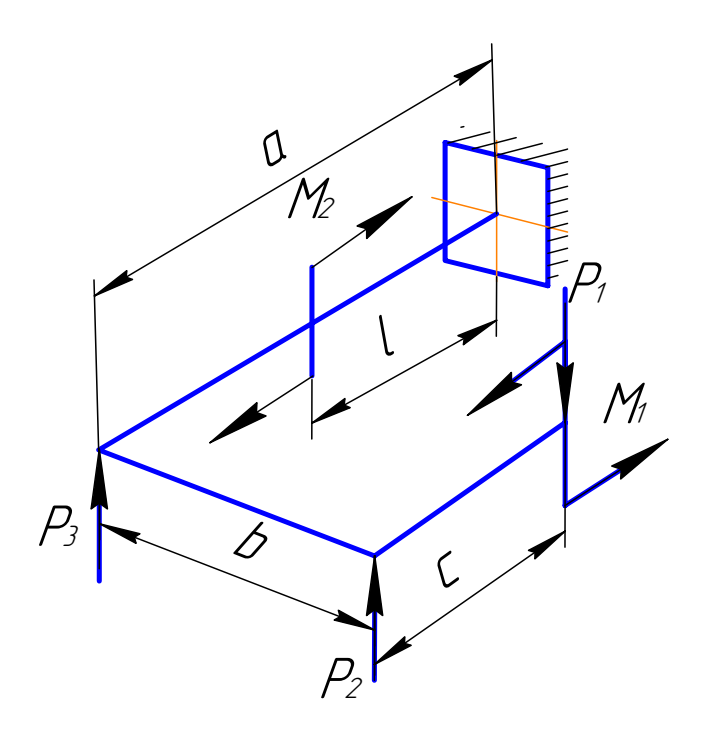

Рис. 14

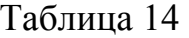

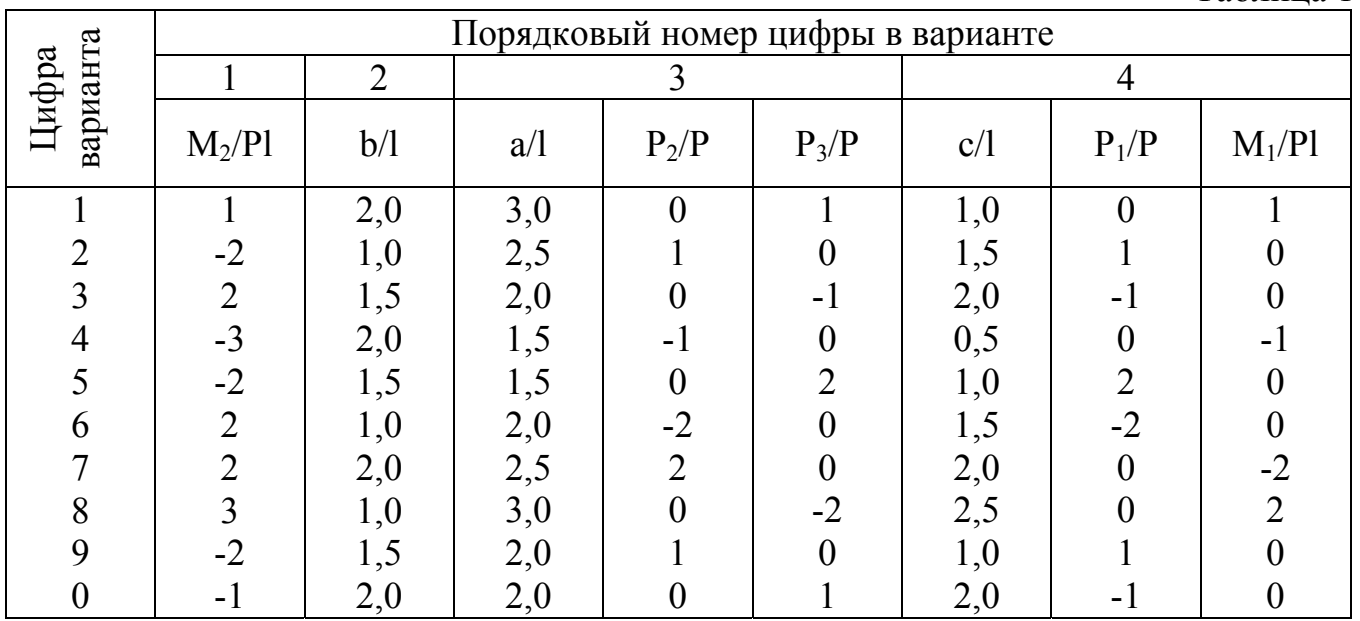

Плоско-пространственный брус с прямыми участками, опирающийся на шарнирные опоры, нагружен сосредоточенными силами (рис. 15). Определить опорные реакции и момент М. Построить эпюры внутренних силовых факторов.

Данные взять из табл. 15.

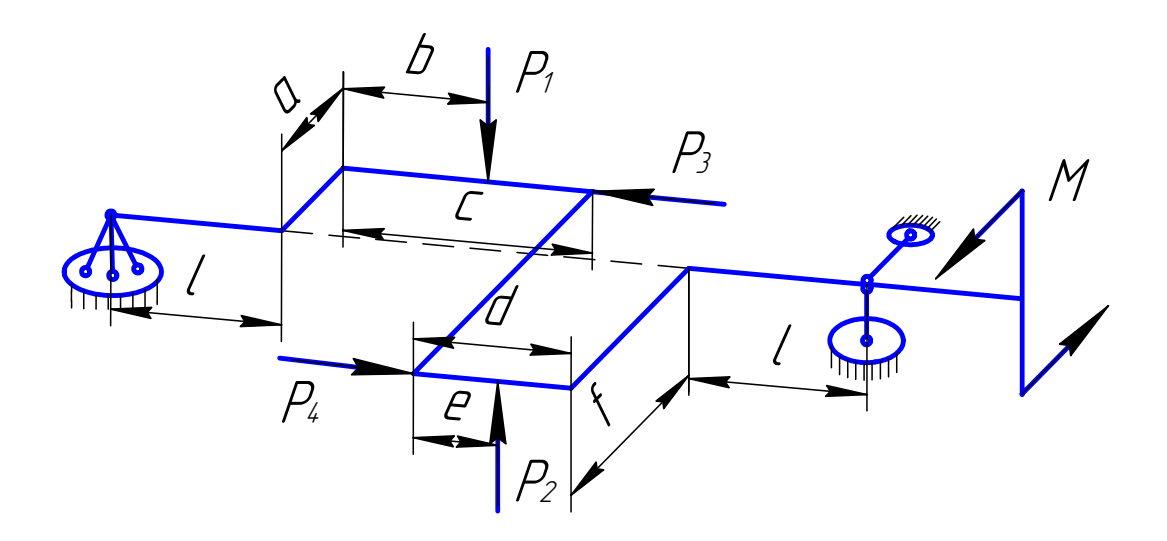

Рис. 15

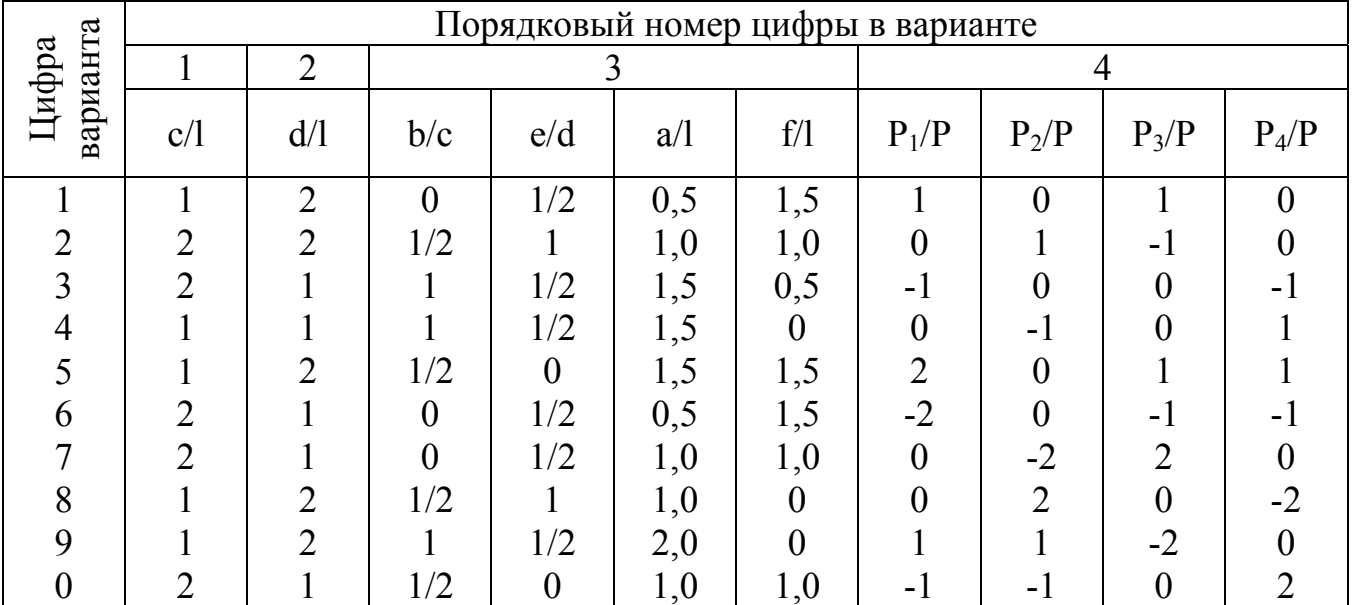

Для пространственной консольной рамы (рис. 16) построить эпюры внутренних силовых факторов.

Данные взять из табл. 16.

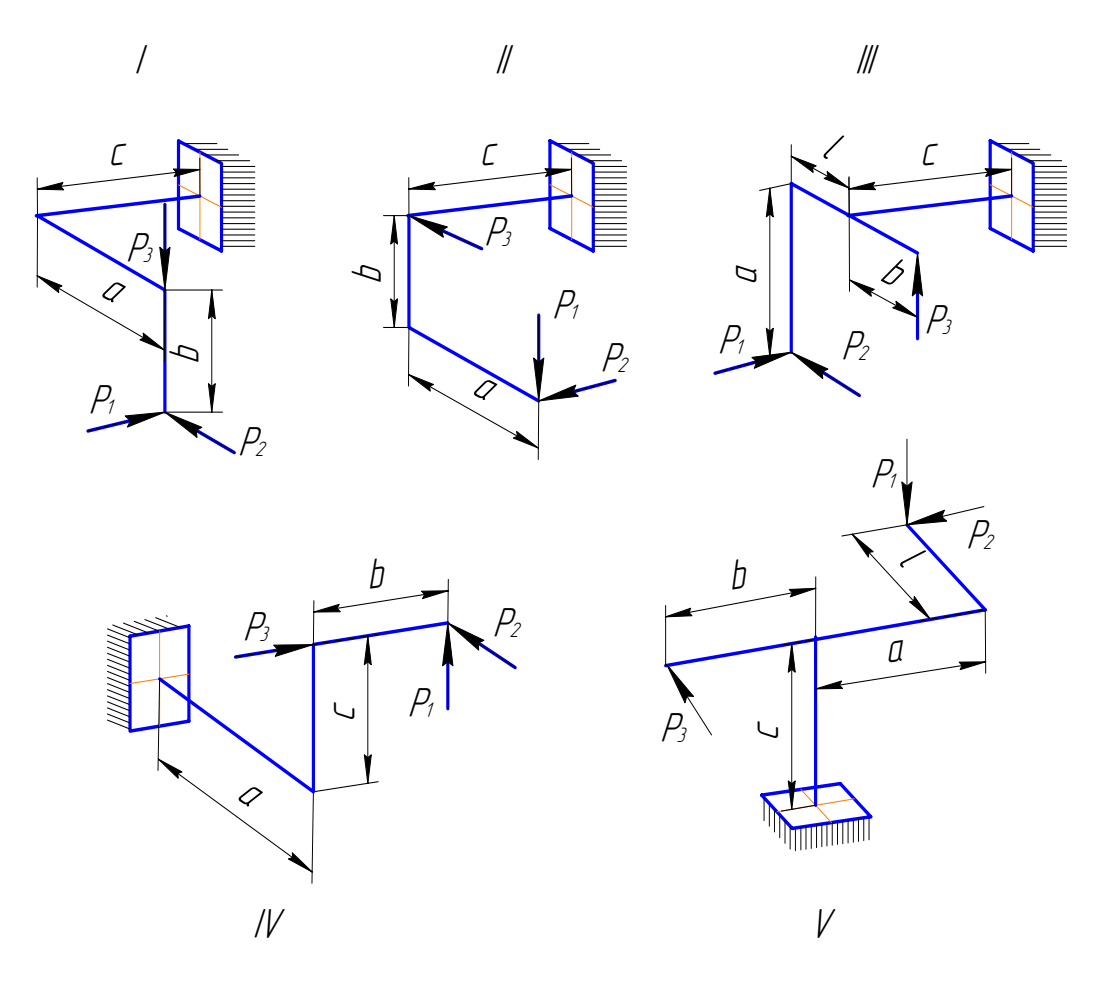

Рис. 16

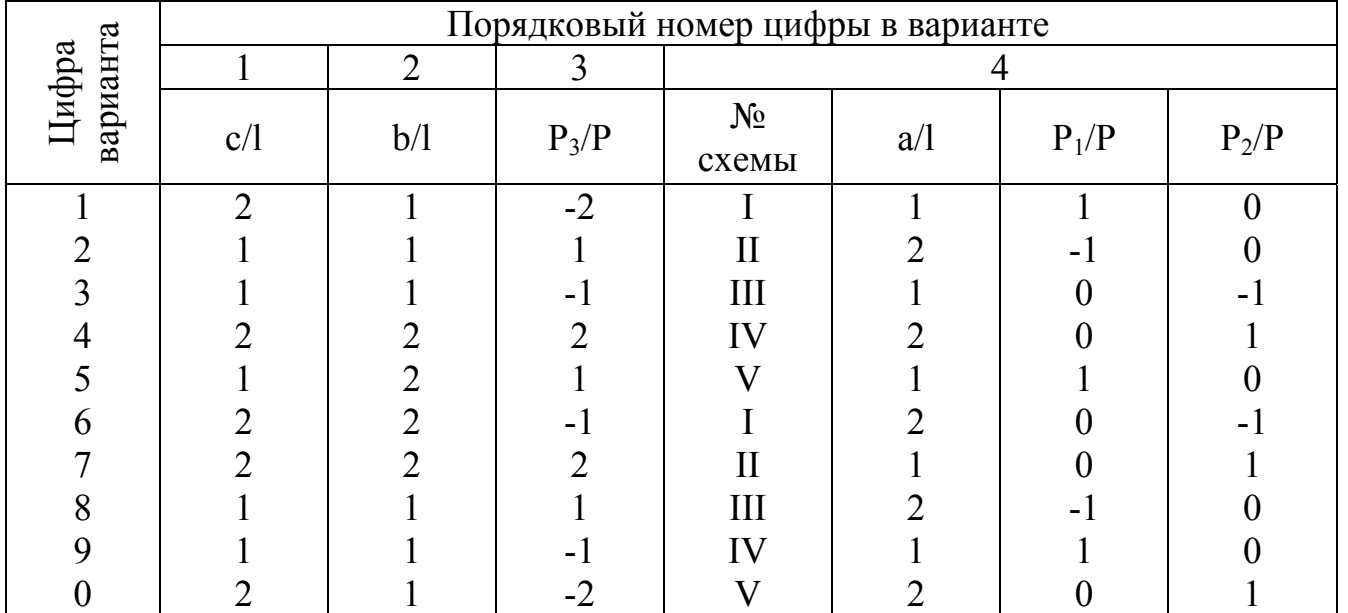

Пространственный брус с прямыми участками, опирающийся на три опоры, нагружен сосредоточенными силами. Размеры и нагрузка бруса показаны на рис. а. Схемы расположения опор изображены на рис. 17б. Определить опорные реакции и построить эпюры внутренних силовых факторов.

Данные взять из табл. 17.

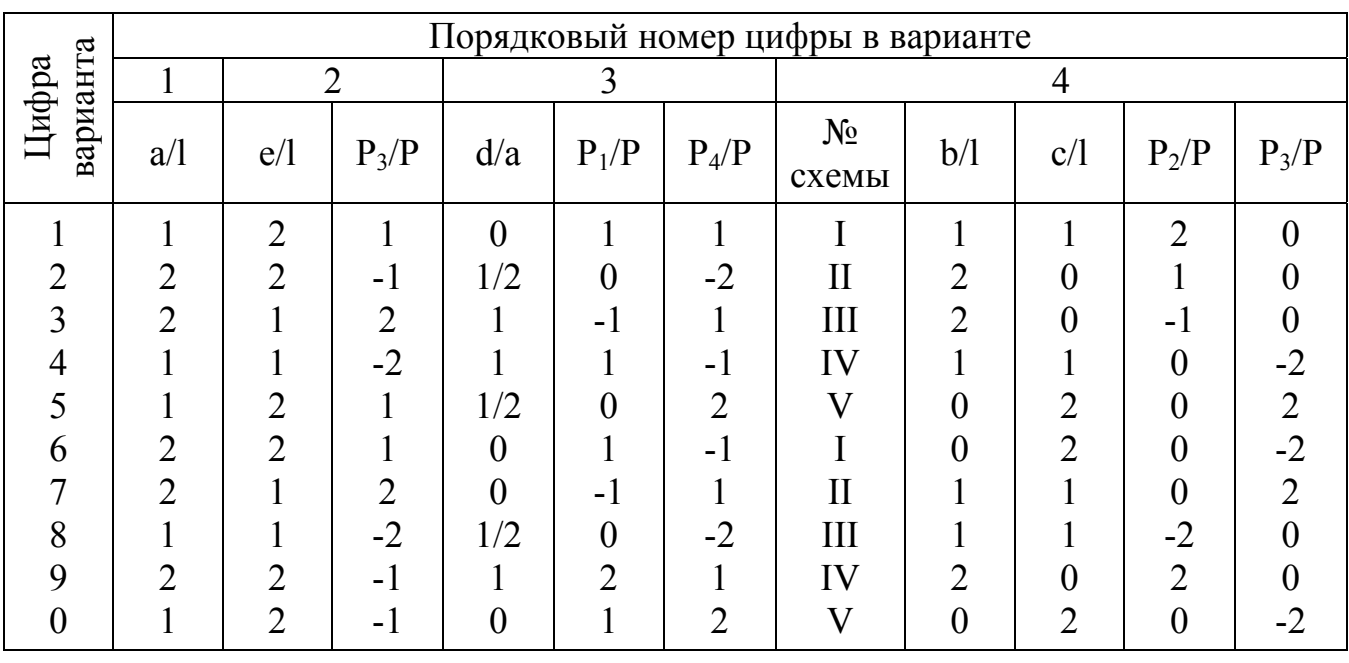

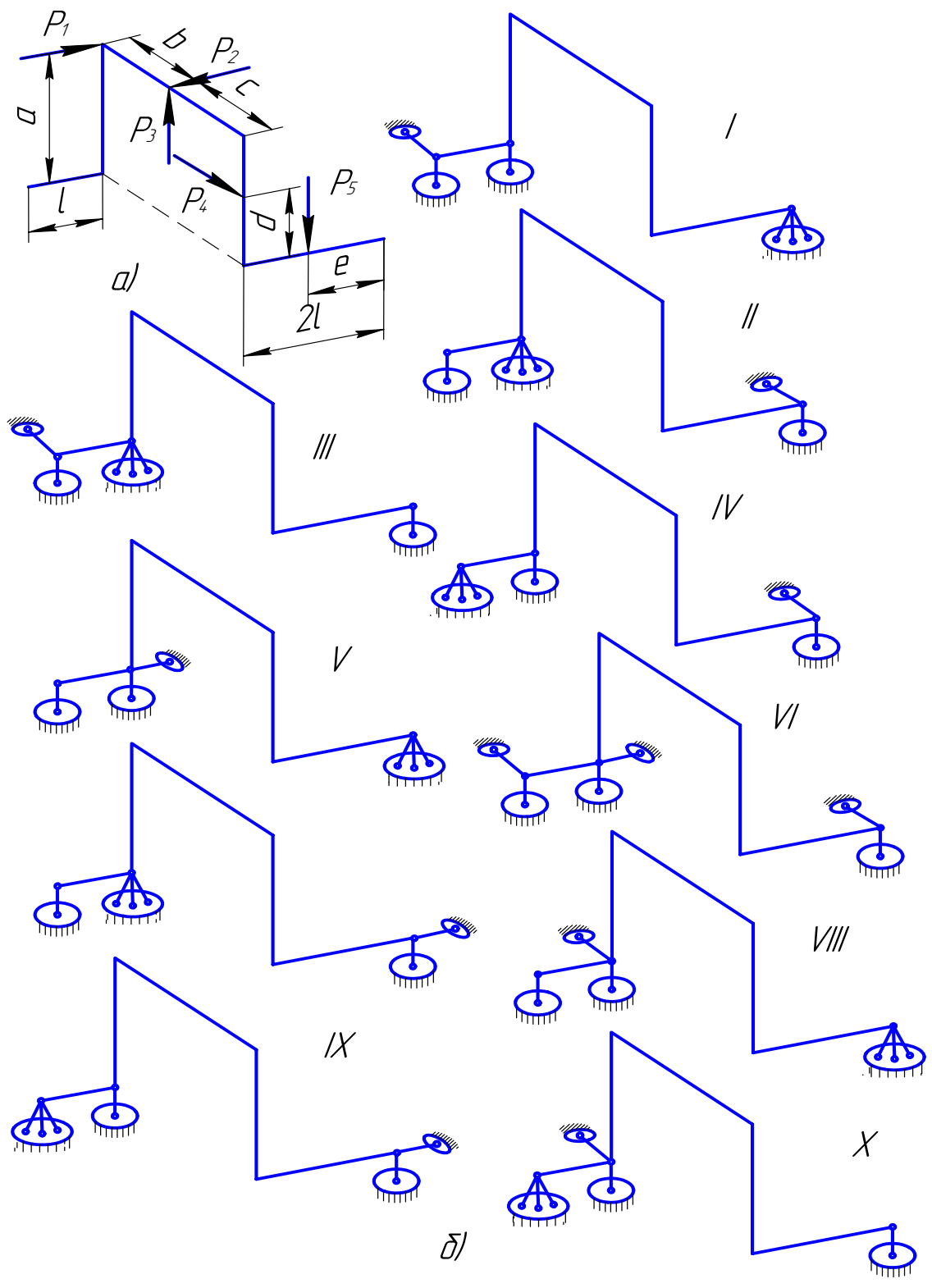

Рис. 17

Для консольного бруса переменного сечения (рис.18) построить эпюры силы, наибольших нормальных напряжений и нормальной продольных перемещений. Определить из условия прочности допустимое значение нагрузки Р и при найденном значении нагрузки вычислить наибольшее перемещение, а также удлинение участка а. Принять F=2 см<sup>2</sup>, l=20 см, [k]=2, остальные данные взять из табл. 18 и табл. 41.

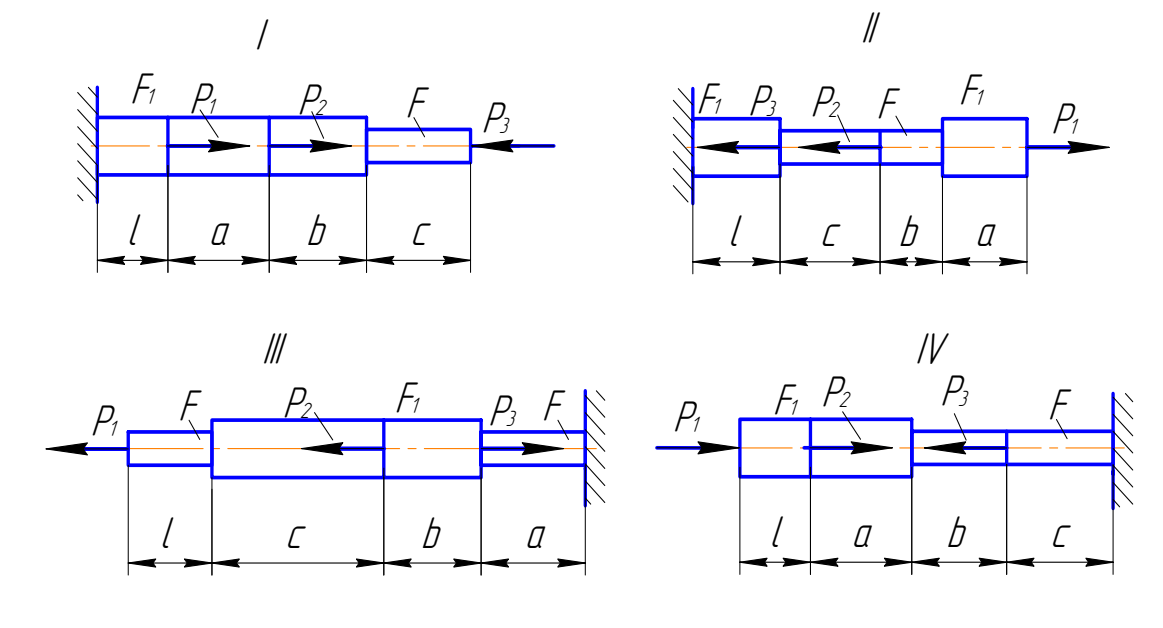

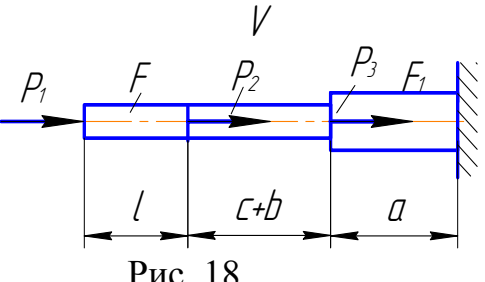

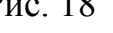

Таблина 18

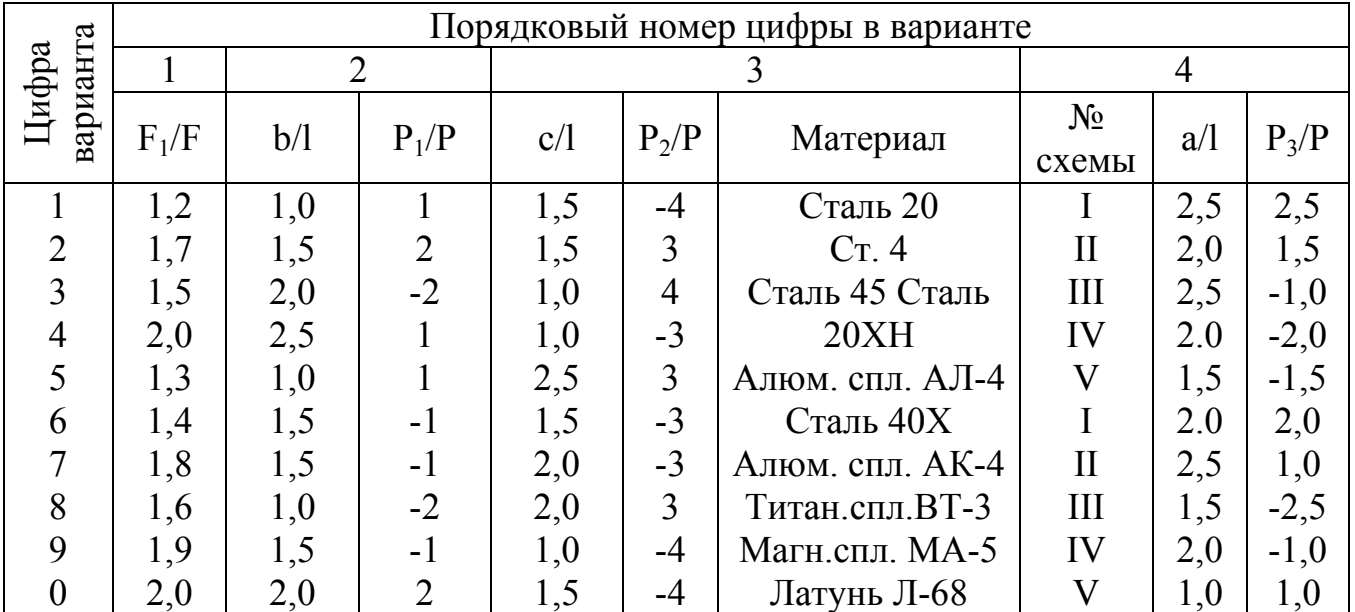

Для одной из плоских стержневых систем, изображенных на рис. 19, требуется:

- 1) определить усилия в стержнях системы (в долях ql);
- 2) из расчета на прочность найти площади поперечных сечений стержней;
- 3) считая, что каждый стержень состоит из двух одинаковых равнобоких уголков, подобрать по ГОСТ 8509-72 соответствующий номер профиля.
- Принять: материал Ст. 5; [k]=1,4; l=50 см; q=200 кН/м.

Остальные данные взять из табл. 19 и табл. 41.

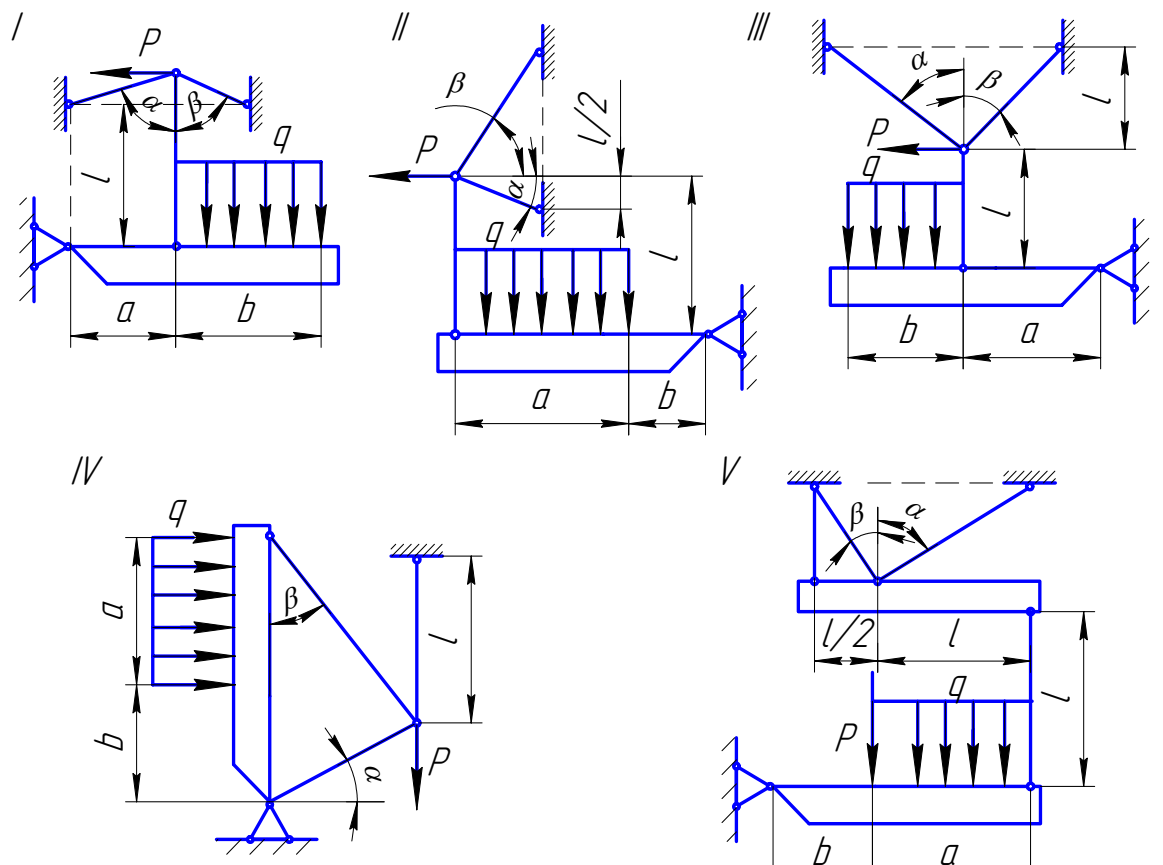

Рис. 19

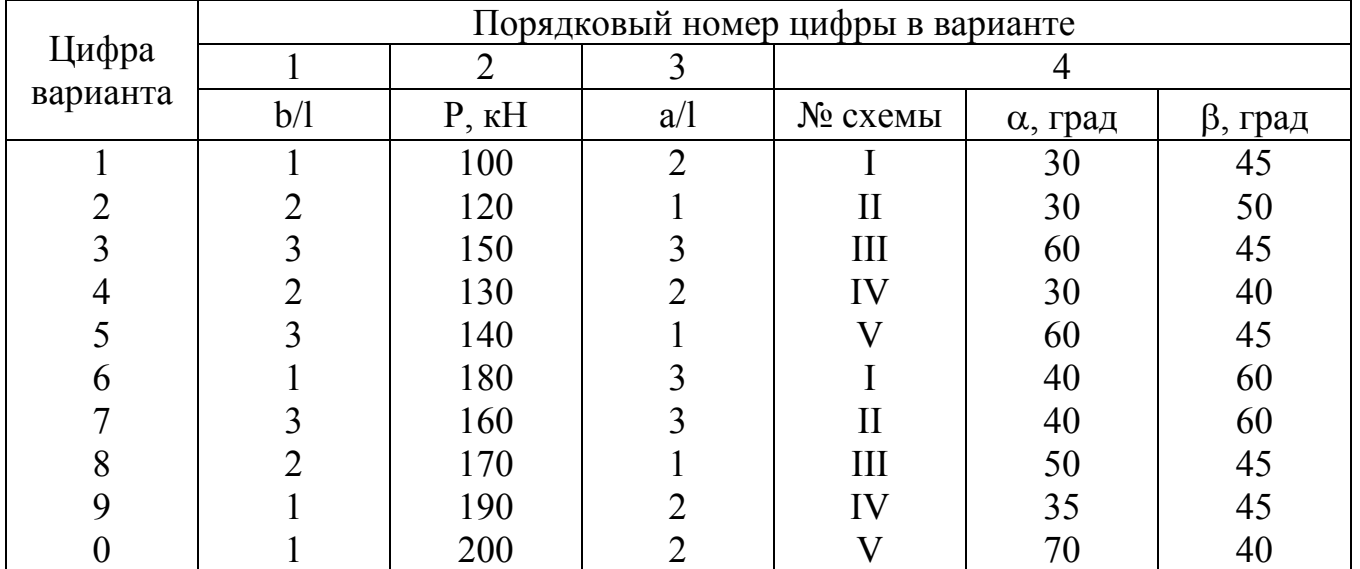

Для одного из соединений, показанных на рис. 20, из расчетов на прочность (при растяжении, сжатии, срезе и смятии) найти указанные на чертеже размеры. Исходные данные взять из табл. 20.

Принять: материал – сталь,  $[\sigma]_p = [\sigma]_c = 100$  МПа,  $[\tau]_{cp} = 0.8 [\sigma]_p$ ,  $[\sigma]_{cm} = 2.0 [\sigma]_p$ . Таблица 20

 $\overline{1}$ 

4 эаклепки

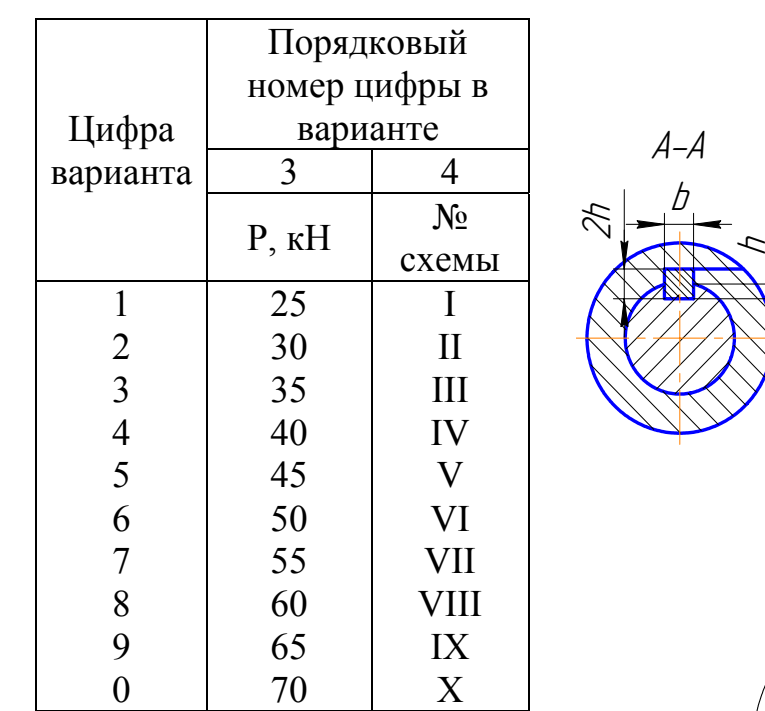

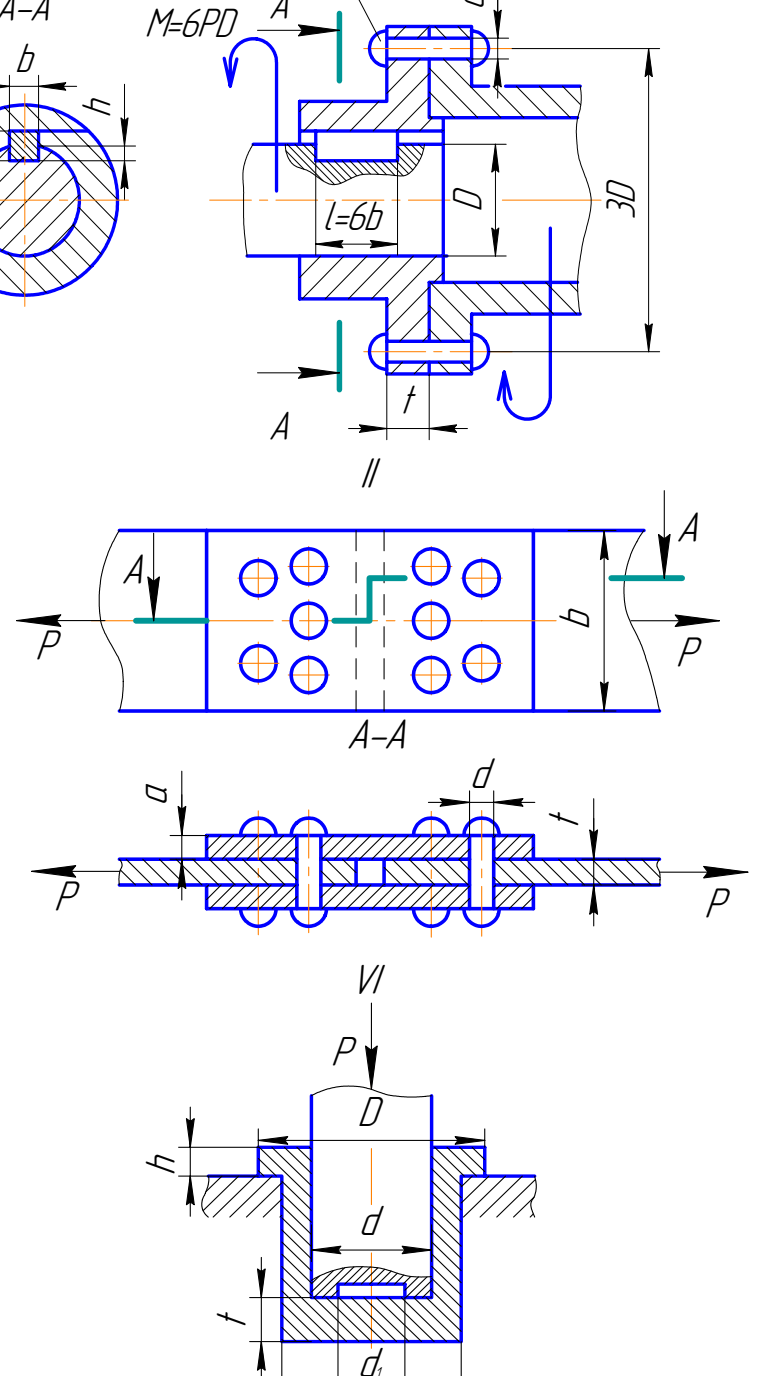

Π.

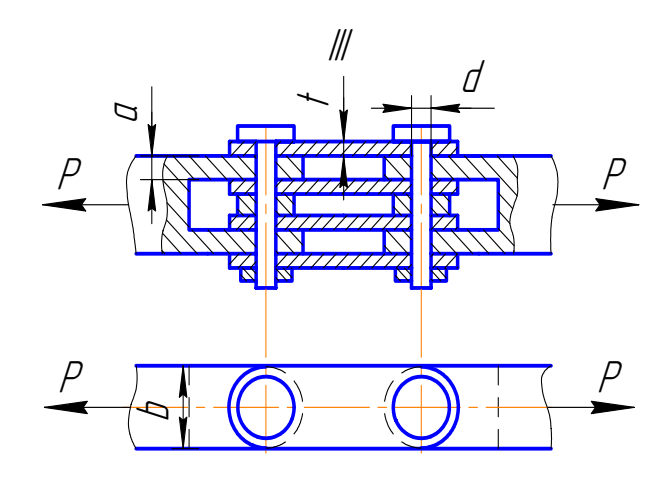

Рис. 20

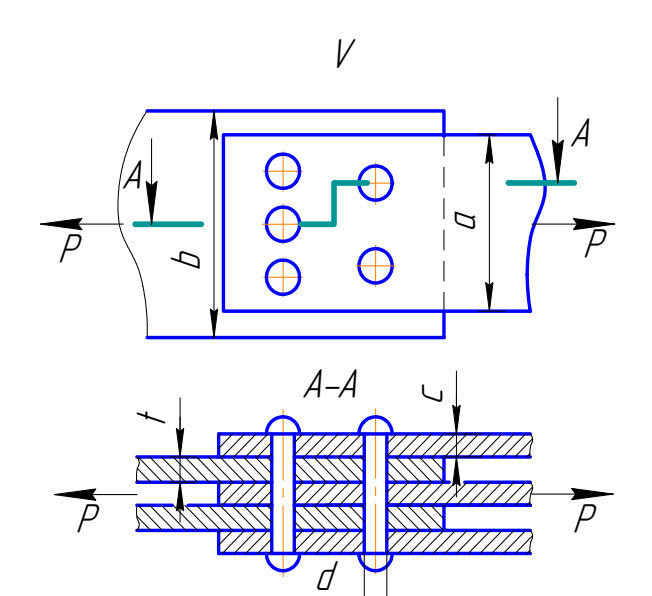

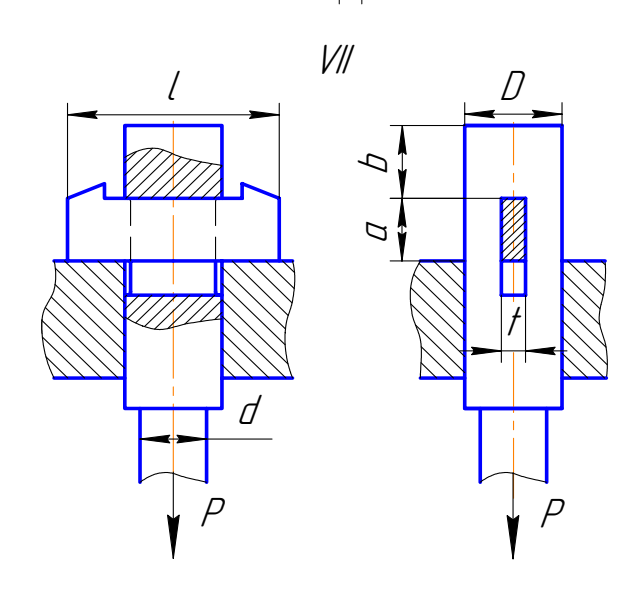

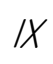

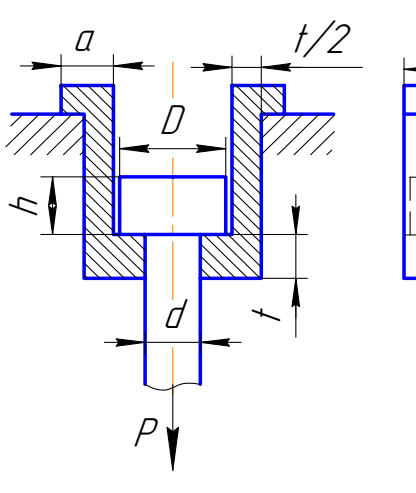

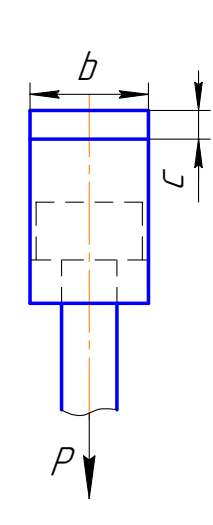

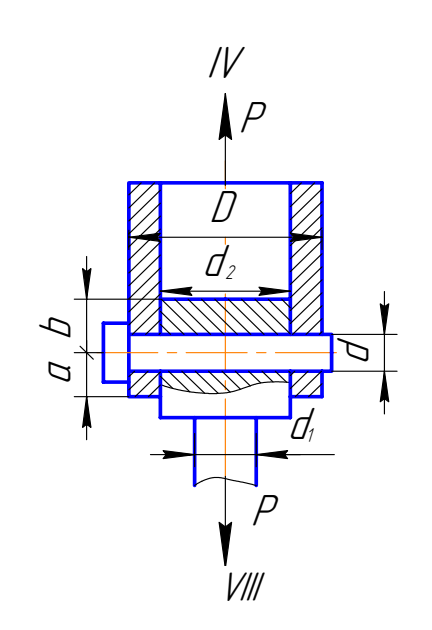

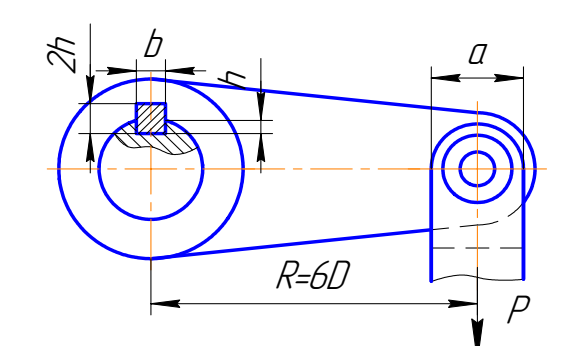

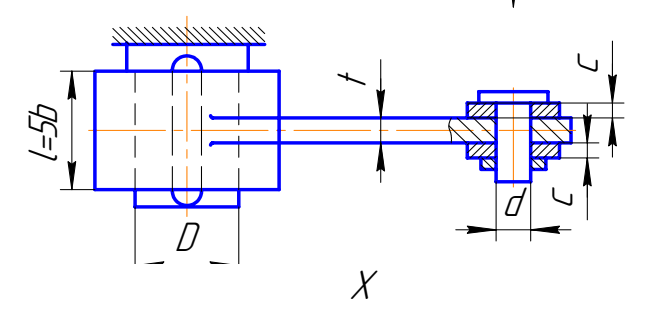

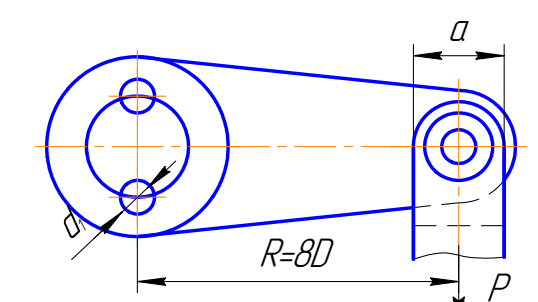

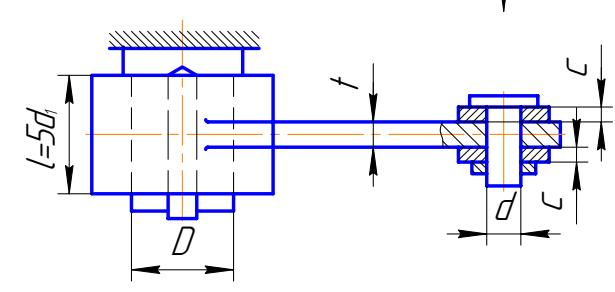

Рис. 20 (окончание)

К стальному брусу переменного круглого сечения (рис. 21) приложены скручивающие моменты  $M_1$  и  $M_2$ . Определить размера бруса исходя из того, что должны удовлетворяться условия прочности и жесткости. При найденных размерах вычислить (в градусах) максимальный угол поворота поперечных сечений.

Принять: 1=20 см, М=100 Нм, [т]=80 МПа, [v]=4,0 град/м, G=8·10<sup>4</sup> МПа. Остальные значения взять из табл. 21.

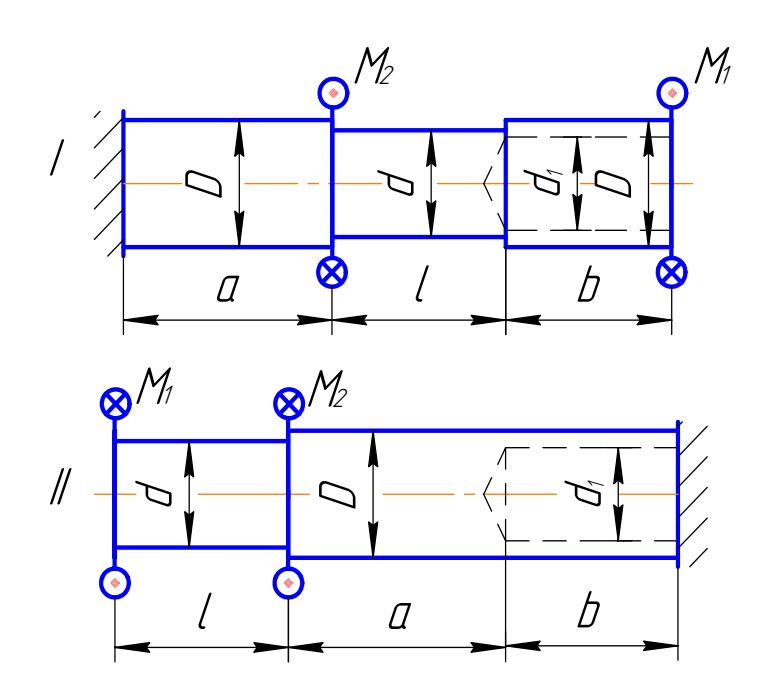

Рис. 21

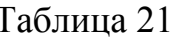

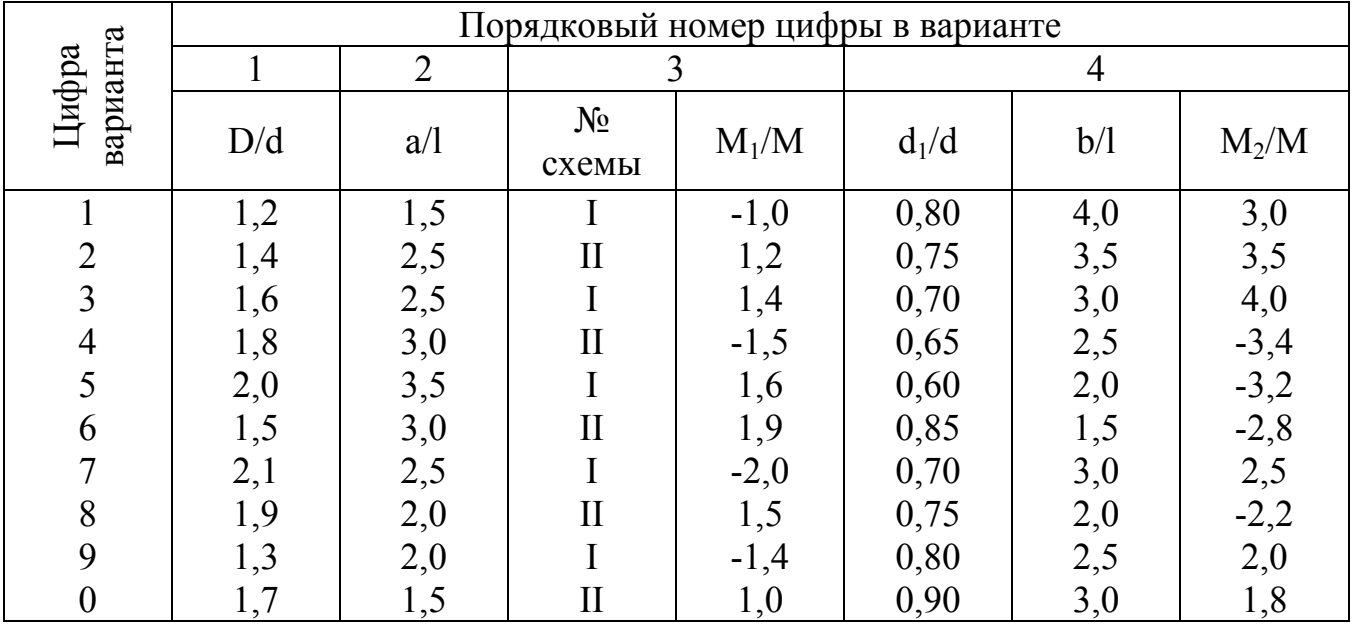

К стальному брусу переменного сечения (рис. 22) приложены скручивающие моменты М<sub>1</sub> и М<sub>2</sub>. Определить размера бруса исходя из того, что должны удовлетворяться условия прочности и жесткости. При найденных размерах вычислить (в градусах) максимальный угол поворота поперечных сечений.

Принять: 1=20 см, М=500 Нм, [т]=80 МПа, [v]=4,0 град/м, G=8·10<sup>4</sup> МПа. Остальные значения взять из табл. 22.

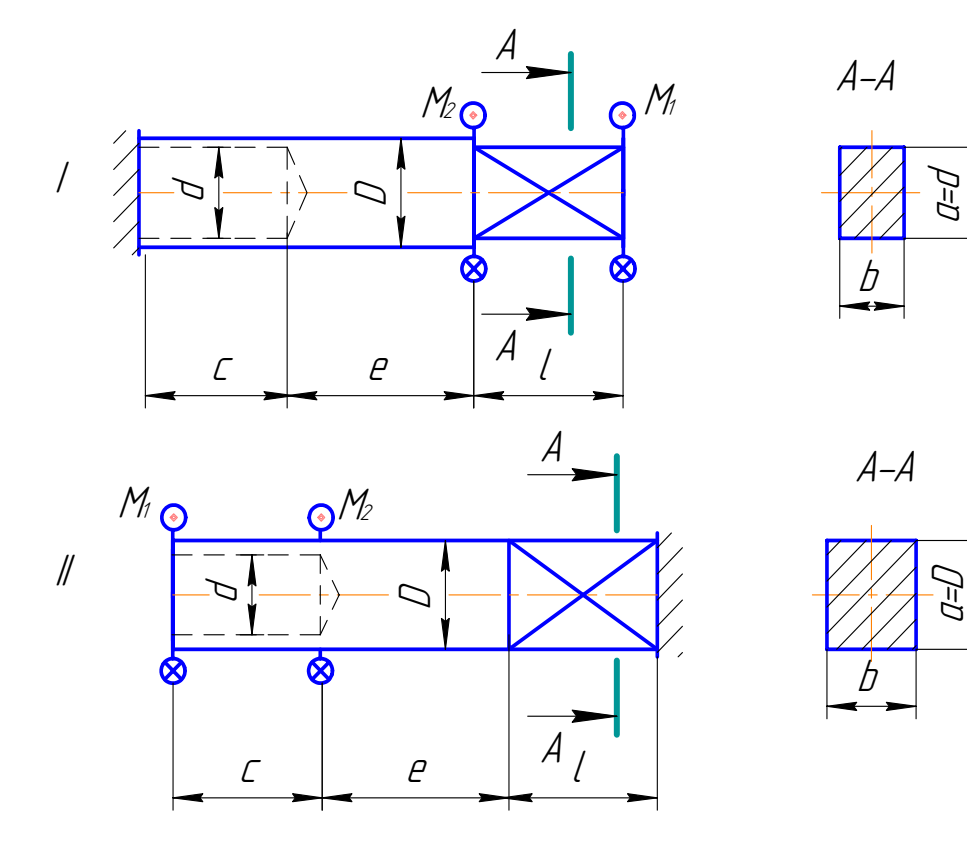

Рис. 22

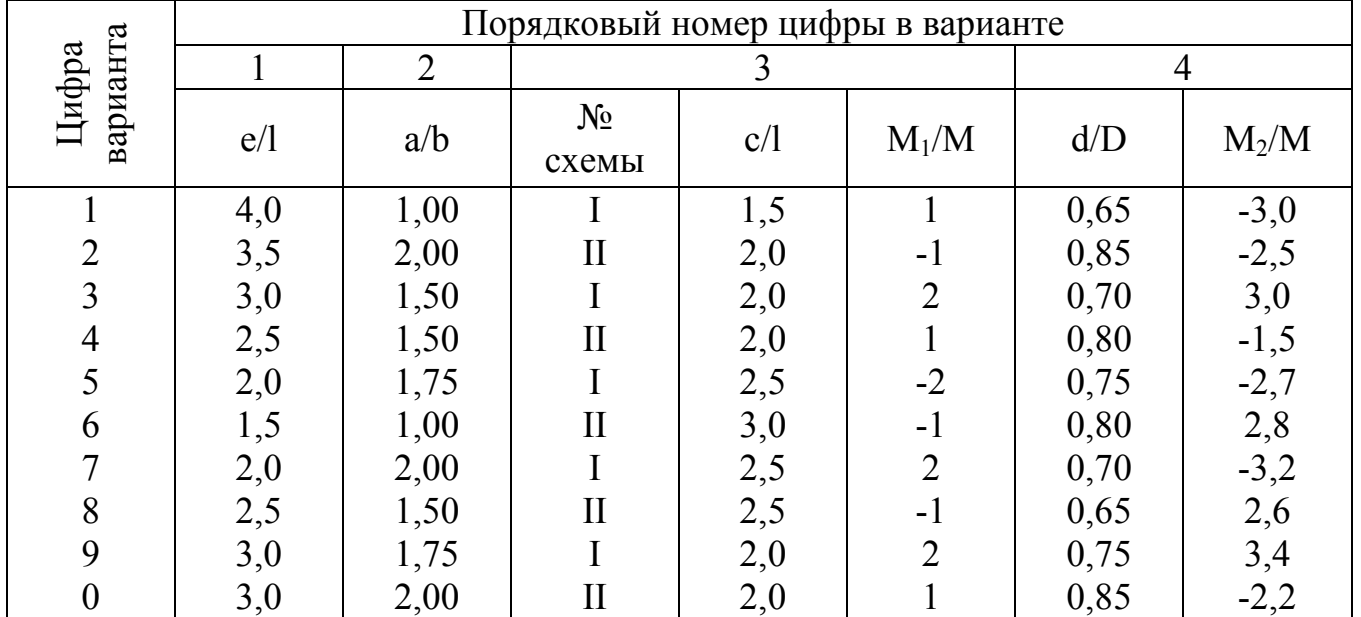

#### Залача 23

Для стальной балки, изображенной на рис. 23a, требуется:

1) подобрать из расчета на прочность по наибольшим напряжениям размеры сечения трех типов:

тип I - двутавр либо сечение, составленное из двух швеллеров или двутавров  $(pnc. 236)$ ;

тип II - прямоугольное сечение с отношением высоты к основанию h/b, равным отношению для сечения I типа:

тип III - круглое (сплошное) сечение;

- 2) вычертить найденные сечения в одном масштабе и сравнить **Beca** соответствующих балок (подсчитать отношение площадей сечений);
- 3) в сечении балки с наибольшей поперечной силой для каждого типа сечения вычислить наибольшие касательные напряжения.

Принять: q=50 кН/м, l=40 см, материал СТ. 5, [k]=1,6, остальные данные взять из табл. 23 и табл. 41.

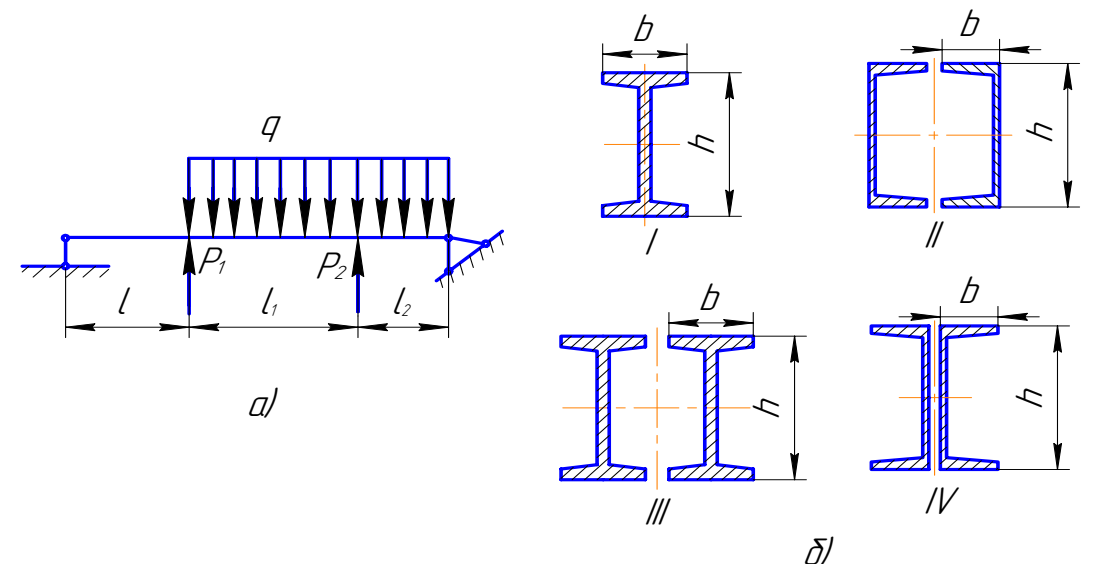

Рис. 23

Таблина 23

|          | Порядковый номер цифры в варианте |             |          |             |          |  |  |  |  |  |  |
|----------|-----------------------------------|-------------|----------|-------------|----------|--|--|--|--|--|--|
| Цифра    |                                   |             |          |             |          |  |  |  |  |  |  |
| варианта | 1 <sub>1</sub> /1                 | $\rm l_2/l$ | $P_2/ql$ | Тип сечения | $P_1/ql$ |  |  |  |  |  |  |
|          | 1,0                               | 2,0         |          |             |          |  |  |  |  |  |  |
|          |                                   |             |          |             |          |  |  |  |  |  |  |
|          | 2,0                               |             |          | III         |          |  |  |  |  |  |  |
|          | 2,5                               |             | $-2$     |             |          |  |  |  |  |  |  |
|          | 3,0                               |             | $-3$     |             |          |  |  |  |  |  |  |
|          | 3,0                               |             |          | П           |          |  |  |  |  |  |  |
|          | 2,5                               | 2,0         |          | III         |          |  |  |  |  |  |  |
|          | $2{,}0$                           | 2,5         | $-2$     | ĪV          |          |  |  |  |  |  |  |
|          |                                   |             | $-3$     |             |          |  |  |  |  |  |  |
|          |                                   | 2,0         |          |             |          |  |  |  |  |  |  |

Балка из хрупкого материала (рис. 24а) имеет одно из изображенных на рис. 246 сечений. Требуется:

- 1) построить эпюры поперечной силы и изгибающего момента;
- 2) расположив сечение выгодным образом, из расчета на прочность определить допускаемую нагрузку Р;
- 3) вычертить поперечное сечение в масштабе и при найденном значении [P] построить эпюру нормальных напряжений в опасном сечении балки.

Принять: 1=40 см, [k]<sub>p</sub>=2,0, [k]<sub>c</sub>=1,5. Остальные данные взять из табл. 24 и табл.  $41.$ 

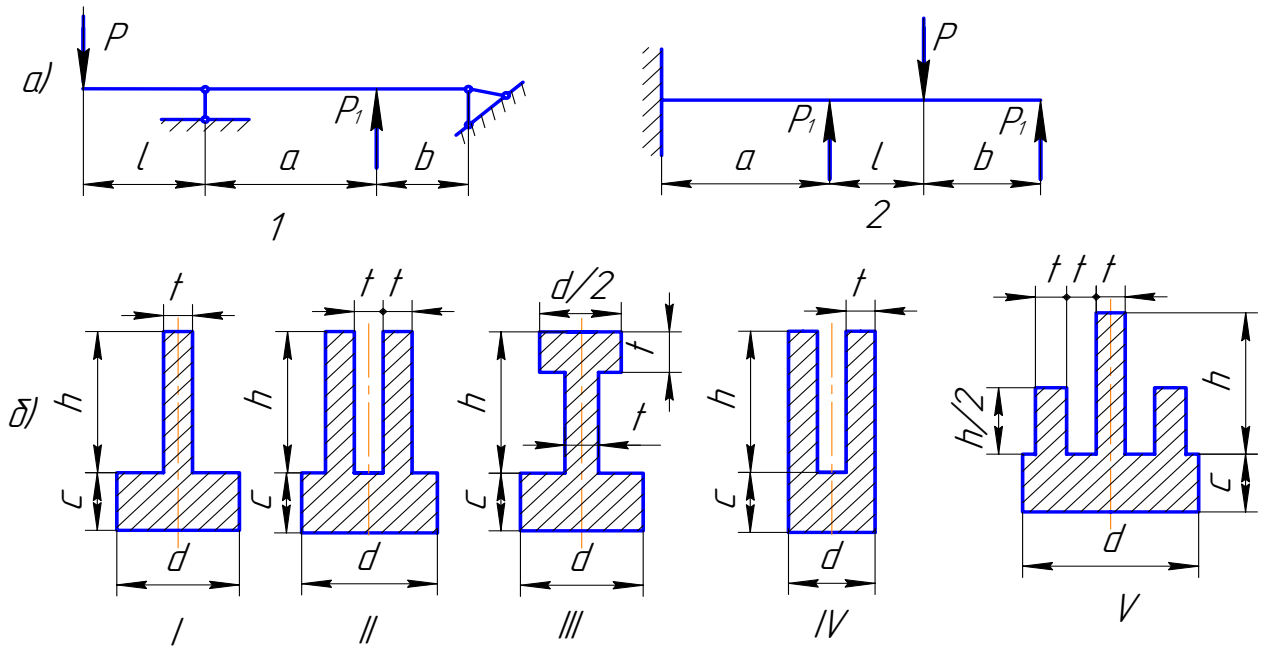

Рис. 24

Таблица 24

|                   |     | Порядковый номер цифры в варианте |                |                     |                |                |                |     |          |                      |  |  |  |  |
|-------------------|-----|-----------------------------------|----------------|---------------------|----------------|----------------|----------------|-----|----------|----------------------|--|--|--|--|
|                   |     | $\overline{2}$                    |                |                     |                |                |                |     |          |                      |  |  |  |  |
| варианта<br>Цифра | b/l | a/l                               | c/t            | $N_2$<br>схемы      | $P_1/P$        | Тип<br>сечения | h/t            | d/t | $t$ , MM | Материал             |  |  |  |  |
|                   | 1,0 | $\overline{2}$                    | $\overline{2}$ |                     | $\overline{2}$ |                | 4              | 5   | 6        | CH 15-32             |  |  |  |  |
| $\overline{2}$    | 1,0 | $\overline{2}$                    | ↑              | $\prod$             | 3              |                | 5              | 6   |          | C <sub>H</sub> 18-36 |  |  |  |  |
| 3                 | 0,5 |                                   |                |                     | ↑              |                | 6              | 6   | 8        | C <sub>H</sub> 24-44 |  |  |  |  |
| 4                 | 0,5 | $\overline{2}$                    |                | $\overline{\Pi}$    | 3              |                | $\overline{2}$ | 3   | 9        | CH 35-56             |  |  |  |  |
| 5                 | 1,0 |                                   | ∍              |                     | ↑              |                | 6              | 6   | 10       | CH 35-56             |  |  |  |  |
| 6                 | 0,5 |                                   | 3              | $\prod$             |                |                | 6              | 4   | 8        | CH 12-28             |  |  |  |  |
| 7                 | 0,5 | $\overline{2}$                    |                |                     | $\overline{2}$ | ↑              | 6              | 8   | 9        | C <sub>H</sub> 18-36 |  |  |  |  |
| 8                 | 1,0 | 3                                 | ∍              | $\overline{\Pi}$    | 3              | າ              | 4              | 4   | 10       | C <sub>H</sub> 24-44 |  |  |  |  |
| 9                 | 1,0 | $\overline{2}$                    | 3              |                     |                |                | 4              | 4   |          | CH 12-28             |  |  |  |  |
| $\overline{0}$    | 0,5 |                                   |                | $\overline{\rm II}$ |                |                | 6              | 8   | 6        | CH 15-32             |  |  |  |  |

Стальная балка (рис. 25а), поперечное сечение которой изображено на рис. 256, нагружена вертикальной силой  $P_1$  и горизонтальной силой  $P_2$ .

Из расчета на прочность по наибольшим напряжениям определить допустимое значение параметра нагрузки Р.

Принять: 1=40 см, [k]=2,0, остальные данные взять из табл. 25 и табл. 41.

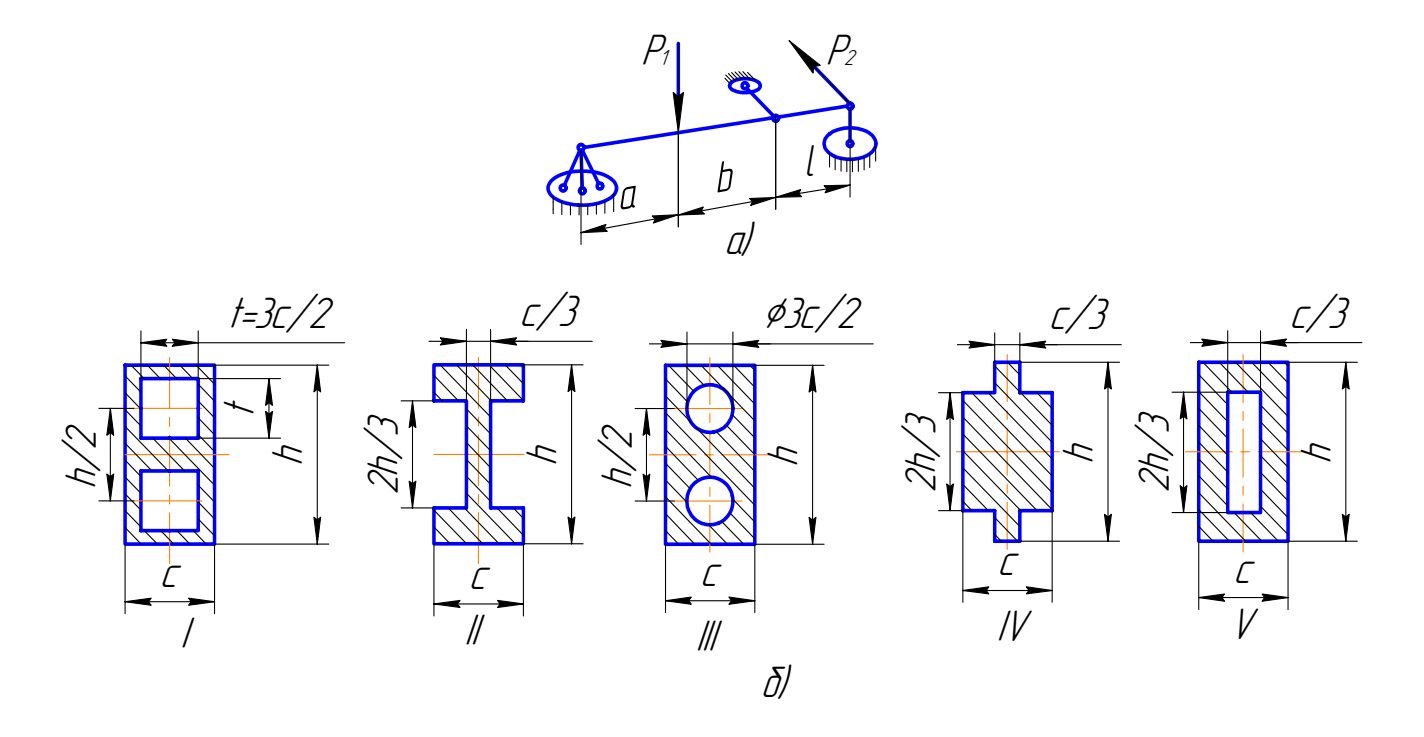

Рис. 25

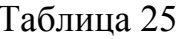

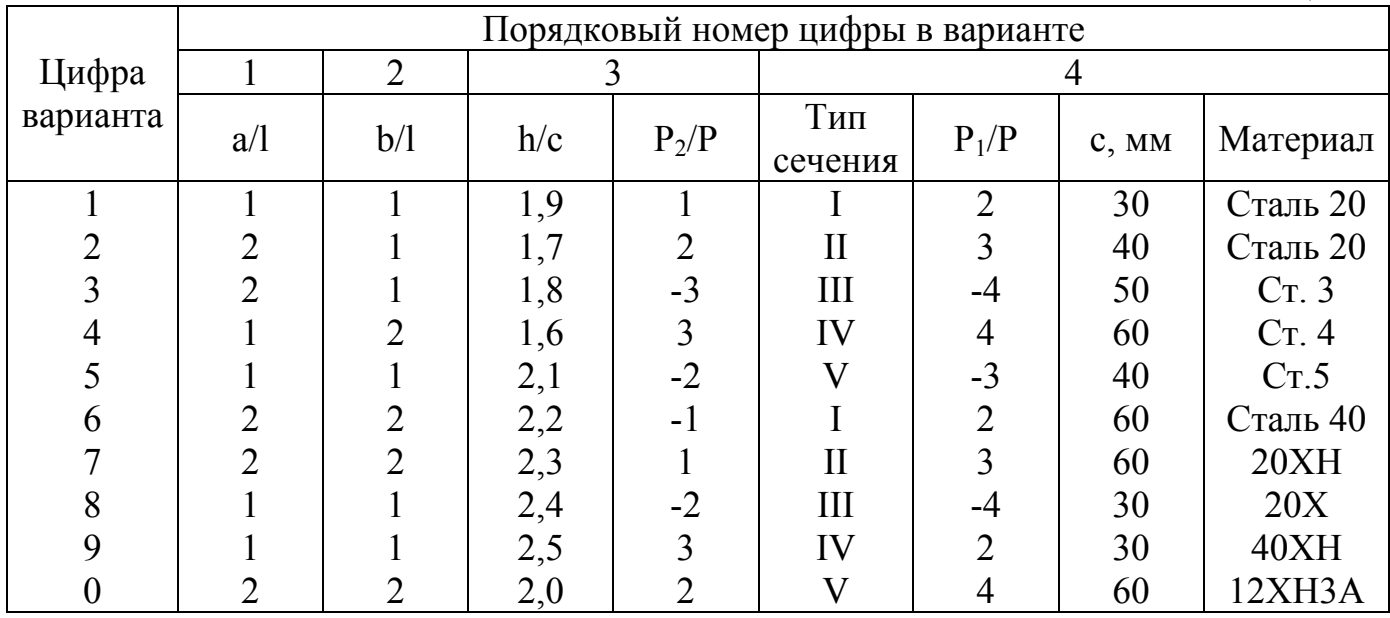

Консольный  $6$ pyc большой жесткости имеет поперечное сечение. изображенное на рис. 26. Брус нагружен продольной растягивающей (приложенной в точке А) или сжимающей (приложенной в точке В) силой Р. Требуется:

- 1) для заданного поперечного сечения (рис. 26) определить положение главных центральных осей и величины соответствующих моментов инерции J<sub>max</sub> и J<sub>min</sub> (при расчете все необходимые данные следует брать из таблиц сортамента). Вычертить сечение в масштабе 1:2 и указать на чертеже положение главных центральных осей.
- 2) из условия прочности по наибольшим напряжениям найти допустимую величину силы Р, если [ $\sigma$ ]=160 МПа.

Исходные данные взять из табл. 26.

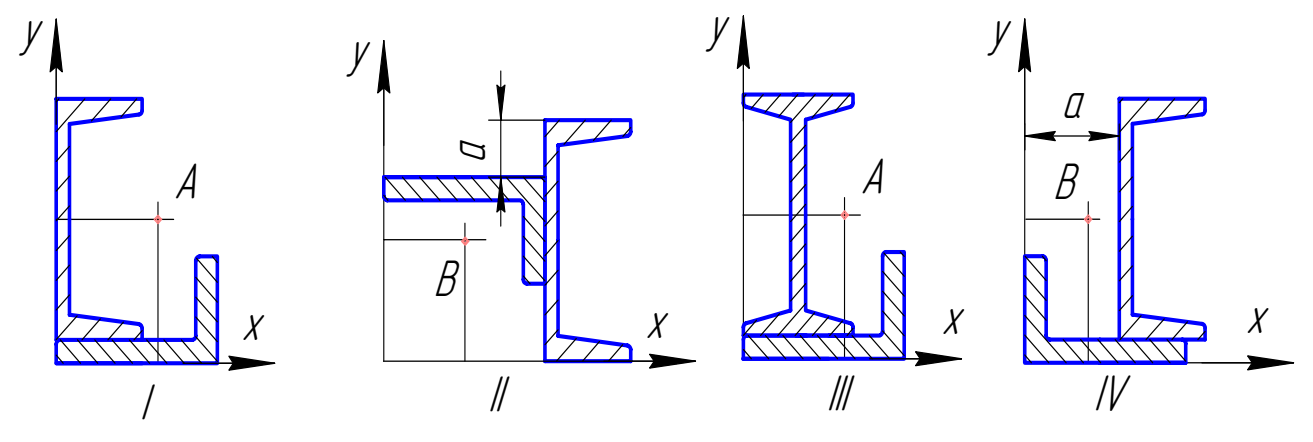

Рис. 26

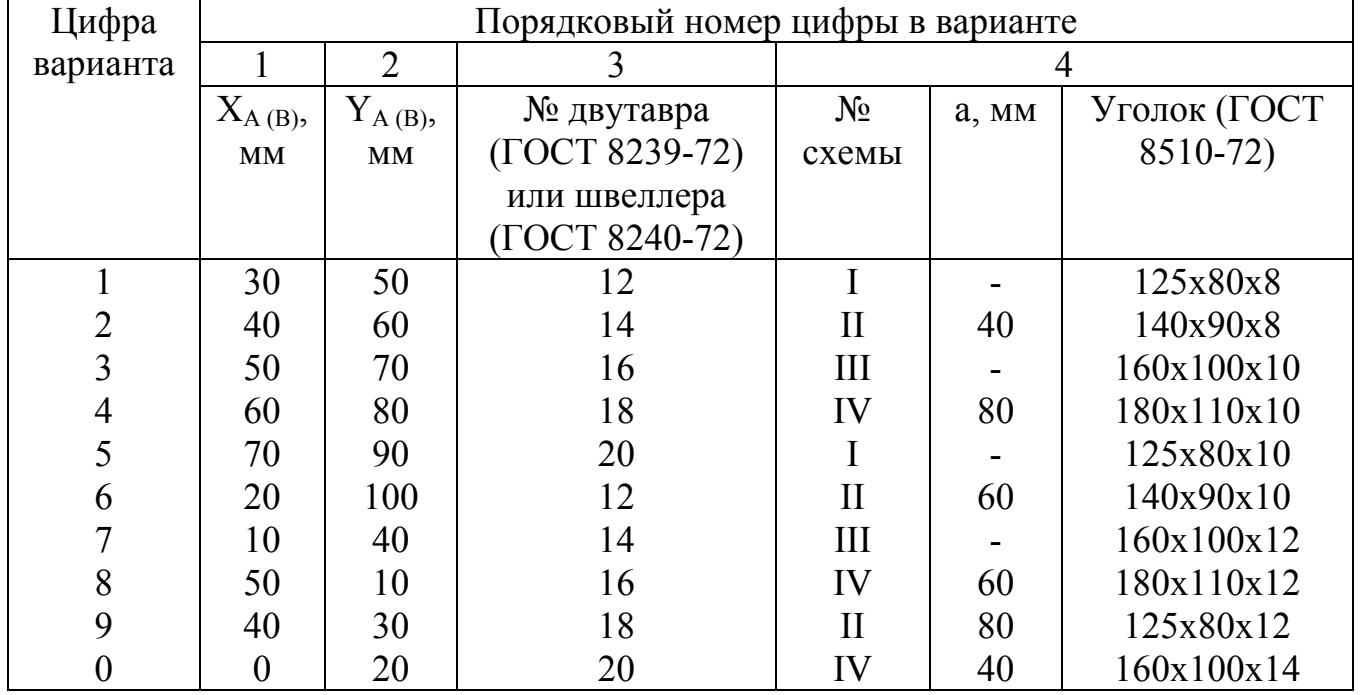

Для плоской статически неопределимой рамы (рис. 27) с постоянным круглым поперечным сечением требуется:

- 1) построить эпюры внутренних силовых факторов;
- 2) из расчета на прочность по наибольшим нормальным напряжениям определить диаметр сечения;
- 3) вычислить перемещение точки А и угол поворота сечения В.

Исходные данные:  $q=50$  кН/м, l=20 см, [ $\sigma$ ]=160 Мпа. Остальные данные взять из табл. 27.

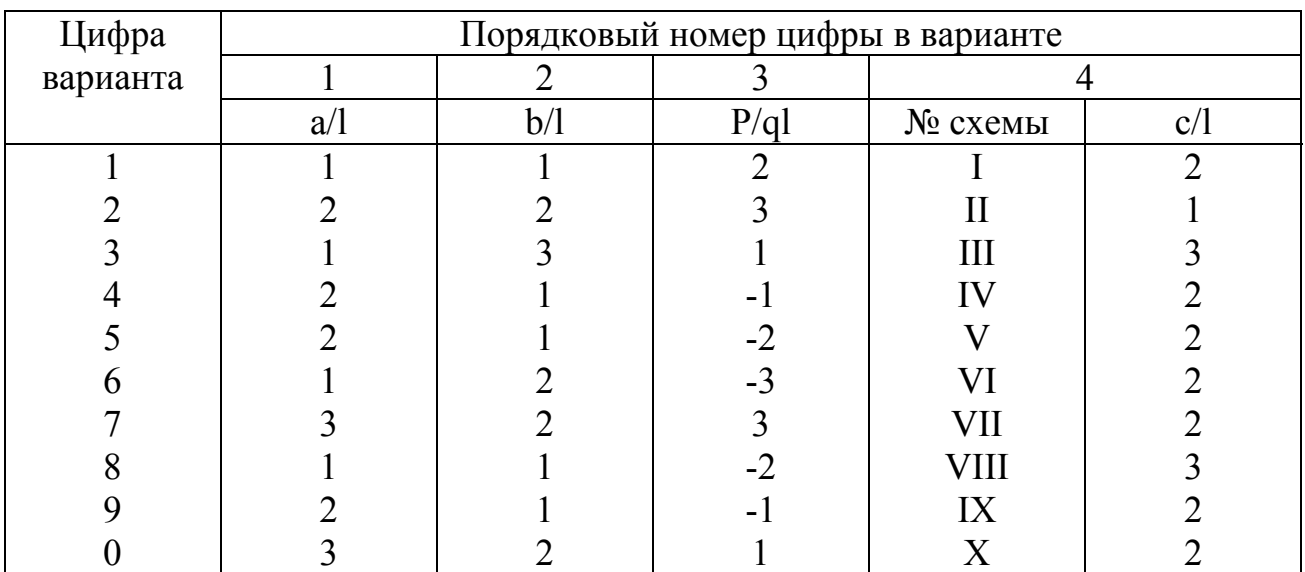

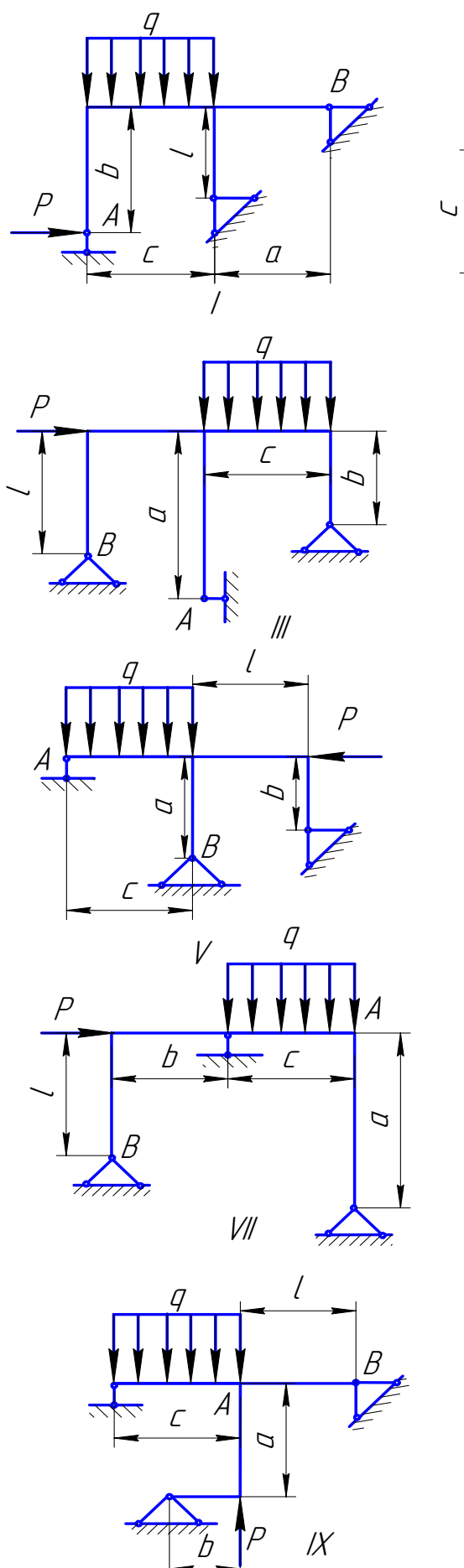

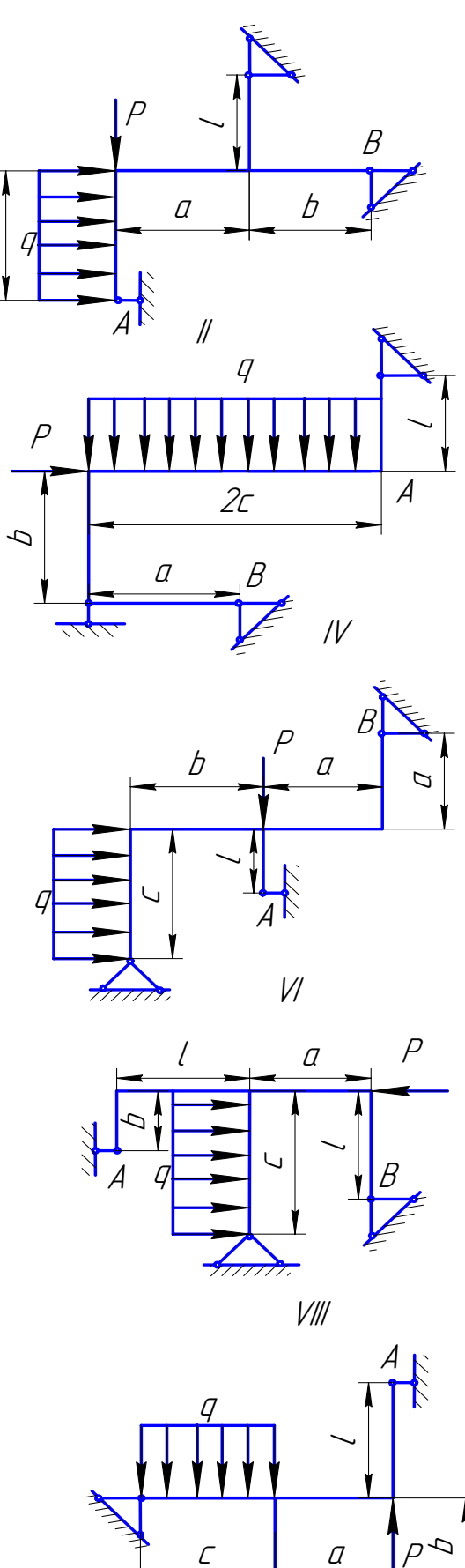

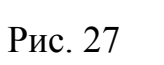

 $\chi$ 

B

Для статически неопределимой плоско-пространственной рамы (рис. 28) построить эпюры внутренних силовых факторов. Поперечное сечение рамы – прямоугольник с отношением сторон H/B.

Данные взять из табл. 28.

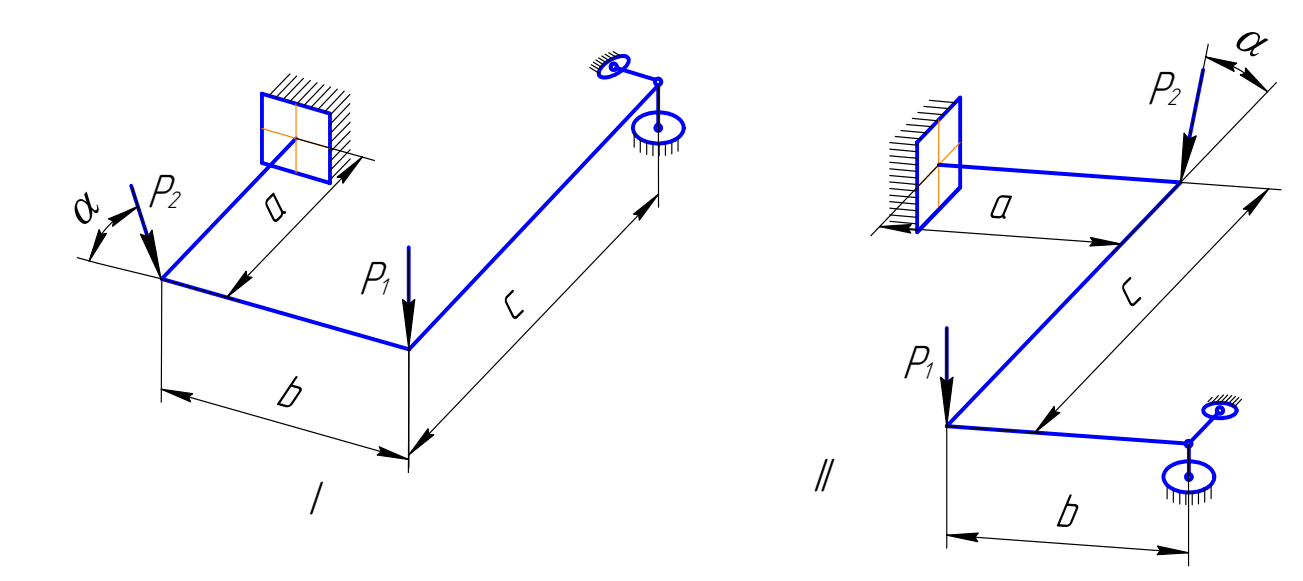

Рис. 28

|                   | Порядковый номер цифры в варианте |                |     |          |     |                |                |                  |  |  |
|-------------------|-----------------------------------|----------------|-----|----------|-----|----------------|----------------|------------------|--|--|
|                   |                                   |                |     | 3        |     |                |                |                  |  |  |
| варианта<br>Цифра | H/B                               | b/l            | a/l | $N_2$    | c/l | $P_1/P$        | $P_2/P$        | $\alpha$ ,       |  |  |
|                   |                                   |                |     | схемы    |     |                |                | град.            |  |  |
|                   | 1,00                              |                |     |          |     |                | $\overline{2}$ | 30               |  |  |
|                   | 1,50                              |                |     | $\prod$  |     |                | $\overline{2}$ | 60               |  |  |
|                   | 1,75                              |                |     |          | 3   | ۰.             | $\overline{2}$ | 0                |  |  |
| 4                 | 2,00                              | 2              |     | $\rm II$ | ◠   | $\overline{2}$ |                | 30               |  |  |
|                   | 2,50                              |                |     |          | ↑   |                | $-2$           | 45               |  |  |
| 6                 | 1,00                              |                |     | $\rm II$ |     | - 1            | $\overline{2}$ | 120              |  |  |
|                   | 1,50                              | $\mathfrak{D}$ |     |          |     | $-2$           | $-1$           | 150              |  |  |
| 8                 | 1,75                              |                |     | $\prod$  | ⌒   | $-2$           |                | 60               |  |  |
| $\mathbf Q$       | 2,00                              |                |     |          |     |                | 2              | 45               |  |  |
|                   | 1,00                              |                |     | $\prod$  |     |                |                | $\boldsymbol{0}$ |  |  |

Таблица 28

Для статически неопределимой пространственной рамы (рис. 29) круглого поперечного сечения построить эпюры внутренних силовых факторов.

Данные взять из табл. 29.

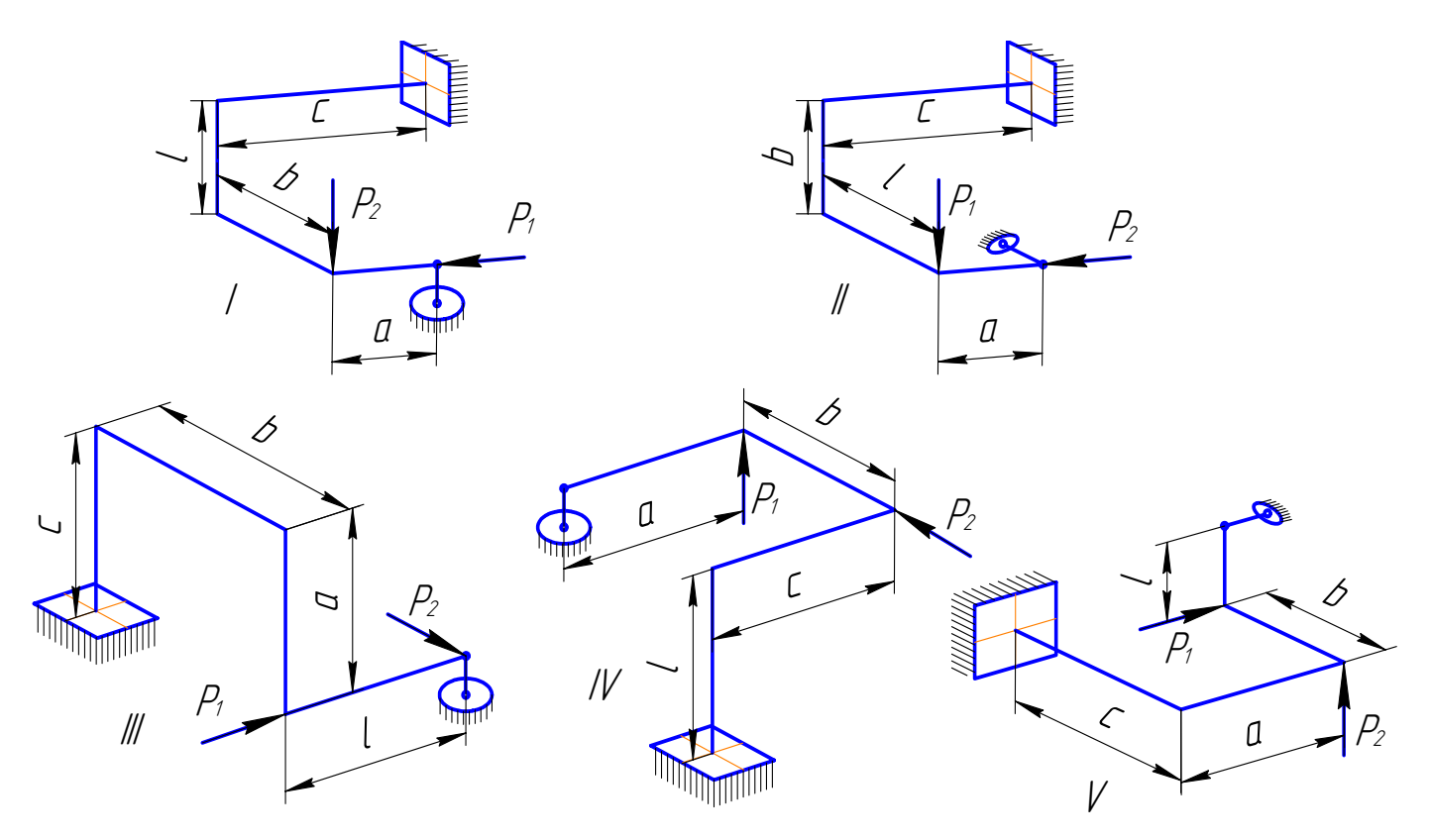

Рис. 29

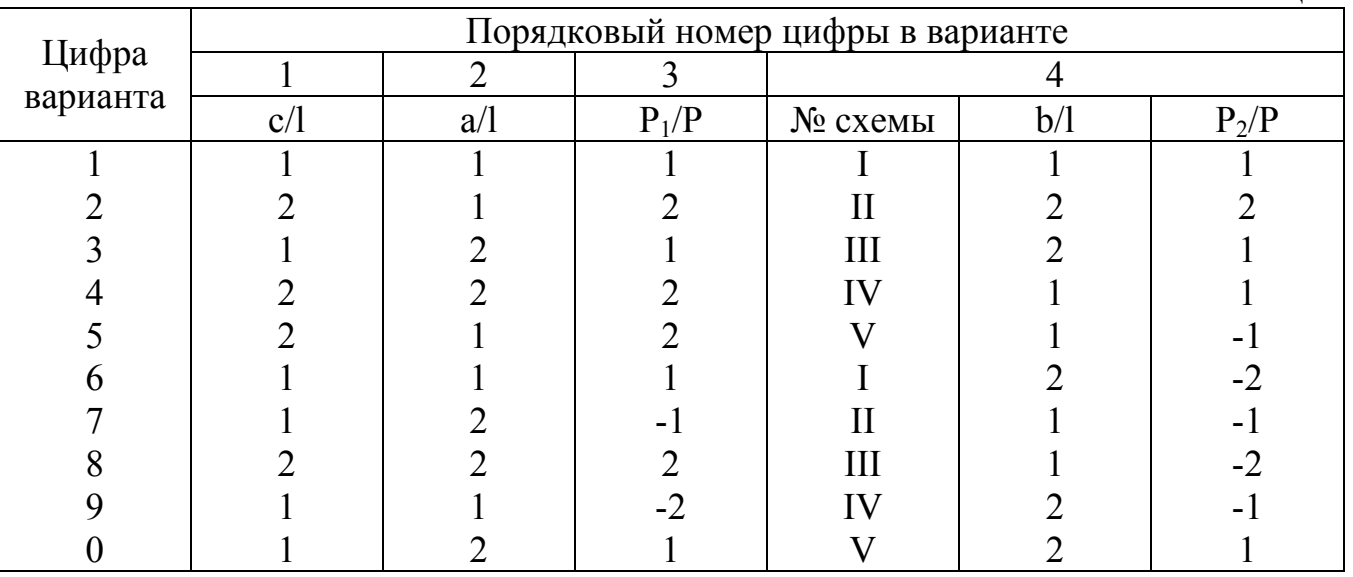

Для стальной статически неопределимой балки (рис. 30) требуется:

- 1) из расчета на прочность по напряжению в опасной точке определить характерный размер t поперечного сечения и полученный результат округлить до ближайшего четного или кратного пяти целого числа (мм);
- 2) найти прогиб в точке А и угол поворота сечения В. По этим данным с использованием эпюры изгибающего момента изобразить примерный вид упругой линии балки;
- 3) приняв размеры сечения согласно расчету по напряжению в опасной точке (п. 1), вычислить коэффициент запаса прочности по предельному равновесию.

Принять: 3=2 кН, l=20 см,  $\sigma_r$ =260 МПа, [k]=1,5. Остальные данные взять из табл. 30.

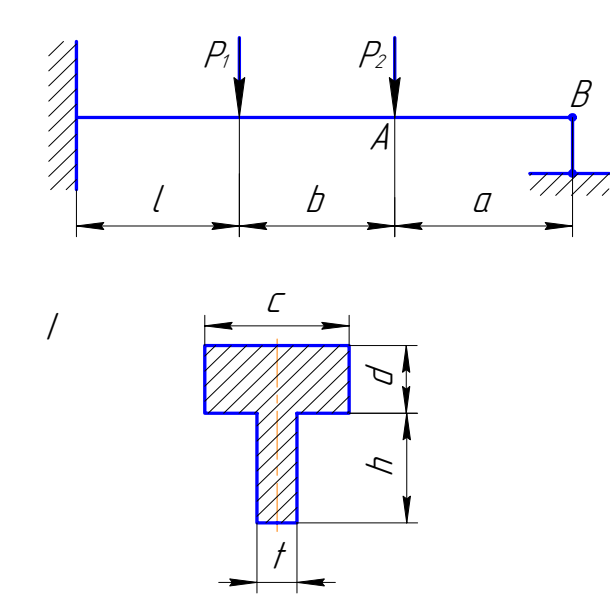

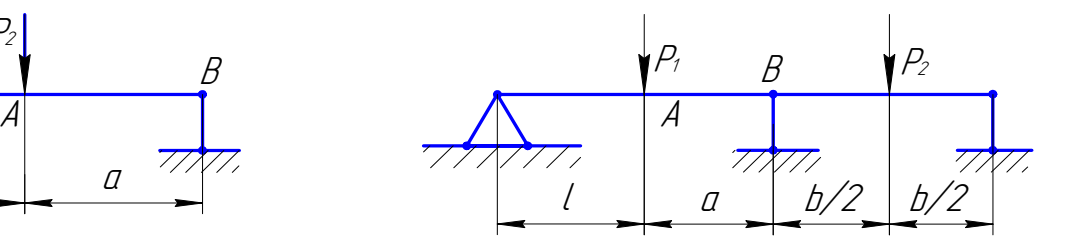

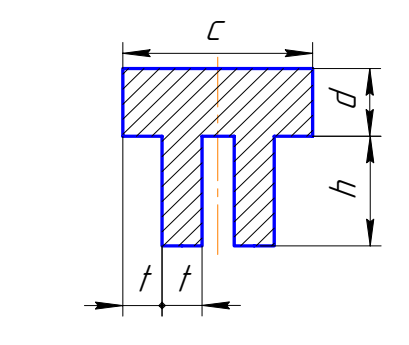

Рис. 30

 $\mathcal{U}$ 

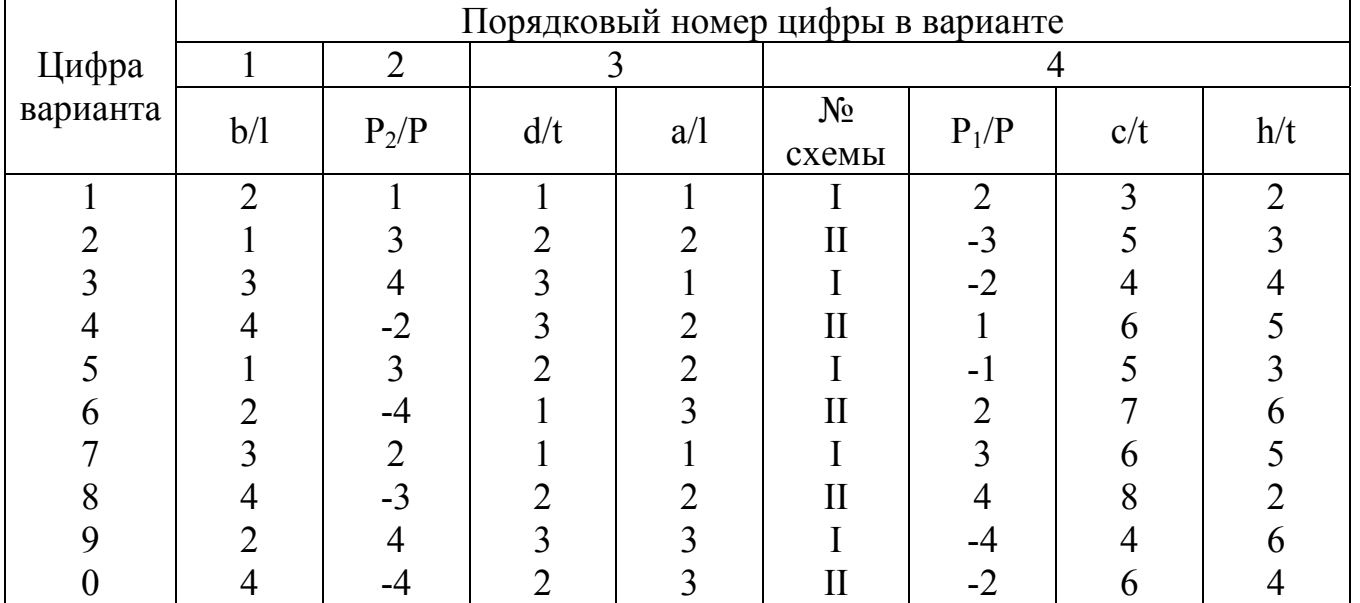

Для заданной статически неопределимой стержневой системы (рис. 31, двойными линиями обозначены брусья, деформациями которых можно пренебречь) требуется:

- 1) вычислить допустимое значение силы Р из расчета на прочность по наибольшим напряжениям;
- 2) исследовать поведение системы при возрастающей нагрузке. Для этого определить (в долях  $\sigma_{\rm r}$ F) характерные нагрузки  $P_{\rm r}$  и  $P_{\rm o}$ , соответствующие началу возникновения в системе пластических деформаций и моменту предельного равновесия, и построить график зависимости напряжений в элементах системы при возрастающей нагрузке;
- 3) определить коэффициент запаса прочности из расчета по предельному равновесию.

Принять: F= 4 см<sup>2</sup>, материал стержней – идеально упруго-пластичный,  $\sigma_r$ =240 МПа, нормированный запас по прочности [k] = 1,5, остальные данные взять из табл. 31.

Примечание. Возможность потери устойчивости сжатых стержней не учитывать.

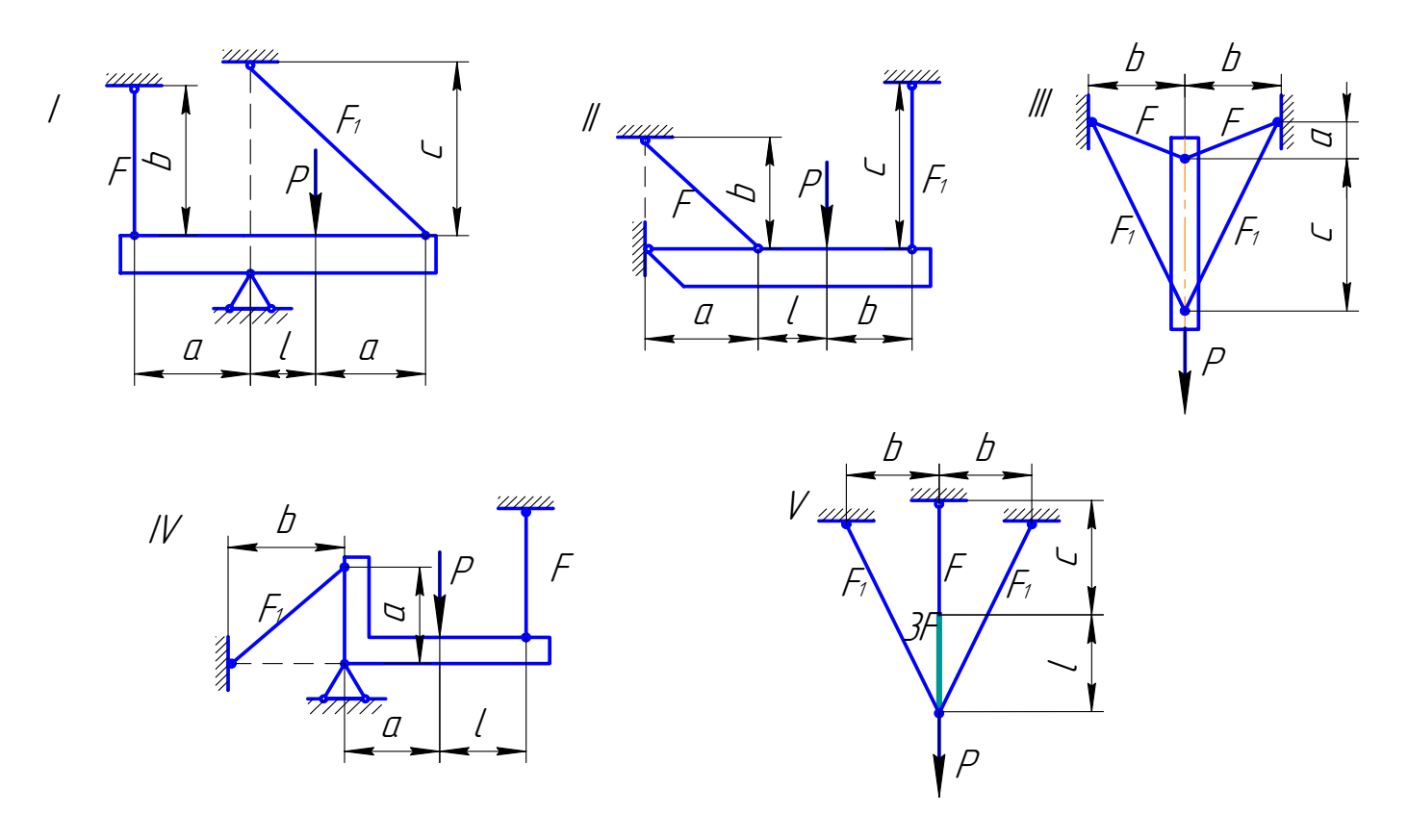

Рис. 31

Таблица 31 Порядковый номер цифры в варианте Цифра  $\mathbf{1}$  $\overline{2}$  $\overline{4}$  $\mathfrak{Z}$ варианта  $a/l$  $F_1/F$  $c/1$ № схемы  $b/l$  $\mathbf{1}$ 1.0 1.5  $\overline{3}$  $\mathbf{I}$  $\mathbf{1}$  $\overline{2}$  $\overline{2}$  $\overline{2}$  $\mathbf{I}$ 1,5 2.0  $\overline{3}$  $\overline{2}$ 2,0 1,8  $\mathbf{1}$  $III$  $\overline{4}$  $\overline{2}$ 2.0 1.6  $\mathbf{1}$ **IV** 5  $\overline{2}$  $\mathbf{1}$ 1,5 2,0  $\mathbf V$ 6  $\overline{3}$  $\overline{2}$ 1.0 1.4  $\mathbf{I}$  $\overline{7}$  $\overline{3}$ 1,0 1,5  $\mathbf{I}$  $\mathbf{1}$ 8  $\overline{2}$  $\mathbf{1}$ 1.5 1,4  $III$ 9  $\overline{3}$ 2,0  $1,2$  $\mathbf{1}$ IV  $\overline{2}$  $\theta$  $\overline{2}$ 1.0 2,0  $\overline{V}$ 

Для заданной на рис. 32 стержневой статически неопределимой системы требуется:

- 1) раскрыть статическую неопределимость и из расчета на прочность по наибольшим напряжениям вычислить допустимое значение параметра нагрузки Р;
- 2) найти температурные напряжения в элементах системы, если температура стержней с площадью  $F_1$  изменяется на  $\Delta T$ ;
- 3) найти монтажные напряжения в элементах системы, если длина стержней с площадью  $F_2$  отличается на  $\delta$  от проектной длины;
- 4) исследовать поведение системы при возрастающей нагрузке. Для этого определить (в долях  $\sigma_{\rm r}$ F) характерные нагрузки  $P_{\rm r}$  и  $P_{\rm o}$ , соответствующие началу возникновения в системе пластических деформаций и моменту предельного равновесия, и построить в относительных величинах  $P/\sigma_{\rm r}F$ ,  $\sigma_{\rm r}/\sigma_{\rm r}$ и  $\Delta E/\sigma_r$ l (здесь P – параметр нагрузки,  $\sigma_i$  – напряжение в i-том элементе,  $\Delta$  заданное перемещение) графики зависимостей напряжений в элементах системы и указанного перемещения от возрастающей нагрузки;
- 5) вычислить коэффициент запаса прочности системы из расчета  $\Pi$ O предельному равновесию;
- 6) определить остаточные напряжения в элементах системы и остаточное перемещение указанной точки после нагружения системы силами при  $P = P_{\tau} + \beta (P_{o} - P_{\tau})$  и последующей разгрузки. При расчетах принять: 1=40 см, F=4 см<sup>2</sup>, материал стержней – идеально

упруго-пластичный,  $\sigma_r = 240$  МПа,  $E = 2.10^4$  МПа,  $\alpha = 12.5.10^{-6}$ I/град, [k]= 2.0. Остальные ланные взять из табл. 32.

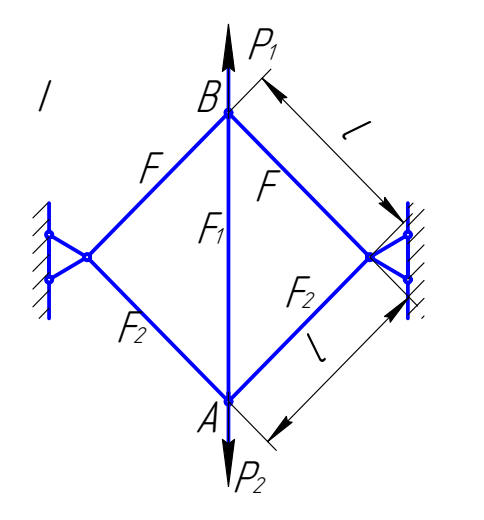

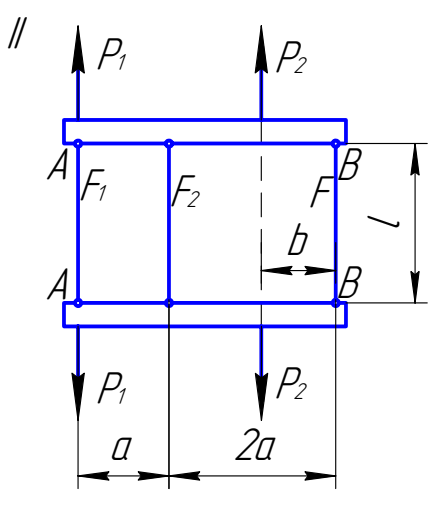

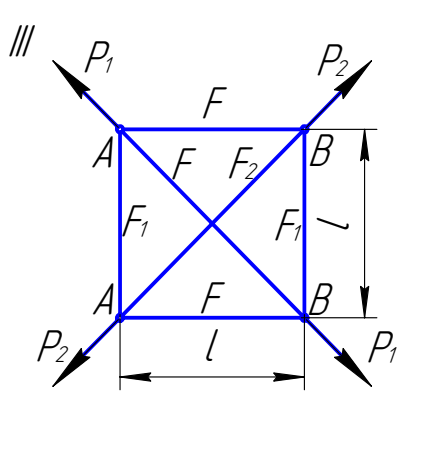

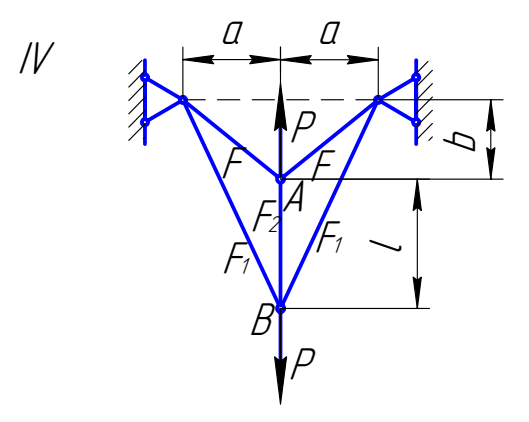

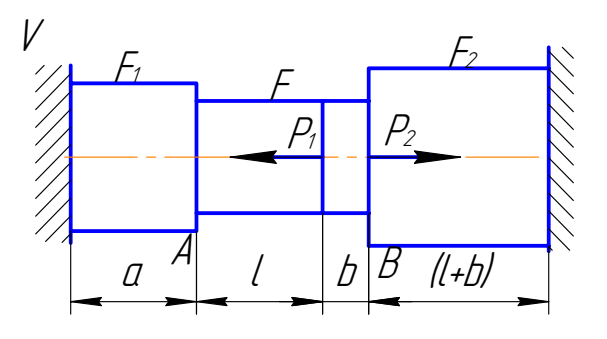

Рис. 32

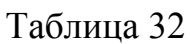

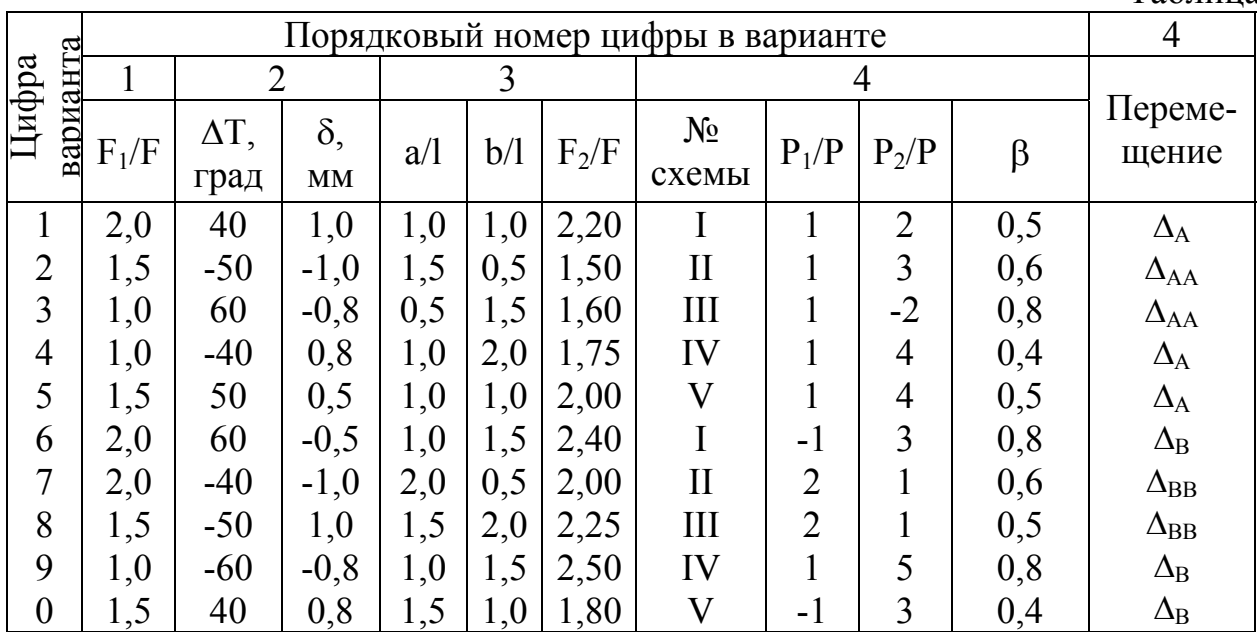

Для стальной балки (рис. 33а) составного поперечного сечения, изображенного на рис. 33б, требуется:

1) построить эпюры поперечной силы и изгибающего момента и из расчета на прочность по наибольшим нормальным и касательным напряжениям ( в поперечных сечениях балки) определить допустимую нагрузку Р;

2) при найденном значении силы Р для точек К и L вычислить нормальные и касательные напряжения в поперечном сечении балки, указанном преподавателем. Для этих точек определить положение главных площадок и величины главных напряжений; по главным напряжениям построить круговые диаграммы напряжений Мора и показать на них точки, соответствующие исходным площадкам.

При расчетах принять l= 50 см, толщину полосы  $\delta$ =0,05B, h<sub>1</sub>=0,4h (где h – высота швеллера или двутавра),  $\sigma$ =160 МПа. Остальные данные взять из табл. 33.

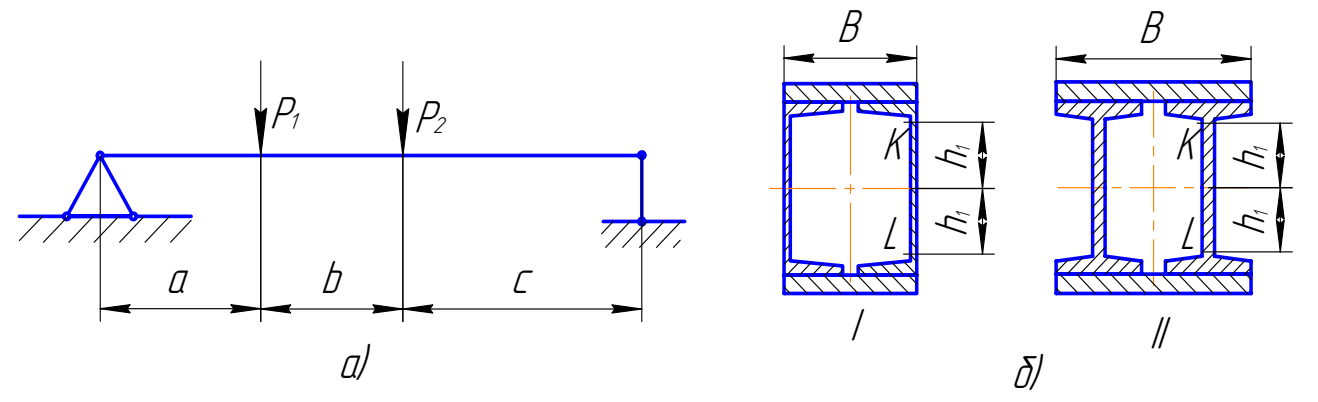

Рис. 33

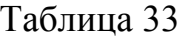

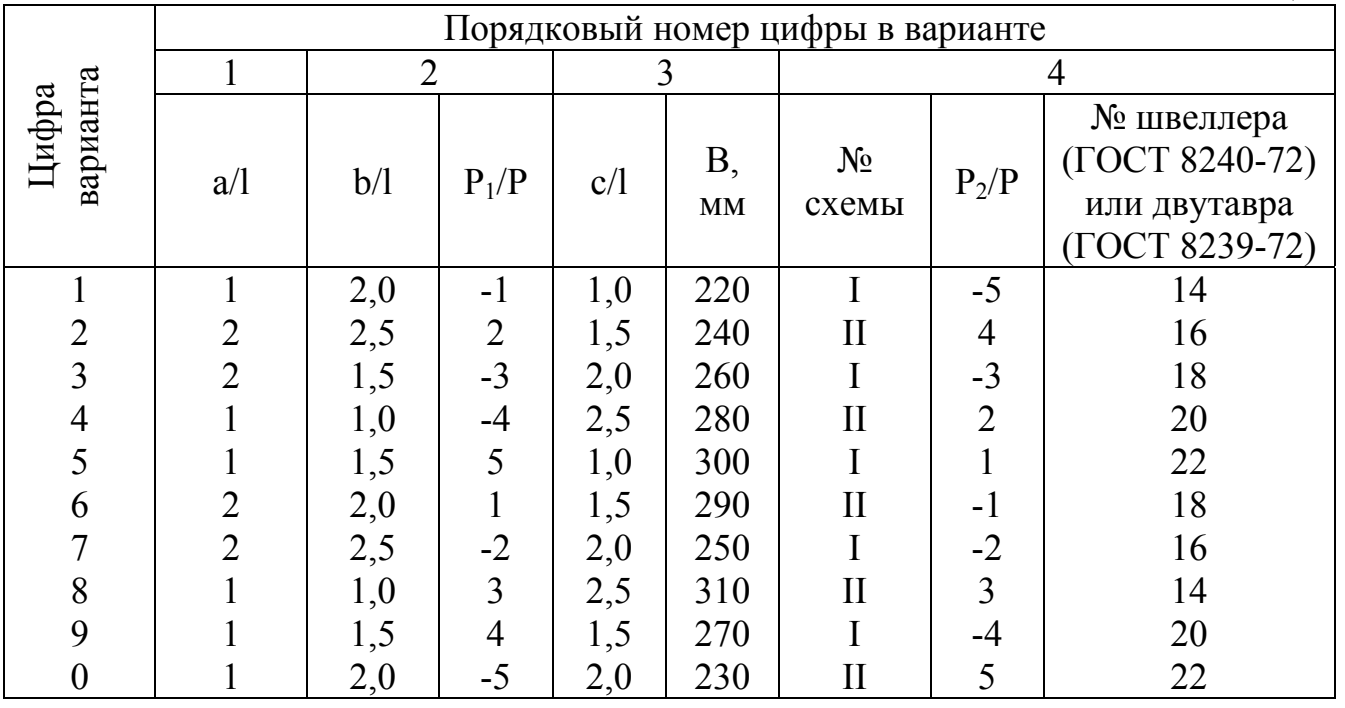

Для консольного бруса, схема нагружения которого показана на рис. 34а, а поперечное сечение - на рис. 346, в сечении, соответствующем защемлению, требуется:

- 1) определить внутренние силовые факторы и вычислить в указанных точках нормальные и касательные напряжения. Изобразить в изометрии элементы, соответствующие указанным точкам, и на них показать найденные напряжения;
- 2) для указанных точек определить положение главных площадок и величины главных напряжений. По главным напряжениям построить круговые диаграммы напряжений Мора и на них показать точки, соответствующие исходным площадкам.

При расчетах принять t=2 мм. Остальные данные взять из табл. 34.

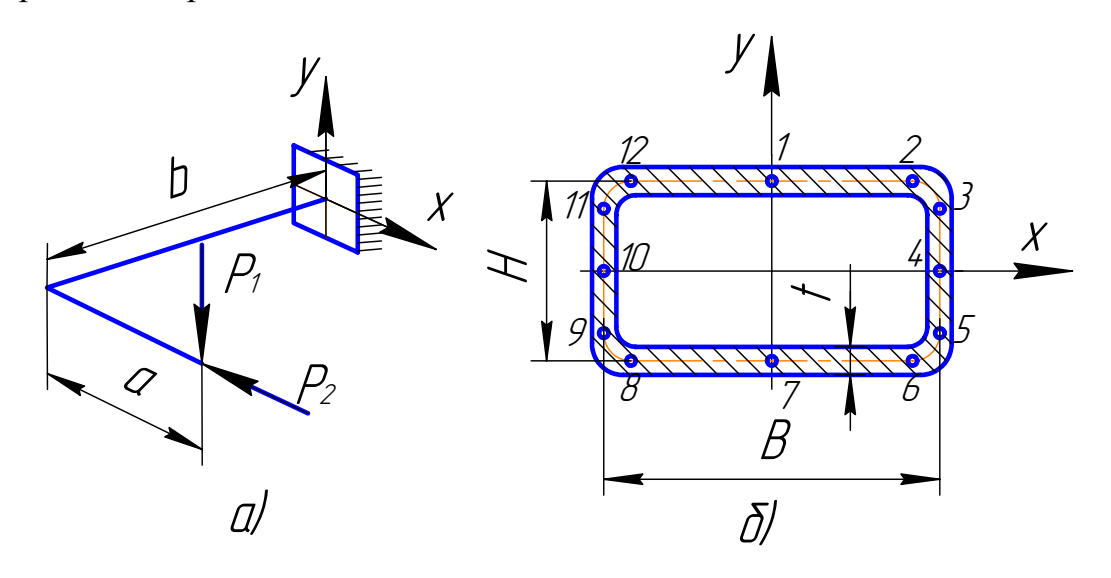

Рис. 34

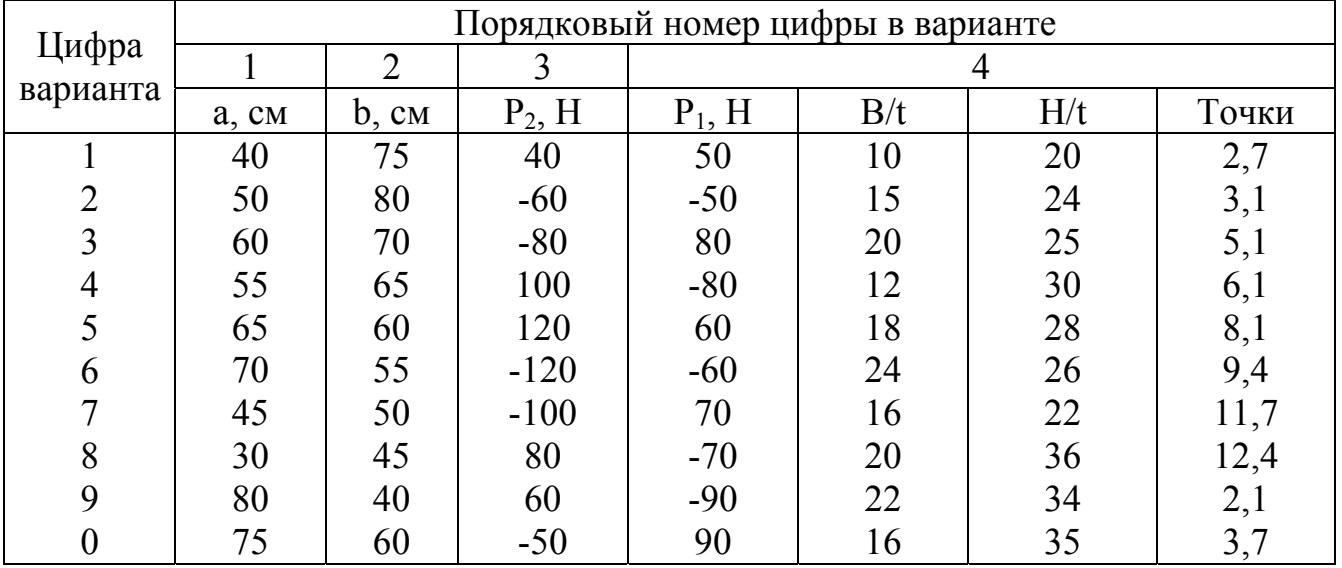

На рис. 35а представлены кинематические схемы лвухступенчатых редукторов с цилиндрическими прямозубыми колесами. Расположение валов показано на рис. 356 (на рис. 35 обозначено: А - вал привода мощности, В выходной вал,  $\omega$  - направление вращения вала А).

Для одной из кинематических схем определить диаметр промежуточного вала, если передаваемая валом мощность N (кВт) и скорость его вращения n  $($ об/мин $).$ 

При расчете опоры вала полагать шарнирными, радиальную силу в зубчатом зацеплении принять равной P=0,4T, где Т - окружная сила, запас по пределу текучести [k] = 5. Остальные данные взять из табл. 35 и табл. 41.

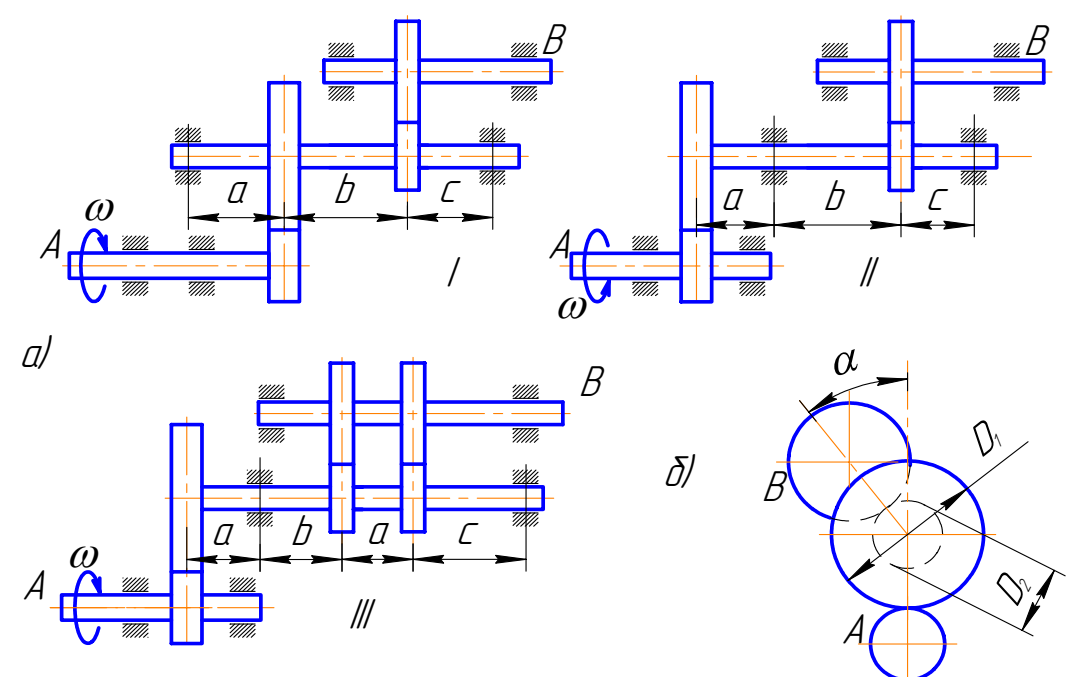

Рис. 35

Таблица 35

|                   |       | Порядковый номер цифры в варианте |       |             |             |                    |                    |                      |                |                |  |  |  |
|-------------------|-------|-----------------------------------|-------|-------------|-------------|--------------------|--------------------|----------------------|----------------|----------------|--|--|--|
| варианта<br>Цифра |       | $\overline{2}$                    |       | 3           |             |                    | 4                  |                      |                |                |  |  |  |
|                   | a, cm | b, cm                             | c, cm | $D_1$<br>CM | $D_2$<br>CM | $\alpha$ ,<br>град | N,<br>$\kappa B$ T | n,<br>$O(6)$ M<br>ИН | $N_2$<br>схемы | Марка<br>стали |  |  |  |
|                   | 10    | 15                                | 16    | 15          | 10          | 30                 | 30                 | 500                  |                | 40             |  |  |  |
| $\overline{2}$    | 12    | 16                                | 15    | 16          | 12          | $-30$              | 20                 | 400                  | $\mathbf{I}$   | 45             |  |  |  |
| 3                 | 14    | 18                                | 14    | 17          | 14          | $-45$              | 40                 | 500                  | III            | 20XH           |  |  |  |
| $\overline{4}$    | 15    | 14                                | 12    | 18          | 16          | 45                 | 20                 | 400                  |                | 40XH           |  |  |  |
| 5                 | 10    | 15                                | 10    | 19          | 18          | 60                 | 30                 | 400                  | $\mathbf{I}$   | 40X            |  |  |  |
| 6                 | 12    | 16                                | 16    | 20          | 20          | $-60$              | 30                 | 500                  | Ш              | Cr.5           |  |  |  |
| $\tau$            | 14    | 18                                | 15    | 16          | 15          | $-120$             | 40                 | 600                  |                | 12XH3A         |  |  |  |
| 8                 | 15    | 16                                | 14    | 18          | 17          | 120                | 40                 | 750                  | $\mathbf{I}$   | 45             |  |  |  |
| 9                 | 16    | 15                                | 12    | 17          | 11          | 45                 | 20                 | 250                  | III            | 40X            |  |  |  |
| $\overline{0}$    | 12    | 18                                | 10    | 20          | 13          | 30                 | 50                 | 750                  |                | Cr.5           |  |  |  |

Для плоско-пространственной рамы (рис. 36) определить допускаемую нагрузку. Поперечное сечение рамы – прямоугольник b×h.

Принять: l=40 см, h=6 см, [k]=3, материал – чугун, остальные данные взять из табл. 36 и табл. 41.

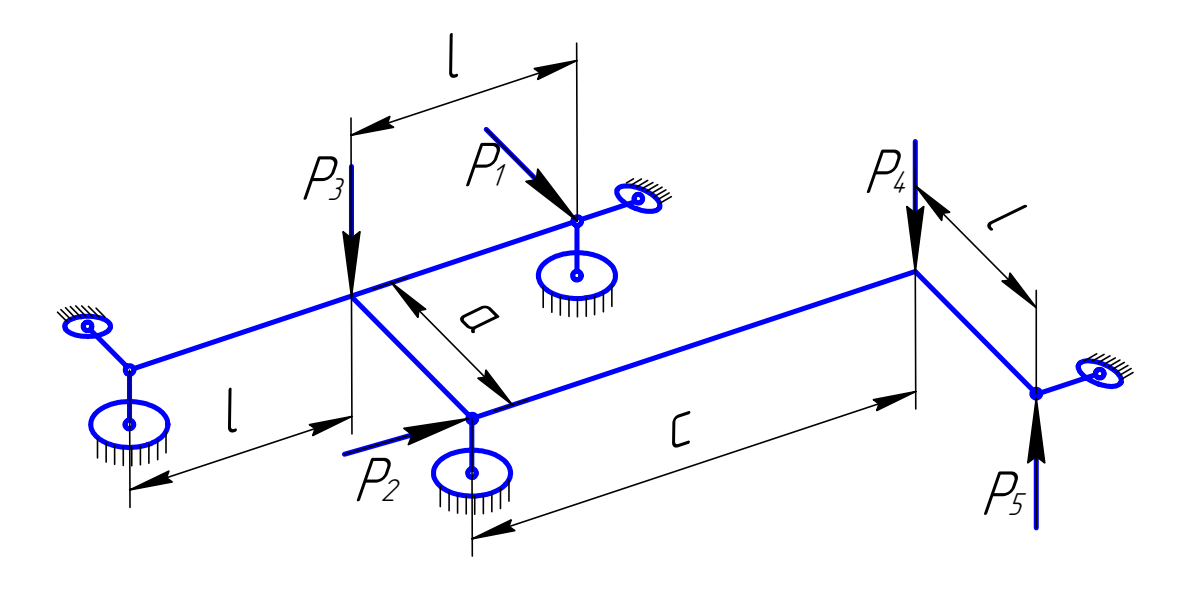

Рис. 36

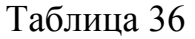

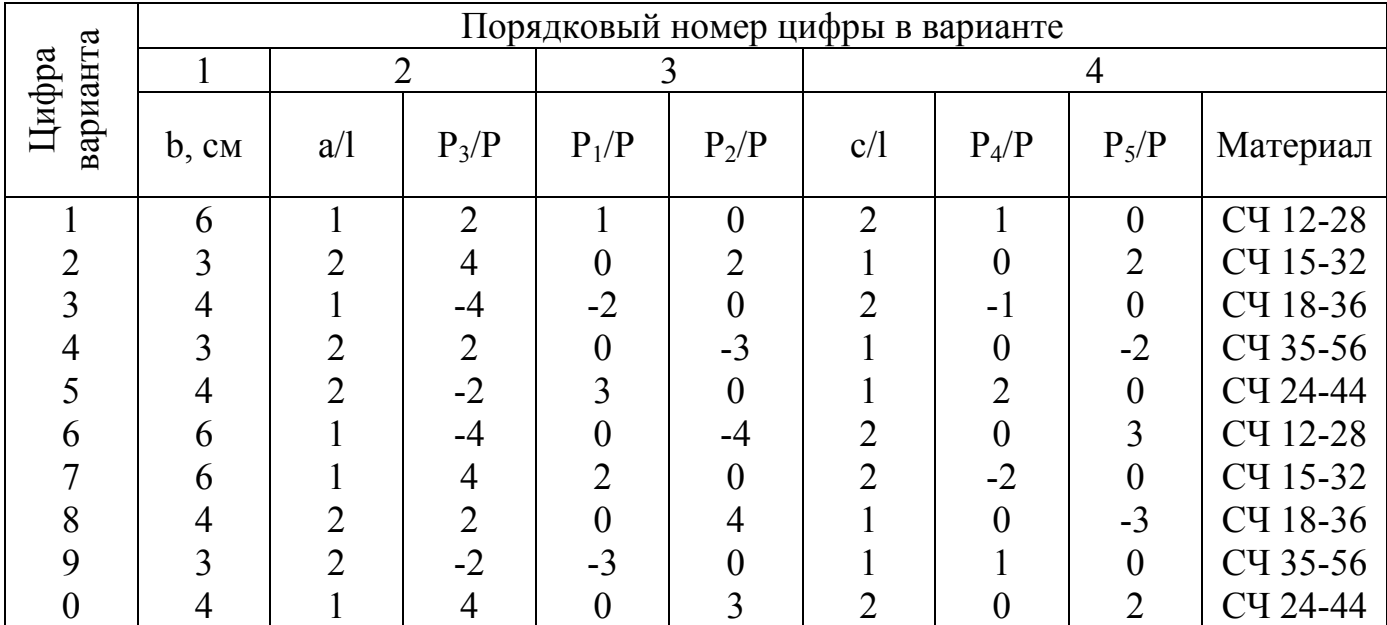

Для чугунного бруса круглого поперечного сечения (рис. 37) определить допускаемое значение параметра нагрузки Р.

Принять: [k]=4, остальные данные взять из табл. 37 и табл. 41.

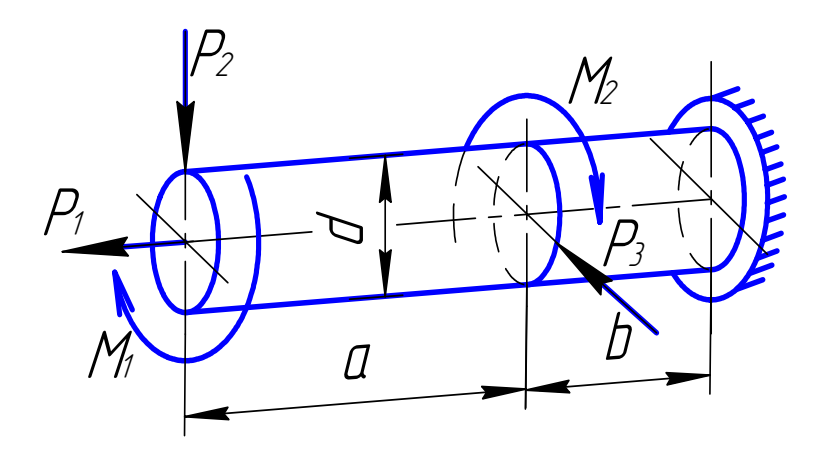

Рис. 37

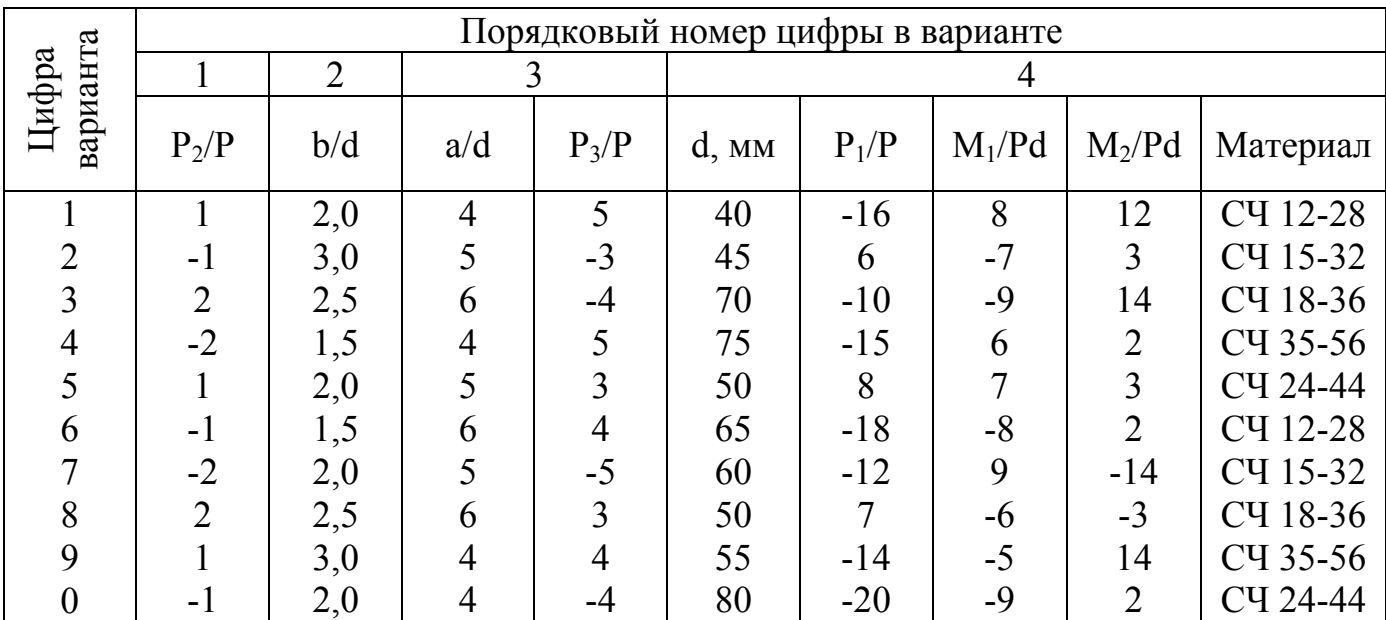

Для стальной тонкостенной трубки (рис. 38) выполнить следующие расчеты:

- 1) по известным нагрузкам определить запас прочности;
- 2) по известным деформациям (осевой  $\varepsilon_z$ , окружной  $\varepsilon_{\varphi}$  и в направлении оси, составляющей угол 45° с осью трубки, ε45) определить запас прочности и действующие нагрузки.

При расчетах принять:  $\sigma_r$ =1000 МПа, E=2,1·10<sup>5</sup> МПа.

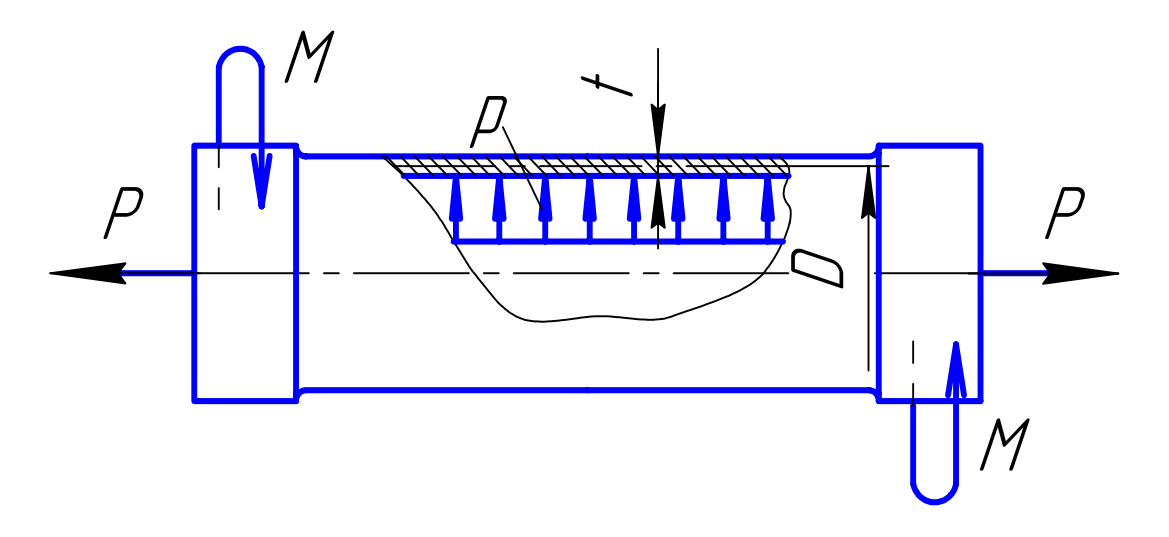

Рис. 38

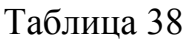

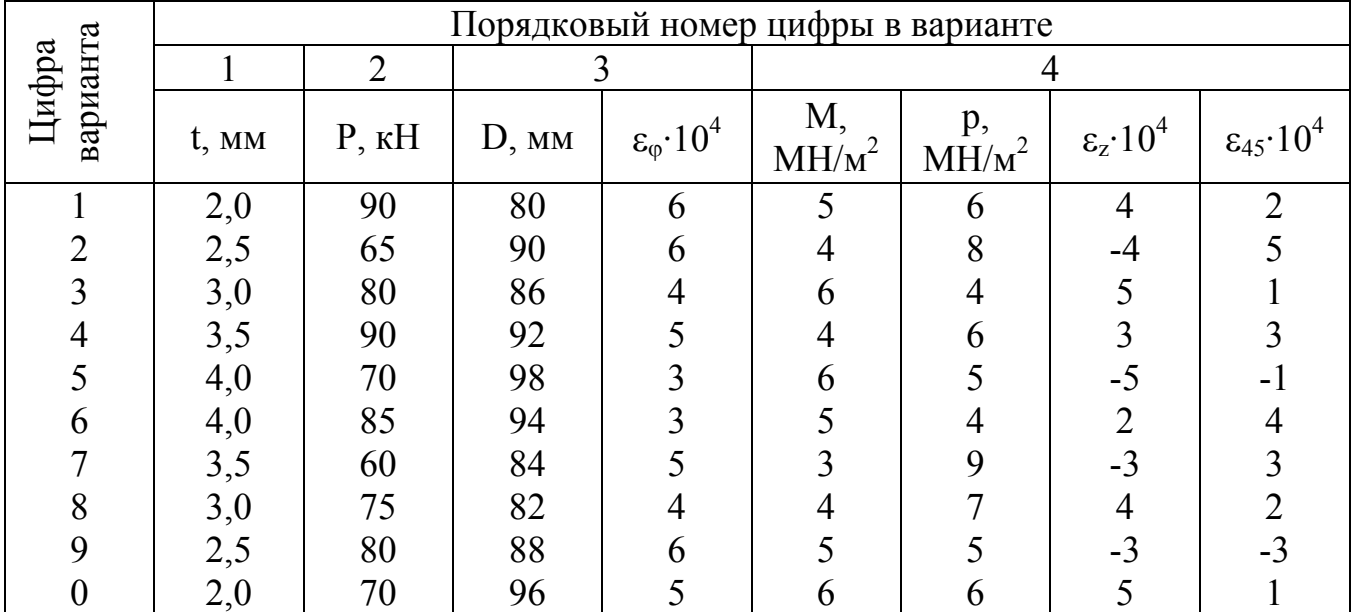

Стойка из стали Ст.3 (рис. 39а) имеет в главных плоскостях ZX и ZY разные условия закрепления концов (рис. 39б).

Для поперечного сечения стойки, составленного из двух двутавров, или двух швеллеров, или четырех неравнобоких уголков (рис. 39в), определить из расчета на устойчивость допустимое значение силы Р и при найденном [Р] вычислить запас устойчивости.

Принять:  $\sigma$ ]=160 МН/м<sup>2</sup>, E=2·10<sup>5</sup> МПа, исходные данные взять из табл. 39.

Указание: критическое напряжение для стоек средней гибкости вычислять по формуле Ясинского  $\sigma_{\kappa}$ =a-b $\lambda$ , где a= 304 МПа, b= 1,12 МПа.

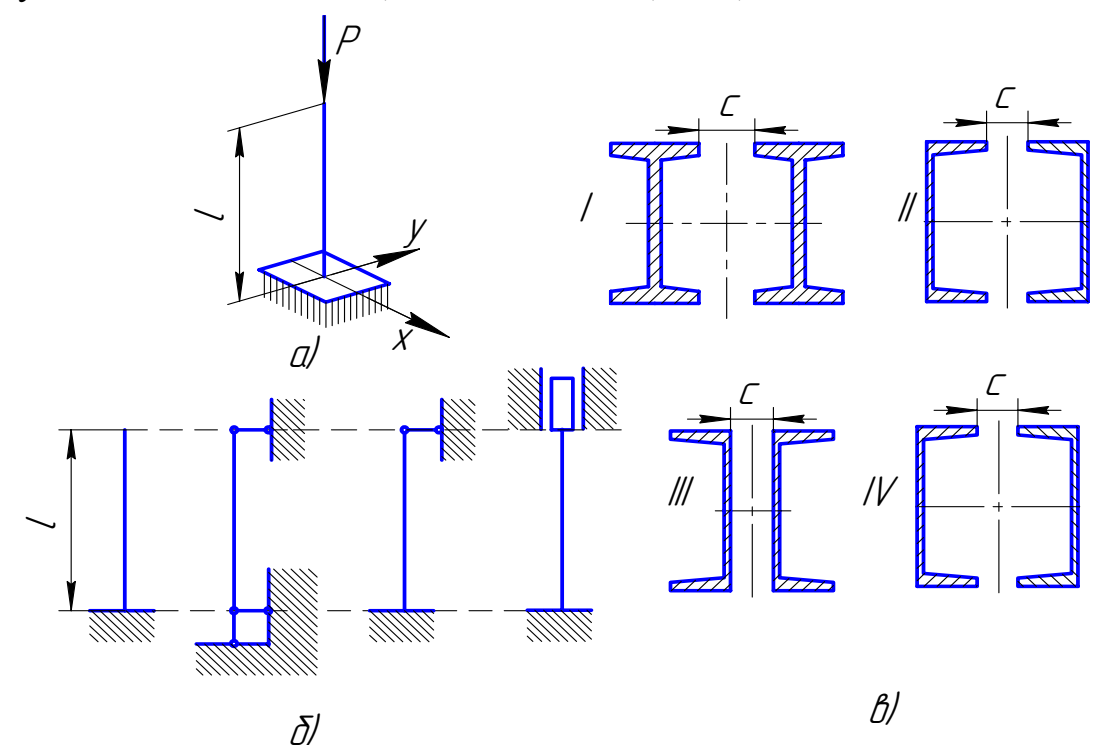

|             | PUC. 39<br>1 аолица <i>з</i> у |          |      |                |                |                               |          |  |  |  |  |
|-------------|--------------------------------|----------|------|----------------|----------------|-------------------------------|----------|--|--|--|--|
|             |                                |          |      |                |                |                               |          |  |  |  |  |
| варианта    | $\overline{2}$                 |          |      |                |                |                               |          |  |  |  |  |
| Цифра       |                                |          |      |                | Схема          | $\mathcal{N}_2$ двутавра(ГОСТ | Уголок   |  |  |  |  |
|             | c, cm                          | Форма    | l, M | закрепления    |                | 8239-72) или швеллера         | (TOCT)   |  |  |  |  |
|             |                                | сечения  |      | ZX             | ZY             | $(TOCT 8240-72)$              | 8510-72) |  |  |  |  |
|             | 6                              |          | 2,5  |                |                | 12                            | 63x40x6  |  |  |  |  |
|             |                                | П        | 2,6  | $\overline{2}$ |                | 14                            | 70x45x5  |  |  |  |  |
|             |                                | III      | 2,8  | 3              | $\overline{2}$ | 16                            | 75x50x6  |  |  |  |  |
| 4           |                                | IV       | 3,0  | 4              |                | 18                            | 80x50x6  |  |  |  |  |
|             |                                |          | 3,2  |                |                | 20                            | 90x56x6  |  |  |  |  |
| 6           |                                | $\rm II$ | 3,5  | $\overline{2}$ | 3              | 12                            | 100x63x7 |  |  |  |  |
|             |                                | Ш        | 3,8  | 3              |                | 14                            | 80x50x5  |  |  |  |  |
| 8           |                                | IV       | 2,0  | 4              |                | 16                            | 75x50x5  |  |  |  |  |
| $\mathbf Q$ |                                | Ш        | 4,0  | $\overline{2}$ |                | 14                            | 63x40x8  |  |  |  |  |
|             |                                | IV       | 2,1  | 3              |                | 18                            | 90x56x8  |  |  |  |  |

На стальную балку прямоугольного поперечного сечения bxh, свободно лежащую на двух шарнирных опорах (рис. 40), с высоты Н падает груз весом Q. Требуется:

- 1) определить коэффициент запаса прочности балки и вычислить динамический прогиб в точке А;
- 2) решить также задачу при условии, что правая опора заменена пружиной, коэффициент жесткости которой  $(T.e.$ сила. вызывающая осалку. составляющую 1 м) равен с.

3) сравнить результаты, полученные в пунктах 1 и 2.

Принять:  $\sigma_r$ =450 МПа, E=2·10<sup>5</sup> МПа, l=1 м. Остальные данные взять из табл. 40.

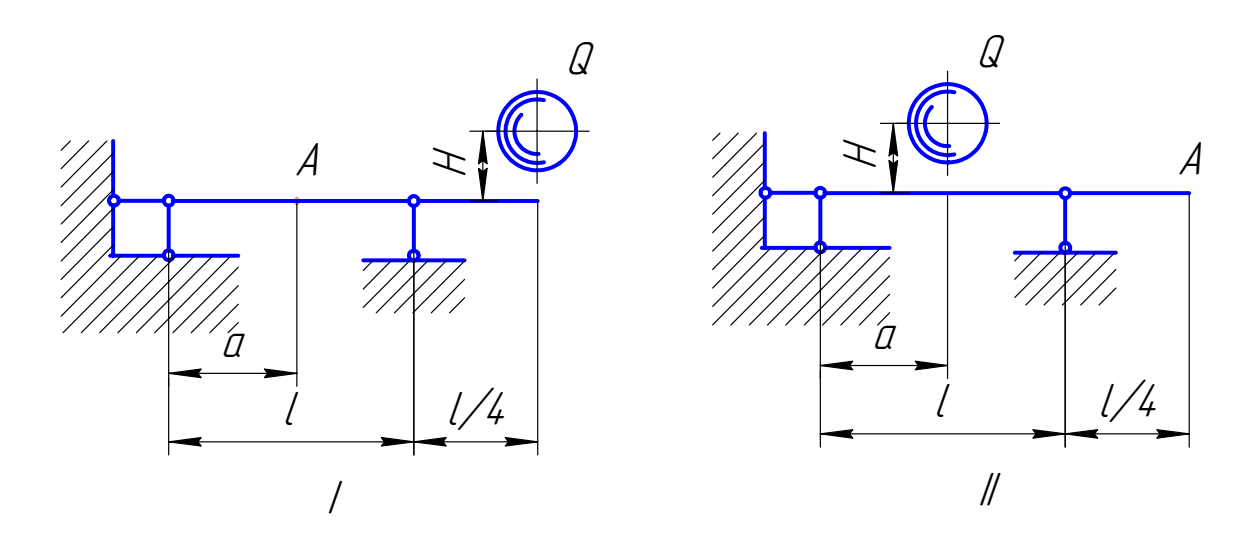

Рис. 40

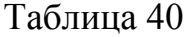

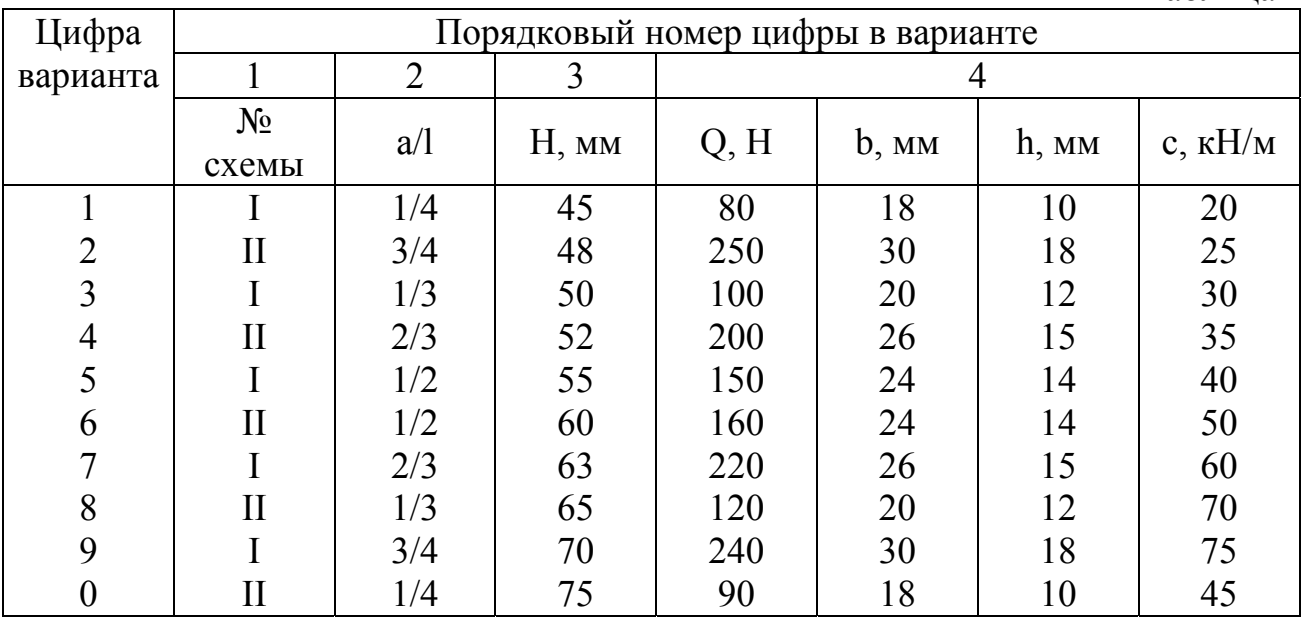

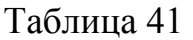

| 1. Пластичные материалы |                                  |  |                              |                              |     |                            |                            |       |  |  |  |
|-------------------------|----------------------------------|--|------------------------------|------------------------------|-----|----------------------------|----------------------------|-------|--|--|--|
| Материал                | Марка                            |  | $\sigma_{\rm r}$ , M $\Pi$ a | $\sigma_{\rm B}$ , M $\Pi$ a |     | $\tau_{\rm r}$ , M $\Pi$ a | $E \cdot 10^{-5}$ ,<br>МПа | $\mu$ |  |  |  |
| 1. Сталь                | Cr.3                             |  | 230                          | 380-470                      |     | 160                        |                            |       |  |  |  |
| углеродистая            | Cr.4                             |  | 240                          | 430-550                      |     | 170                        |                            |       |  |  |  |
|                         | Cr. 5                            |  | 280                          | 520-650                      |     | 190                        |                            | 0,28  |  |  |  |
|                         | 20                               |  | 220                          | 400-500                      |     | 160                        | 2,0                        |       |  |  |  |
|                         | 40                               |  | 320                          | 650                          |     | 220                        |                            |       |  |  |  |
|                         | 45                               |  | 320                          | 600-750                      |     | 220                        |                            |       |  |  |  |
| 2. Сталь                | 20XH                             |  | 600                          | 800                          |     | 350                        |                            |       |  |  |  |
| легированная            | 40X                              |  | 800                          | 1000                         |     | 440                        |                            |       |  |  |  |
|                         | 40XH                             |  | 750                          | 900                          |     | 390                        | 2,1                        | 0,30  |  |  |  |
|                         | 12XH3A                           |  | 700                          | 950                          |     | 400                        |                            |       |  |  |  |
| 3. Алюминиевые          | $AJI-4$                          |  | 200                          | 260                          |     | 120                        |                            |       |  |  |  |
| сплавы                  | $AK-4$                           |  | 310                          | 400                          |     | 180                        | 0,72                       | 0,30  |  |  |  |
|                         | АД-16                            |  | 330                          | 470                          |     | 200                        |                            |       |  |  |  |
| 4. Титановый<br>сплав   | $BT-3$                           |  | 950                          | 1100                         |     | 500                        | 1,2                        | 0,26  |  |  |  |
| 5. Медный сплав         | Л-68                             |  | 330                          | 450                          |     | 200                        | 1,2                        | 0,36  |  |  |  |
| 6. Магниевый<br>сплав   | $MA-5$                           |  | 220                          | 300                          |     | 160                        | 0,72                       | 0,27  |  |  |  |
|                         |                                  |  |                              | 2. Хрупкие материалы (чугун) |     |                            |                            |       |  |  |  |
| Марка                   | $\sigma_{\text{gp}}$ , M $\Pi$ a |  |                              | $\sigma_{BC}$ , M $\Pi$ a    |     | $E \cdot 10^{-5}$ , MIIa   | $\mu$                      |       |  |  |  |
| CH 12-28                | 120                              |  |                              | 500                          |     |                            |                            |       |  |  |  |
| CY 15-32                | 150                              |  | 600                          |                              |     |                            |                            |       |  |  |  |
| CY 18-36                | 180                              |  | 670                          |                              | 1,2 |                            |                            | 0,25  |  |  |  |
| CY 24-44                | 240                              |  |                              | 800                          |     |                            |                            |       |  |  |  |
| CY 35-56                | 350                              |  |                              | 900                          |     |                            |                            |       |  |  |  |

Механические характеристики материалов

## ЛИТЕРАТУРА

### Основная

- 1. Феодосьев В.И. Сопротивление материалов. М.: Наука, 1979
- 2. Сборник задач по сопротивлению материалов. Под ред. А.А. Уманского. М.: Наука, 1973.

## ФЕДЕРАЛЬНОЕ АГЕНТСТВО ПО ОБРАЗОВАНИЮ

## Филиал ГОУ ВПО ЮУрГУ в г. Златоусте

Кафедра «Техническая механика»

# **Альбом заданий по сопротивлению материалов**

Выполнил: Иванов А.А. Вариант: 9328 Группа: Проверил:

Златоуст 2005

Для балки построить ЭQ и ЭМ.

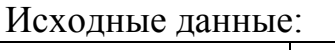

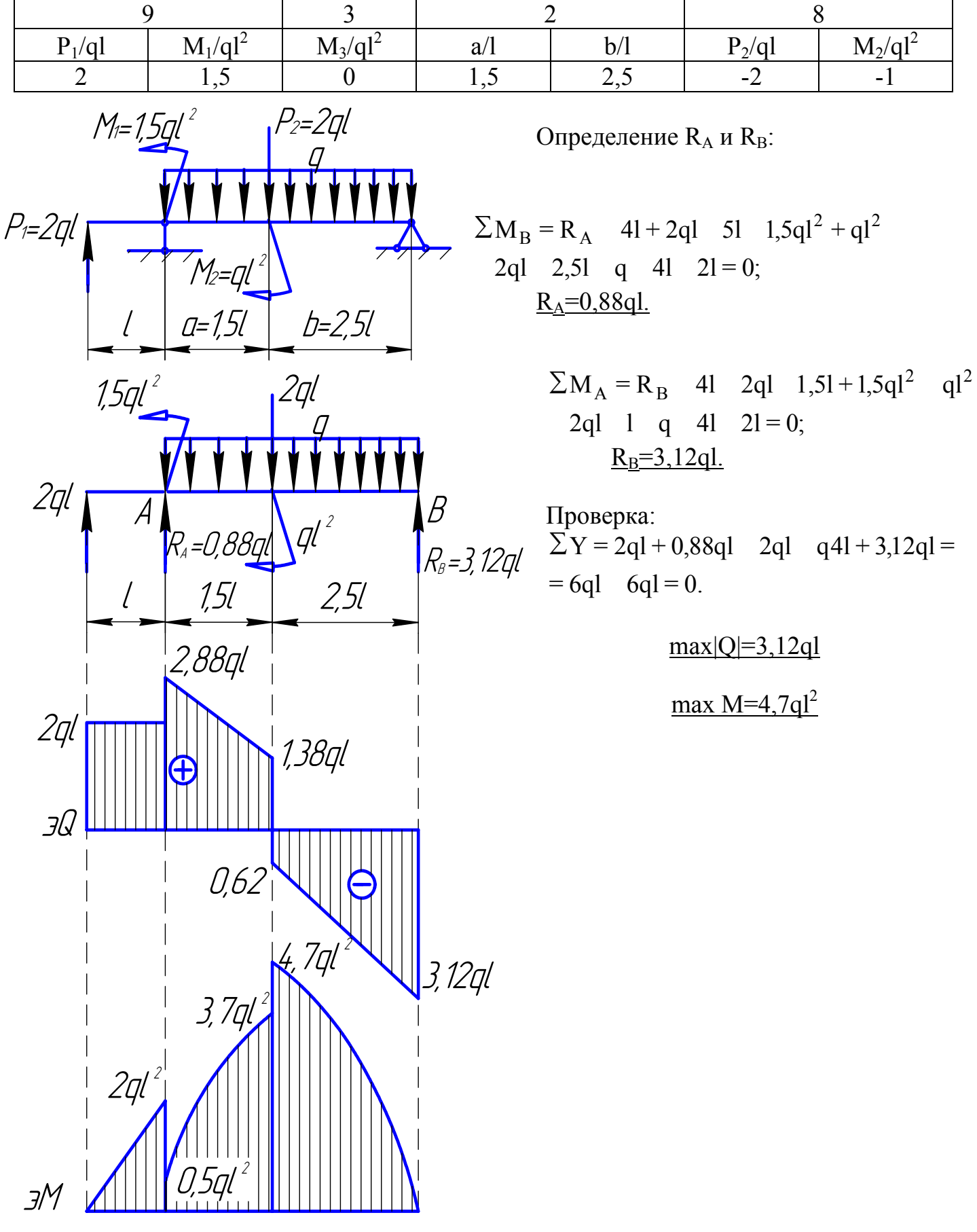

Для чугунной балки требуется:

1) построить ЭQ и ЭМ; 2) расположив сечение выгодным образом, определить [Р]; 3) построить Эо в опасном сечении.

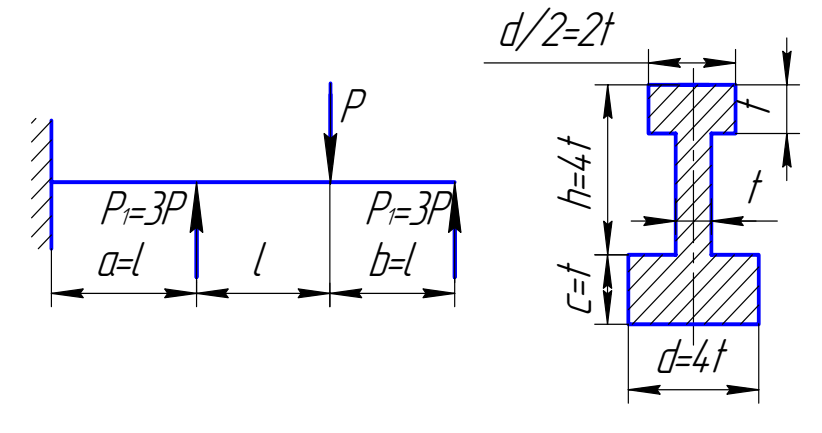

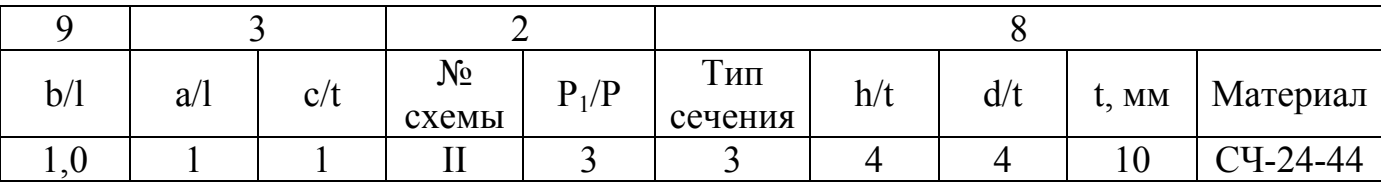

l=40,00 см, [k]<sub>p</sub>=2,0, [k]<sub>c</sub>=1,5;  $\sigma_{\text{bp}}$ =2,4·10<sup>2</sup> МПа;  $\sigma_{\text{bc}}$ =8,0·10<sup>2</sup> МПа

 $1)$ 

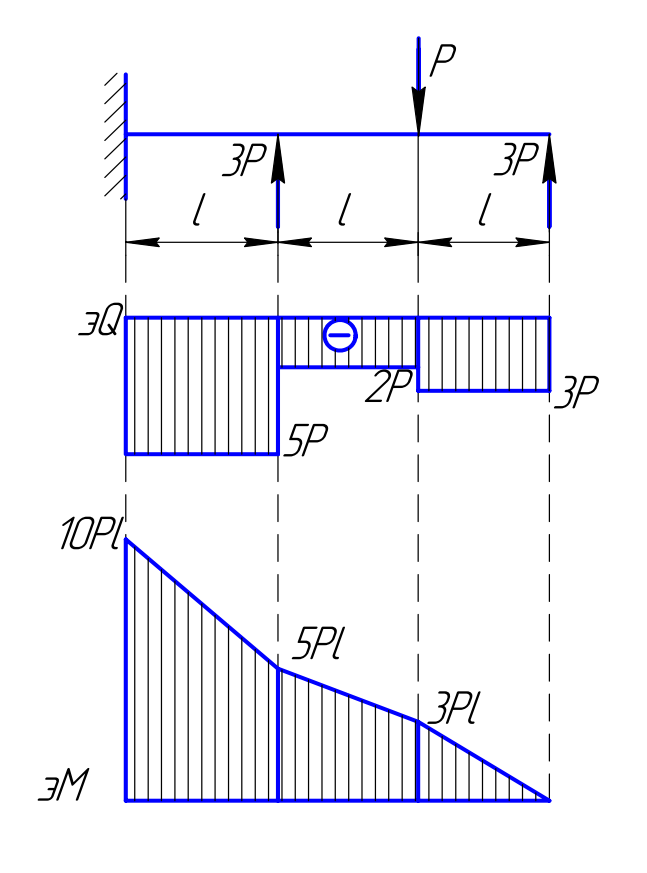

 $max M=10P1$ 

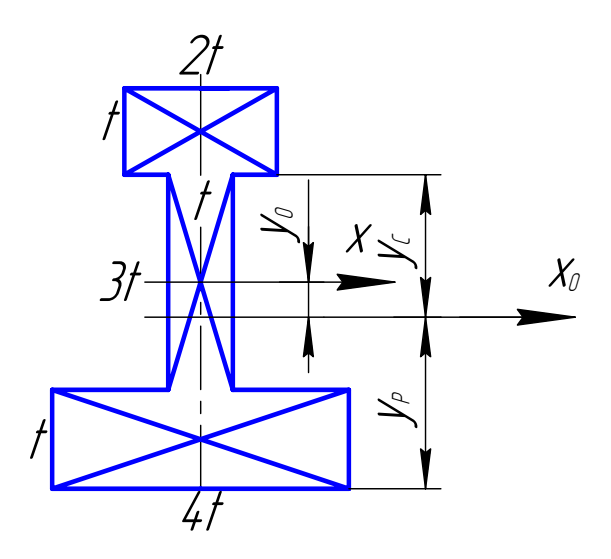

Определение геометрических<br>характеристик сечения

F = 2t t + t 3t + 4t t = 9t<sup>2</sup>;  
\nS<sub>x</sub> = 2t<sup>2</sup> 2t + 0 + 4t<sup>2</sup> (2t) = 4t<sup>3</sup>;  
\n
$$
y_0 = \frac{S_x}{F} = \frac{4t^3}{9t^2} = 0,444t.
$$

Bыгодное расположение сечения<br>  $y_p = 2{,}50t \quad 0{,}44t = 2{,}06t$ ,<br>  $y_c = 2{,}50t + 0{,}44t = 2{,}94t$ .

$$
J_{X0} = \frac{2t - t^3}{12} + (2,44t)^2 - 2t^2 + \frac{t(3t)^3}{12} + (0,44t)^2 - 3t^2 + \frac{4t - t^3}{12} + (1,56t)^2 - 4t^2 =
$$
  
= t<sup>4</sup>(0,17 + 11,90 + 2,25 + 0,58 + 0,33 + 9,72) = 25,0t<sup>4</sup>

Pacuer на прочность:  
\n
$$
[y]_p = \frac{y_{bp}}{[k]_p} = \frac{2.4 \text{ } 10^2}{2.0} = 1.2 \text{ } 10^2 \text{ M} \text{ a}; \quad [y]_c = \frac{y_{bc}}{[k]_c} = \frac{8.0 \text{ } 10^2}{1.5} = 5.3 \text{ } 10^2 \text{ M} \text{ a}.
$$
\n
$$
\frac{y_p}{y_c} = \frac{2.06}{2.94} = 0.70 \text{ } \frac{[y]_p}{[y]_c} = \frac{1.2}{5.3} = 0.23; \text{ следовательно, onachые волокна} - \text{растанутые.}
$$
\n
$$
\text{Условие прочности: } \max y_p = \frac{\max M}{J_{xo}} \frac{y_p}{25.0t^4} = \frac{1001 \text{ } 2.06t}{25.0t^4} \le [y]_p.
$$
\n
$$
\text{Отсюда: } P \le 1.21 \frac{t^3 [y]_p}{1} = \frac{1.21(1.000 \text{ } 10^{-2})^3 \text{ } (1.2 \text{ } 10^2) \text{ } 10^6}{40.00 \text{ } 10^{-2}} = 363 \text{ H}.
$$
\n
$$
\frac{[P] = 3.6 \text{ } 10^2 \text{ H}}{1}
$$

 $3)$ 

 $2)$ 

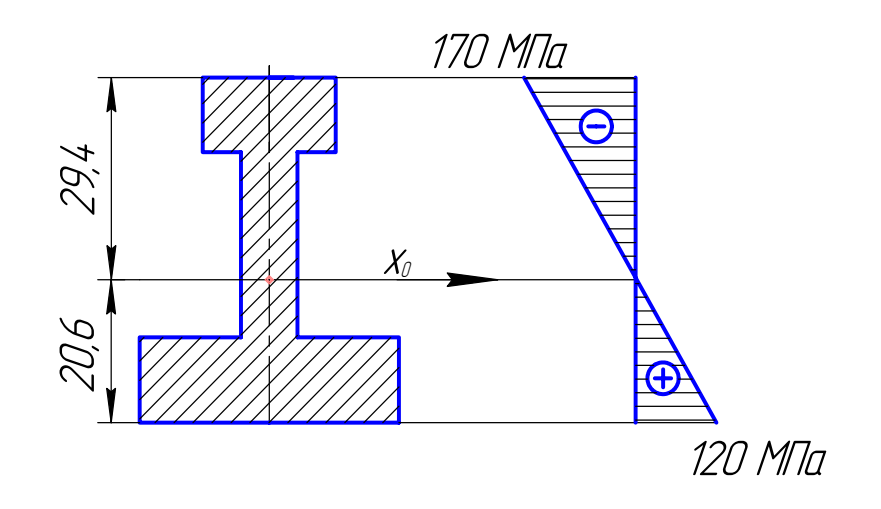

 $J_{xo} = 25.0$   $(1,000)^4 = 25.0 \text{ cm}^4$ ; max  $y_p = \frac{10P1 y_p}{J_{xo}} = \frac{10(3.6 \t 10^2) \t 40.00 \t 10^{-2} \t 2.06 \t 1.000 \t 10^{-2}}{25.0 \t 10^{-8}} =$  $= 1,2$  10<sup>8</sup>  $\Pi$ a  $= 1,2$  10<sup>2</sup> M $\Pi$ a; max y<sub>c</sub> = max y<sub>p</sub>  $\frac{y_c}{y_p}$  = 1,2  $10^2 \frac{2.94}{2.06}$  = 1,7  $10^2$  MIIa.

## О ТОЧНОСТИ РАСЧЕТОВ НА ПРОЧНОСТЬ И НА ЖЕСТКОСТЬ

«...Вы и теперь и в будущем будете работать над практическим делом, которое всегда требует не столько общих рассуждений, а конкретного ответа, значит, прежде всего надо уметь производить численное вычисление быстро и верно. Численные вычисления вам каждый день, понадобятся поэтому методы  $\overline{MX}$ производства и должны быть усвоены в первую голову» Академик А.Н. Крылов

Числа, с которыми приходится оперировать в технических науках и, в частности, в сопротивлении материалов, обычно определяются из опыта или практических измерений, выполненных с определенной точностью. Такие числа являются всегда приближенными. Выполняя вычисления с приближенными числами по различным формулам, нужно всегда помнить о той точности, которую необходимо и возможно получить. «Точность вычислений должна соответствовать точности исходных данных и той практической потребности, для которой вычисления производятся» (акад. А.Н. Крылов).

В настоящее время для выполнения технических расчетов начинают применяться малые вычислительные машины и электронные калькуляторы. Такая вычислительная техника позволяет производить вычисления с числами, имеющими большое количество значащих цифр.

При механизированном счете особое значение приобретает анализ точности получаемого результата.

Погрешности, имеющие место в задачах сопротивления материалов, можно разбить на следующие основные группы:

- 1. Погрешности метода, связанные с самой постановкой задачи, различными допущениями и гипотезами, принятыми при выводе формул. Формулы сопротивления материалов лишь приближенно описывают реальные явления.
- 2. Погрешности, обусловленные использованием в формулах числовых определяемых приближенно. Такими ланными данных. ЯВЛЯЮТСЯ результаты измерений величин сил, линейных размеров, физикомеханических характеристик материалов и т.п.

3. Погрешности округления, возникающие при записи приближенных чисел в результате отбрасывания лишних или сомнительных значащих цифр.

4. Погрешности действий, возникающие при выполнении арифметических операций (сложение и вычитание, умножение и деление и т.д.) над приближенными числами

Точность приближенного числа а оценивается величиной абсолютной  $\Delta$ <sub>а</sub> или относительной  $\delta_a$  погрешности:

 $\Delta_{\rm a} = |a_{\rm 0} - a|, \quad \delta_{\rm a} = \frac{\Delta_{\rm a}}{a_{\rm 0}} \approx \frac{\Delta_{\rm a}}{a}$ .

Отсюда  $a_0 = a \pm \Delta_a$ ,  $\Delta_a = \delta_a a_0 \approx \delta_a a$ .

Здесь а<sub>0</sub> - точное значение числа а. Относительная погрешность часто выражается в процентах.

Приближенные числа принято записывать в виде десятичной дроби так, чтобы из самого написания числа можно было бы судить о степени его точности. В технических вычислениях наиболее распространенным правилом записи приближенных чисел является следующее: приближенное число записывается со всеми верными цифрами и первой сомнительной.

Погрешность приближенного числа при такой записи на превышает единицы разряда последней (сомнительной)цифры.

В формулах сопротивления материалов безразмерные целые числа считаются абсолютно точными. Все числа, имеющие размерность, а также безразмерные числа, записанные в виде десятичной дроби, считаются приближенными.

Например, имеем формулу и исходные данные для вычисления прогиба балки:

 $f = Pl^3/48EJ$ , где  $J = \pi d^4/64$ ,  $P = 1 \kappa H$ ,  $l = 1 \kappa$ ,  $d = 20 \kappa M$ ,  $E = 2.0 10^5 M \Omega$ .

В приведенных формулах для прогиба f и момента инерции кругового сечения J целые числа 46 и 64 - абсолютно точные; исходные данные P, l, d, E и безразмерное число  $\pi=3.14...$  приближенные числа.

Погрешность модуля Е, величина которого записана в виде десятичной дроби, можно найти:

$$
\Delta_E = 0.1 \cdot 10^5 \text{ M} \text{ Tl} \text{a}, \quad \delta_E = \frac{0.1 \cdot 10^5}{2.0 \cdot 10^5} = 0.05(5\%).
$$

Данные для P, l, d записаны в виде целых чисел, имеющих размерность. Оценить погрешность этих чисел при такой форме записи нельзя. Погрешность исходных данных должна быть задана особо.

В дальнейшем при выполнении расчетов на прочность и на жесткость для исходных данных, записанных в виде целых (размерных) чисел, будем принимать относительные погрешности, не превышающие следующих значений:

1) погрешность линейных размеров  $\delta_1 \le 0.001$  (0.1%);

2) погрешность нагрузок  $\delta_n \leq 0.01$  (1%);

3) погрешность механических характеристик материалов  $\delta_{\sigma} \leq 0.05$  (5%).

Данные для Р, l, d с учетом принимаемых погрешностей необходимо записать так:

 $P = 1,00 \text{ }\mathrm{KH} (\Delta_{P} = 0,01 \text{ }\mathrm{KH}, \delta_{P} = 1\%);$  $l = 0.001$  M  $(\Delta_l = 0.001$  M,  $\delta_l = 0.1\%$ ;  $d = 20,00$  MM = 2,000 CM ( $\Delta_d = 0,01$ MM = 0,001 CM,  $\delta_d = 0,05\%$ ).

Механические характеристики материалов приводятся в справочной литературе. Для обеспечения пятипроцентной погрешности напряжения (модуля упругости) достаточно эту величину записывать с двумя значащими цифрами, из которых - первая является верной, а вторая - сомнительной.

При подстановке в формулы сопротивления материалов исходных данных все приближенные числа необходимо записывать в виде десятичной дроби с учетом их погрешностей.

Например, подставим исходные данные в предыдущие формулы:

$$
J = \frac{\pi d^4}{64} = \frac{3,14 \cdot (2,000 \cdot 10^{-2})^4}{64} = 0,785 \cdot 10^{-8} \text{ m};
$$
  
\n
$$
f = \frac{Pl^3}{48} = \frac{1,00 \cdot 10^3 \cdot (1,000)^3}{48 \cdot 2,0 \cdot 10^{11} \cdot 0,785 \cdot 10^{-8}} = 13,3 \cdot 10^{-3} \text{ m}.
$$

Ниже даются некоторые правила, которых следует придерживаться при решении залач сопротивления материалов и в технических вычислениях вообще.

1. При сложении и вычитании нескольких приближенных чисел их абсолютные погрешности суммируются; относительная погрешность результата не превосходит относительной погрешности наименее точного слагаемого ( $\delta \leq$  max  $\delta_i$ ).

Отсюда вытекает следующее практическое правило: при сложении (вычитании) приближенных чисел различной точности необходимо выделить число с наибольшей абсолютной ошибкой; остальные числа округлить, оставив в них количество десятичных знаков на единицу больше самого грубого слагаемого; полученный результат округлить, сохранив в нем столько десятичных знаков, сколько их в самом грубом слагаемом.

2. При умножении и делении относительная погрешность результата равна погрешностей сомножителей  $(\delta = \Sigma \delta_i)$ . Если cymme относительных среди сомножителей имеется число гораздо грубее остальных, то относительная погрешность результата может быть принята равной погрешности этого числа. Отсюда следует: при умножении и делении приближенных чисел требуется выделить число с наибольшей относительной погрешностью (число с наименьшим количеством значащих цифр). Остальные числа округлить, сохраняя количество значащих цифр на единицу больше, чем в наиболее грубом сомножителе; в полученном результате следует сохранить столько значащих цифр, сколько их в наиболее грубом числе.

3. При возведении в степень и извлечении корня в ответе сохраняется столько значащих цифр, сколько их имеет исходное число.

Задачи сопротивления материалов, как и другие технические задачи, целесообразно решать в алгебраическом виде, получая результат в виде формулы. Если в задаче даны числовые значения физических величин, то подстановку их в полученный ответ желательно производить лишь в самом конце решения.

Промежуточные выкладки необходимо производить, **ВЫПОЛНЯЯ** арифметические операции с точными (целыми) числами, если число значащих цифр не превышает трех. В противном случае необходимо применять приближенные числа с тремя значащими цифрами. Исключение составляют задачи, требующие решения системы алгебраических уравнений. В этих задачах вычисление коэффициентов системы и её решение выполняются с точностью четыре и более числом значащих цифр.

Окончательный результат решения задачи необходимо округлить в соответствии с точностью исходных данных и с возможной точностью вычислений.

Например, при вычислении прогиба балки наиболее грубым является число  $E = 2.0 \cdot 10^{-5}$  МПа, поэтому с учетом точности исходных данных полученный результат необходимо округлить:

 $f = 1,3.10^{-2}$  M = 1,3 cm ( $\delta_f \le 8\%$ ).

#### Литература

- 1. Крылов А.Н. Лекции о приближенных вычислениях.- М.: Гостехиздат, 1950.
- 2. Демидович Б.П., Марон И.А. Основы вычислительной математики. М.: Физматгиз, 1960.